# Государственное бюджетное профессиональное образовательное учреждение «Кунгурский колледж агротехнологий и управления»

СОГЛАСОВАНО Председатель ГЭК УТВЕРЖДАЮ Директор

«30» августа 2023 г. «30» августа 2023 г.

М.В. Умных Н.И. Пилипчук

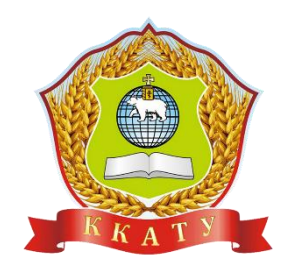

## **ПРОГРАММА ГОСУДАРСТВЕННОЙ ИТОГОВОЙ АТТЕСТАЦИИ по программе подготовки специалистов среднего звена специальности 09.02.07**

## **ИНФОРМАЦИОННЫЕ СИСТЕМЫ И ПРОГРАММИРОВАНИЕ**

**базовой подготовки**

**на 2023-2024 учебный год**

Рассмотрена на заседании педагогического совета Протокол № 1 От «30» августа 2023 г.

Программа Государственной итоговой аттестации выпускников Кунгурского колледжа агротехнологий и управления по специальности СПО 09.02.07 «Информационные системы и программирование» (базовый уровеньподготовки) разработана на основании Федерального государственного образовательного стандарта СПО по специальности 09.02.07 «Информационные системы и программирование» (базовый уровень подготовки), утвержденного приказом Министерства образования и науки Российской Федерации от 09 декабря 2016г. №1547, зарегистрированного в Минюсте РФ от 26 декабря 2016 г. (регистрационный №44936).

Составитель программы: преподаватель ГБПОУ «ККАТУ» Атушкина А.В.,

Рассмотрена на заседании методической комиссии информационных дисциплин протокол № 1 от 30.08.2023г

Председатель МК *вту*в (втушкинов)

# **СОДЕРЖАНИЕ**

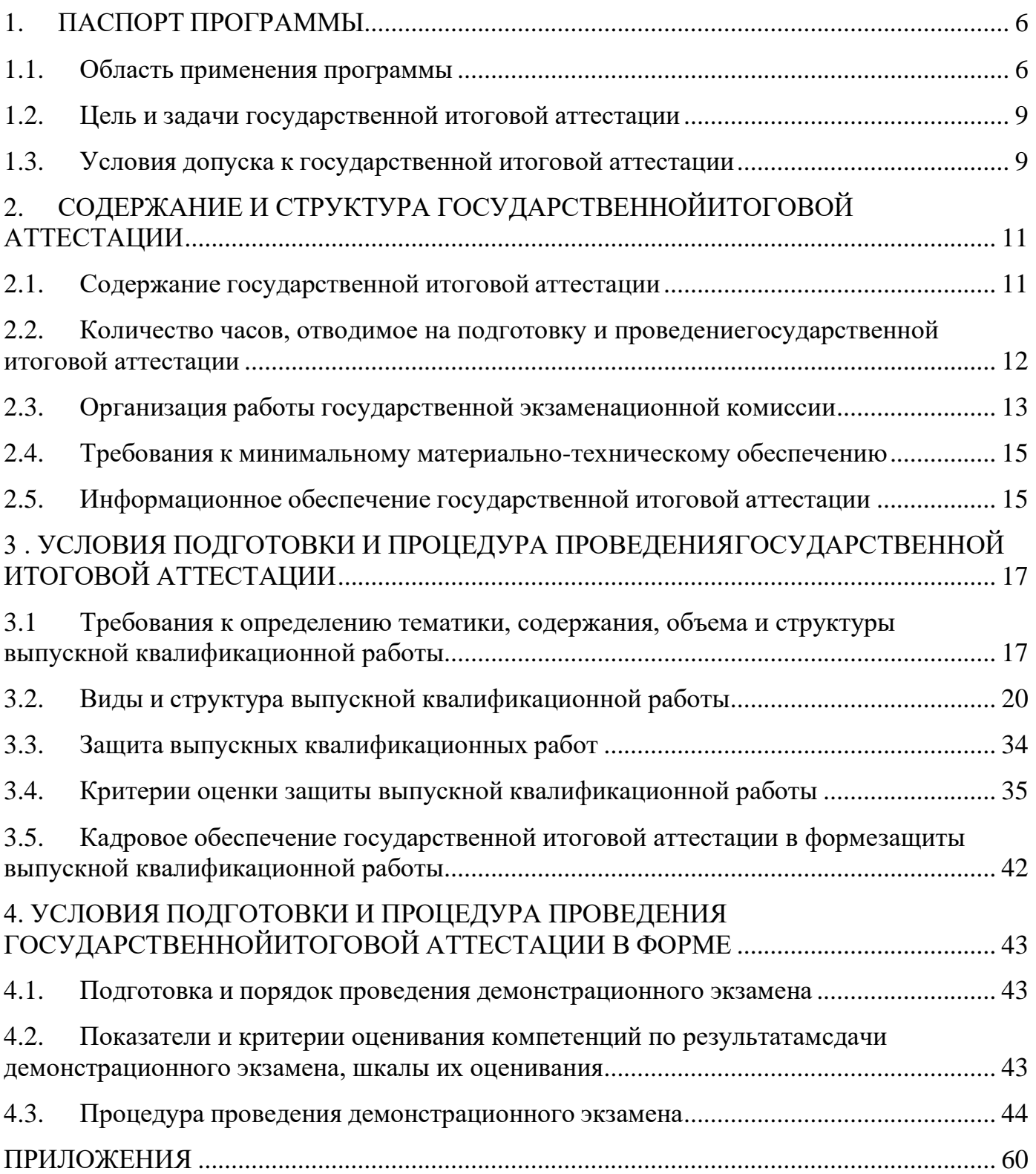

## **ПОЯСНИТЕЛЬНАЯ ЗАПИСКА**

В соответствии с ФЗРФ «Об образовании», государственная итоговая аттестация выпускников, завершающих обучение по программам среднего профессионального образования в образовательных организациях, является обязательной.

Программа государственной итоговой аттестации выпускников по специальности 09.02.07 «Информационные системы и программирование» (базовый уровень подготовки) разработана в соответствии:

 с требованиями Федерального государственного образовательного стандарта среднего профессионального образования по названной специальности;

 Приказом Министерства образования и науки Российской Федерации (Минобрнауки России) от 16 августа 2013 г. N 968 г. Москва «Об утверждении Порядка проведения государственной итоговой аттестации по образовательным программам среднего профессионального образования»;

 Положением об организации государственной итоговой аттестации выпускников колледжа, утвержденным директором ГБПОУ «Кунгурский колледж агротехнологий и управления».

Программа государственной итоговой аттестации является частью основной профессиональной образовательной программы ГБПОУ «Кунгурский колледж агротехнологий и управления» по специальности 09.02.07 «Информационные системы и программирование».

Настоящая Программа определяет совокупность требований к государственной итоговой аттестации по специальности 09.02.07 «Информационные системы и программирование» на 2023/2024 учебный год.

Структура Программы:

1. Паспорт программы государственной итоговой аттестации;

2. Структура и содержание государственной итоговой аттестации;

3. Условия реализации Программы государственной итоговой аттестации;

4. Критерии оценки результатов государственной итоговой аттестации;

5. Кадровое обеспечение государственной итоговой аттестации;

Приложения

При разработке программы государственной итоговой аттестации определены:

вид государственной итоговой аттестации;

 объем времени на подготовку и проведение государственной итоговой аттестации;

сроки проведения государственной итоговой аттестации;

 условия подготовки и процедура проведения государственной итоговой аттестации;

формы проведения государственной итоговой аттестации;

критерии оценки уровня и качества подготовки выпускника;

требования к выпускным квалификационным работам.

Программа государственной итоговой аттестации разрабатывается ежегодно методической комиссией бухгалтерско-экономических и информационных дисциплин и утверждается на заседании педагогического совета ГБПОУ «Кунгурский колледж агротехнологий и управления» с участием представителя работодателя.

#### **1. ПАСПОРТ ПРОГРАММЫ**

#### **1.1. Область применения программы**

<span id="page-5-1"></span><span id="page-5-0"></span>Цель государственной итоговой аттестации – установление соответствия уровня и качества подготовки выпускника Федеральному государственному образовательному стандарту среднего профессионального образования с учетом дополнительных требований образовательного учреждения по специальности.

В рамках специальности 09.02.07 «Информационные системы и программирование» ГБПОУ «Кунгурский колледж агротехнологий и управления» осуществляется подготовка специалистов по программе базовой подготовки среднего профессионального образования. Квалификация выпускника – специалист по информационным системам.

Программа является частью основной профессиональной программы в соответствии с ФГОС по специальности 09.02.07 «Информационные системы и программирование» (базовый уровень подготовки) в части:

- овладения общими компетенциями (далее - ОК): ОК 01. Выбирать способы решения задач профессиональной деятельности применительно к различным контекстам;

ОК 02. Использовать современные средства поиска, анализа и интерпретации информации и информационные технологии для выполнения задач профессиональной деятельности;

ОК 03. Планировать и реализовывать собственное профессиональное и личностное развитие, предпринимательскую деятельность в профессиональной сфере, использовать знания по финансовой грамотности в различных жизненных ситуациях;

ОК 04. Эффективно взаимодействовать и работать в коллективе и команде;

ОК 05. Осуществлять устную и письменную коммуникацию на государственном языке Российской Федерации с учетом особенностей социального и культурного контекста;

ОК 06. Проявлять гражданско-патриотическую позицию, демонстрировать осознанное поведение на основе традиционных общечеловеческих ценностей, в том числе с учетом гармонизации межнациональных и межрелигиозных отношений, применять стандарты антикоррупционного поведения;

ОК 07. Содействовать сохранению окружающей среды, ресурсосбережению, при-

менять знания об изменении климата, принципы бережливого производства, эффективно действовать в чрезвычайных ситуациях;

ОК 08. Использовать средства физической культуры для сохранения и укрепления здоровья в процессе профессиональной деятельности и поддержания необходимого уровня физической подготовленности;

ОК 09. Пользоваться профессиональной документацией на государственном и иностранном языках.

Специалист по информационным системам должен обладать профессиональными компетенциями, соответствующими основным видам профессиональной деятельности:

ВД Осуществление интеграции программных модулей:

ПК 2.1. Разрабатывать требования к программным модулям на основе анализа проектной и технической документации на предмет взаимодействия компонент.

ПК 2.2. Выполнять интеграцию модулей в программное обеспечение.

ПК 2.3. Выполнять отладку программного модуля с использованием специализированных программных средств.

ПК 2.4. Осуществлять разработку тестовых наборов и тестовых сценариев для программного обеспечения.

ПК 2.5. Производить инспектирование компонент программного обеспечения на предмет соответствия стандартам кодирования.

ВД Ревьюирование программных продуктов:

ПК 3.1. Осуществлять ревьюирование программного кода в соответствии с технической документацией.

ПК 3.2. Выполнять процесс измерения характеристик компонент программного продукта для определения соответствия заданным критериям.

ПК 3.3. Производить исследование созданного программного кода с использованием специализированных программных средств с целью выявления ошибок и отклонения от алгоритма.

ПК 3.4. Проводить сравнительный анализ программных продуктов и средств разработки, с целью выявления наилучшего решения согласно критериям, определенным техническим заданием.

ВД Проектирование и разработка информационных систем:

ПК 5.1. Собирать исходные данные для разработки проектной документации на информационную систему.

ПК 5.2. Разрабатывать проектную документацию на разработку информационной системы в соответствии с требованиями заказчика.

ПК 5.3. Разрабатывать подсистемы безопасности информационной системы в соответствии с техническим заданием.

ПК 5.4. Производить разработку модулей информационной системы в соответствии с техническим заданием.

ПК 5.5. Осуществлять тестирование информационной системы на этапе опытной эксплуатации с фиксацией выявленных ошибок кодирования в разрабатываемых модулях информационной системы.

ПК 5.6. Разрабатывать техническую документацию на эксплуатацию информационной системы.

ПК 5.7. Производить оценку информационной системы для выявления возможности ее модернизации.

ВД Сопровождение информационных систем:

ПК 6.1. Разрабатывать техническое задание на сопровождение информационной системы.

ПК 6.2. Выполнять исправление ошибок в программном коде информационной системы.

ПК 6.3. Разрабатывать обучающую документацию для пользователей информационной системы.

ПК 6.4. Оценивать качество и надежность функционирования информационной системы в соответствии с критериями технического задания.

ПК 6.5. Осуществлять техническое сопровождение, обновление и восстановление данных информационной системы в соответствии с техническим заданием.

ВД Соадминистрирование баз данных и серверов:

ПК 7.1. Выявлять технические проблемы, возникающие в процессе эксплуатации баз данных и серверов.

ПК 7.2. Осуществлять администрирование отдельных компонент серверов.

ПК 7.3. Формировать требования к конфигурации локальных компьютерных сетей и серверного оборудования, необходимые для работы баз данных и серверов.

ПК 7.4. Осуществлять администрирование баз данных в рамках своей компетенции.

ПК 7.5. Проводить аудит систем безопасности баз данных и серверов с использованием регламентов по защите информации.

#### **1.2. Цель и задачи государственной итоговой аттестации**

<span id="page-8-0"></span>Целью государственной итоговой аттестации является установление соответствия уровня освоенности компетенций, обеспечивающих соответствующую квалификацию и уровень образования студентов, Федеральному государственному образовательному стандарту среднего профессионального образования.

Государственная итоговая аттестация призвана способствовать систематизации, расширению освоенных во время обучения знаний по общепрофессиональным дисциплинам, профессиональным модулям и закреплению знаний выпускника по профессии или специальности при решении разрабатываемых в выпускной квалификационной работе конкретных задач, а также выяснению уровня подготовки выпускника к самостоятельной работе и направлены на проверку качества полученных обучающимся знаний и умений, сформированности общих и профессиональных компетенций, позволяющих решать профессиональные задачи.

#### **1.3. Условия допуска к государственной итоговой аттестации**

<span id="page-8-1"></span>К государственной итоговой аттестации допускаются обучающиеся, не имеющие академических задолженностей и в полном объеме выполнившие учебный план или индивидуальный план по осваиваемой образовательной программе среднего профессионального образования.

Необходимым условием допуска к государственной итоговой аттестации является представление документов, подтверждающих освоение студентами компетенций при изучении теоретического материала, прохождении практики по

каждому из основных видов профессиональной деятельности, положительного отзыва руководителя выпускной квалификационной работы, положительной рецензии от работодателя на выпускную квалификационную работу. В том числе выпускником могут быть представлены отчёты о ранее достигнутых результатах, дополнительные сертификаты, свидетельства (дипломы) олимпиад, конкурсов, творческие работы по специальности, характеристики с мест прохождения производственных практик.

Допуск обучающихся к государственной итоговой аттестации объявляется приказом по колледжу.

# <span id="page-10-0"></span>**2. СОДЕРЖАНИЕ И СТРУКТУРА ГОСУДАРСТВЕННОЙ ИТОГОВОЙ АТТЕСТАЦИИ**

#### **2.1. Содержание государственной итоговой аттестации**

<span id="page-10-1"></span>В соответствии с Учебным планом по специальности 09.02.07 Информационные системы и программирование при реализации программы подготовки специалистов среднего звена установлены формы государственной итоговой аттестации: защита выпускной квалификационной работы, которая выполняется в виде дипломного проекта, и демонстрационного экзамена, который предусматривает моделирование реальных производственных условий для решения выпускниками практических задач профессиональной деятельности.

Защита выпускной квалификационной работы (ВКР) и государственный экзамен в виде демонстрационного экзамена являются обязательным завершающим этапом среднего профессионального образования, предоставляют возможности для самореализации и творческого самовыражения. Его успешное прохождение является необходимым условием присвоения выпускникам квалификации дипломированного специалиста – «специалист по информационным системам» по специальности 09.02.07 Информационные системы и программирование.

Выпускная квалификационная работа способствует систематизации и закреплению знаний выпускника по специальности при решении конкретных задач, а также выяснению уровня подготовки выпускника к самостоятельной работе.

Ориентируясь на достижение общих целей образования в целом и целей среднего профессионального образования в частности, ВКР имеет свои специфические особенности, связанные с её основной функцией – итоговым контролем и оценкой качества образовательного процесса. При этом, предъявляются требования к качеству выполнения и защиты ВКР, а также выделяются умения, определяющие уровень профессиональной подготовки обучающегося:

1) умение четко формулировать рассматриваемую задачу, определять ее актуальность и значимость, структурировать решаемую задачу;

2) обоснованно выбирать и корректно использовать наиболее эффективные методы решения задач;

3) уметь генерировать и анализировать альтернативные варианты и принимать оптимальные решения с учетом множественности критериев, влияющих факторов и характера информации;

4) использовать в работе современные информационные технологии, средства компьютерной техники и их программное обеспечение;

5) уметь осуществлять поиск научно-технической информации и работать со специальной литературой;

6) грамотно, с использованием специальной терминологии и лексики, четко, в логической последовательности излагать содержание выполненных разработок.

Демонстрационный экзамен предусматривает моделирование реальных производственных условий для решения выпускниками практических задач профессиональной деятельности. Задания демонстрационного экзамена разрабатываются на основе профессиональных стандартов и с учетом оценочных материалов (при наличии), разработанных Автономной Некоммерческой Организацией «Агентство развития профессионального мастерства Ворлдскиллс Россия».

# **2.2. Количество часов, отводимое на подготовку и проведениегосударственной итоговой аттестации**

<span id="page-11-0"></span>В соответствии с Учебным планом и графиком учебного процесса на 2022 - 2023 учебный год при реализации программы подготовки специалистов среднего звена по специальности 09.02.07 Информационные системы и программирование базовой подготовки объем времени на подготовку и проведение ГИА составляет шесть недель и проводится в следующие сроки (Таблица 1).

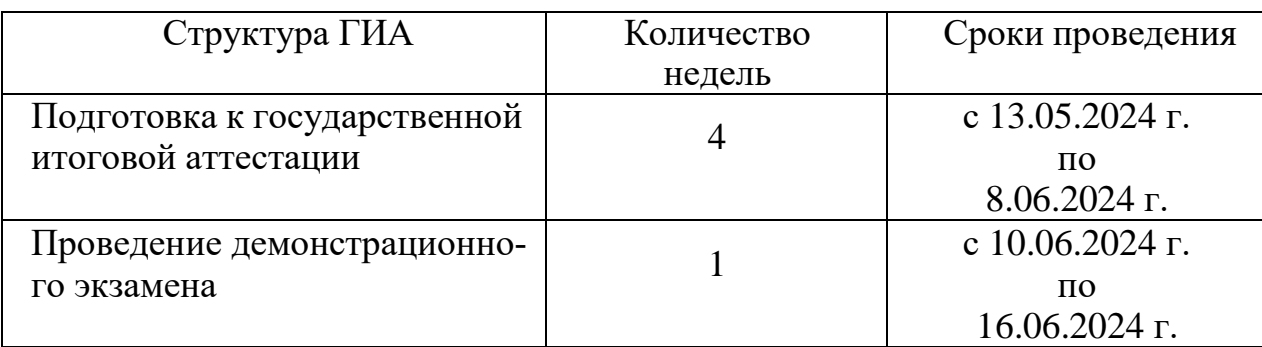

Таблица 1 – Структура ГИА

## **2.3. Организация работы государственной экзаменационной комиссии**

<span id="page-12-0"></span>Государственная итоговая аттестация выпускников осуществляется государственной экзаменационной комиссией, состав которой формируется колледжем.

Государственная экзаменационная комиссия формируется из педагогических работников образовательной организации, имеющих учёную степень, высшую или первую квалификационную категорию и представителей работодателей по профилю подготовки выпускников.

Численный состав государственной экзаменационной комиссии должен составлять не менее 3-х человек.

Государственную экзаменационную комиссию возглавляет председатель, который утверждается не позднее 20 декабря текущего года на следующий календарный год (с 1 января по 31 декабря) Министерством образования и науки Пермского края.

Председатель государственной экзаменационной комиссии организует и контролирует деятельность членов комиссии, обеспечивает единство требований, предъявляемых к выпускникам.

Состав государственной экзаменационной комиссии утверждается приказом директора ГБПОУ «Кунгурский колледж агротехнологий и управления» не позднее, чем за 1 месяц до начала государственной аттестации.

Основными функциями государственной экзаменационной комиссии являются:

 определение соответствия подготовки выпускника требованиям ФГОС среднего профессионального образования и уровня его подготовки;

 принятие решения о присвоении квалификации по результатам государственной итоговой аттестации и выдаче выпускнику диплома государственного образца о среднем профессиональном образовании;

 разработка рекомендаций, направленных на совершенствование подготовки обучающихся, на основании результатов работы государственной экзаменационной комиссии.

Заседания государственной экзаменационной комиссии протоколируются. В протоколе записываются результаты защиты дипломных проектов. Протоколы заседаний государственной экзаменационной комиссии подписываются председателем, заместителем председателя, членами комиссии и ответственным секретарем. Результаты защиты выпускных квалификационных работ объявляются в тот же день. Присуждение квалификации происходит на заключительном заседании государственной экзаменационной комиссии, результат записывается в протоколе заседания.

Государственной экзаменационной комиссии предоставляются следующие документы:

- государственные требования к минимуму содержания и уровню подготовки выпускников (федеральный государственный образовательный стандарт среднего профессионального образования) по специальности 09.02.07 Информационные системы и программирование (углубленный уровень подготовки).

- программа государственной итоговой аттестации выпускников;

- приказ о допуске обучающегося к государственной итоговой аттестации;

- необходимые материалы для проведения государственной итоговой аттестации (выпускные квалификационные работы, отзывы, рецензии);

- сведения об успеваемости обучающихся (сводная ведомость успеваемости обучающихся);

- оценочные ведомости защиты выпускных квалификационных работ.

Для проведения демонстрационного экзамена при государственной экзаменационной комиссии колледж создает экспертную группу (группы), которую возглавляет главный эксперт (главные эксперты).

При проведении демонстрационного экзамена в состав государственной экзаменационной комиссии входят также эксперты Союза из состава экспертной группы.

Председатель государственной экзаменационной комиссии при условии наличия соответствующего сертификата Ворлдскиллс может быть предложен для выполнения функций главного эксперта на площадке проведения демонстрационного экзамена.

В ходе проведения демонстрационного экзамена в составе государственной итоговой аттестации председатель и члены государственной экзаменационной комиссии присутствуют на демонстрационном экзамене в качестве наблюдателей.

По результатам государственной итоговой аттестации, проводимой с применением механизма демонстрационного экзамена, выпускник имеет право подать в апелляционную комиссию письменное апелляционное заявление о нарушении, по его мнению, установленного порядка проведения государственной итоговой аттестации и (или) несогласии с ее результатами.

Состав апелляционной комиссии утверждается колледжем одновременно с утверждением состава государственной экзаменационной комиссии. На заседание апелляционной комиссии приглашается председатель соответствующей государственной экзаменационной комиссии.

Работа ГЭК начинается в первый день проведения ГИА и заканчивается в последний день проведения ГИА. На первом заседании ГЭК председатель представляет комиссию и объявляет начало и порядок проведения ГИА.

#### <span id="page-14-0"></span>**2.4. Требования к минимальному материально-техническому обеспечению**

При выполнении выпускной квалификационной работы обучающимся предоставляется возможность работать в учебных кабинетах, оборудованных рабочим местом для консультанта-преподавателя; компьютером, принтером; рабочими местами для обучающихся; лицензионным программным обеспечением общего и специального назначения.

Для защиты выпускной работы отводится специально подготовленный кабинет.

Оснащение кабинета:

- рабочее место для членов Государственной экзаменационной комиссии;

- компьютер, мультимедийный проектор (экран);

- лицензионное программное обеспечение общего и специального назначения.

#### <span id="page-14-1"></span>**2.5. Информационное обеспечение государственной итоговой аттестации**

Целью информационного обеспечения государственной итоговой аттестации является создание организационно-содержательных, методических и экспертно-

аналитических условий для выполнения выпускником выпускной квалификационной работы.

Информационное обеспечение государственной итоговой аттестации осуществляется в одном из учебных кабинетов. Для выпускников оформляется стенд с программой государственной итоговой аттестации и методическими рекомендациями по организации выполнения и защиты выпускной квалификационной работы.

Для создания оптимальных условий для подготовки выпускных квалификационных работ выпускнику предоставляется перечень информационных источников:

1. Федеральные законы и нормативные документы в сфере образования.

2. Библиотечный фонд учебно-методической литературы по специальности 09.02.07 «Информационные системы и программирование».

3. Периодические издания по специальности 09.02.07 «Информационные системы и программирование».

4. Энциклопедии и справочная литература по специальности 09.02.07 «Информационные системы и программирование».

5. Электронные образовательные ресурсы и доступ к осуществлению поиска и форматирования документов в сети Интернет.

# <span id="page-16-0"></span>**3 . УСЛОВИЯ ПОДГОТОВКИ И ПРОЦЕДУРА ПРОВЕДЕНИЯ ГОСУ-ДАРСТВЕННОЙ ИТОГОВОЙ АТТЕСТАЦИИ В ФОРМЕ ЗАЩИТЫ ВКР**

# <span id="page-16-1"></span>**3.1 Требования к определению тематики, содержания, объема и структуры выпускной квалификационной работы**

Требования к содержанию, объему и структуре выпускной квалификационной работы определяются колледжем на основании порядка проведения государственной итоговой аттестации выпускников по программам СПО, утвержденного федеральным органом исполнительной власти, осуществляющим функции по выработке государственной политики и нормативно-правовому регулированию в сфере образования, определенного в соответствии со статьей 59 Закона «Об образовании в Российской Федерации» от 29.12.2012 г. № N 273-ФЗ и п.13 главы III «Порядка проведения государственной итоговой аттестации по образовательным программам среднего профессионального образования» от 16.08.2013 г. № 968.

Перечень тем выпускных квалификационных работ:

- разрабатывается преподавателями профессиональных дисциплин, МДК в рамках профессиональных модулей;

- рассматривается на заседаниях методической комиссии;

- утверждается после предварительного положительного заключения работодателей (п.8.6 ФГОС СПО).

Темы выпускных квалификационных работ имеют практико- ориентированный характер и соответствуют содержанию одного или нескольких профессиональных модулей.

Выпускные квалификационные работы должны иметь новизну, элементы исследования и практическую значимость.

Обучающимся предоставляется право выбора темы выпускной квалификационной работы из числа предлагаемых методической комиссией, а также предложение своей тематики с необходимым обоснованием целесообразности ее разработки. Для подготовки выпускной квалификационной работы обучающемуся приказом директора назначается руководитель и, при необходимости, консультанты.

Замена темы дипломной работы возможна только в период прохождения преддипломной практики и по объективным причинам.

Примерная тематика выпускных квалификационных работ представлена в таблице 2.

Таблица 2 – Примерные темы дипломных работ по специальности 09.02.07 «Информационные системы и программирование»

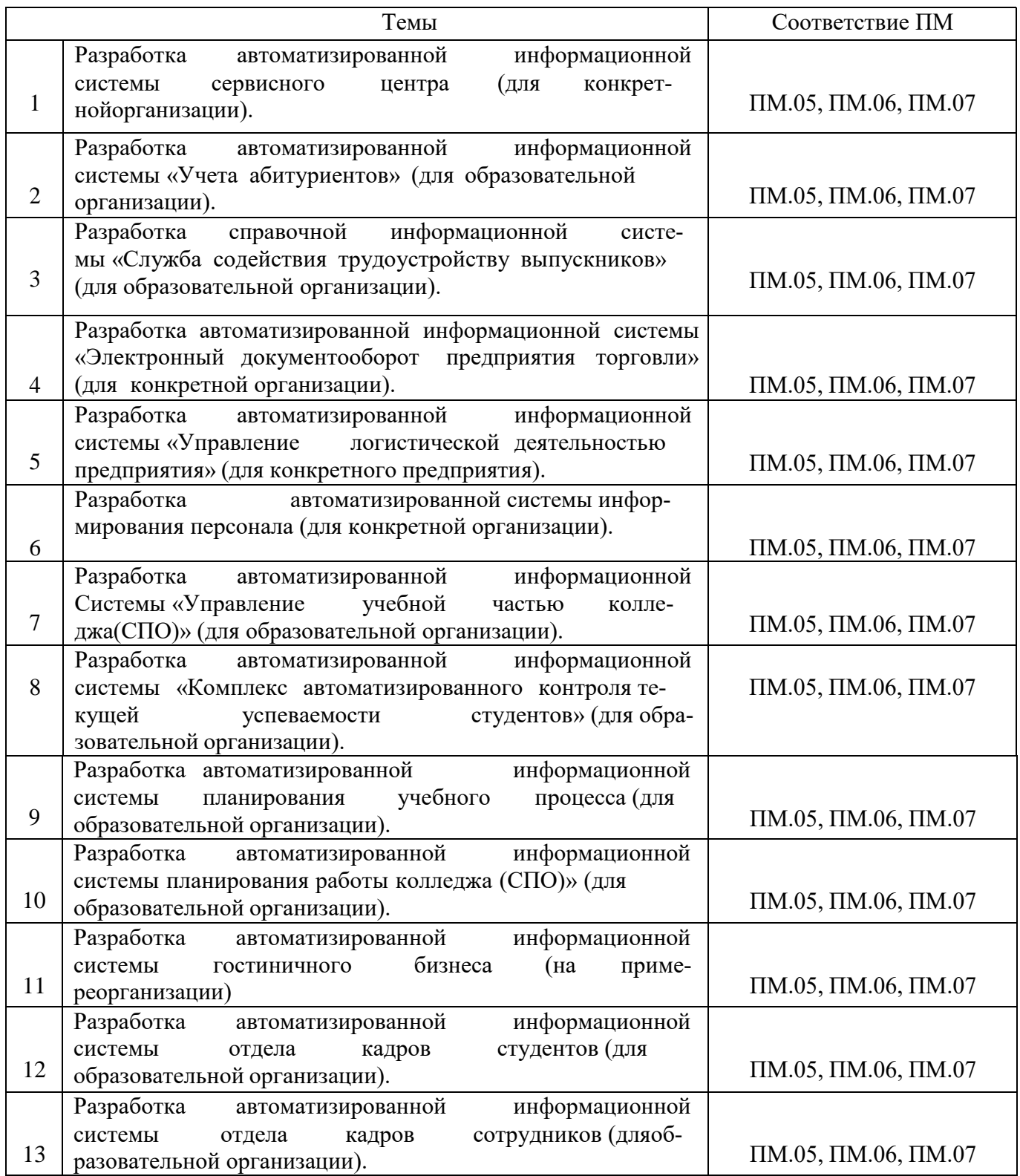

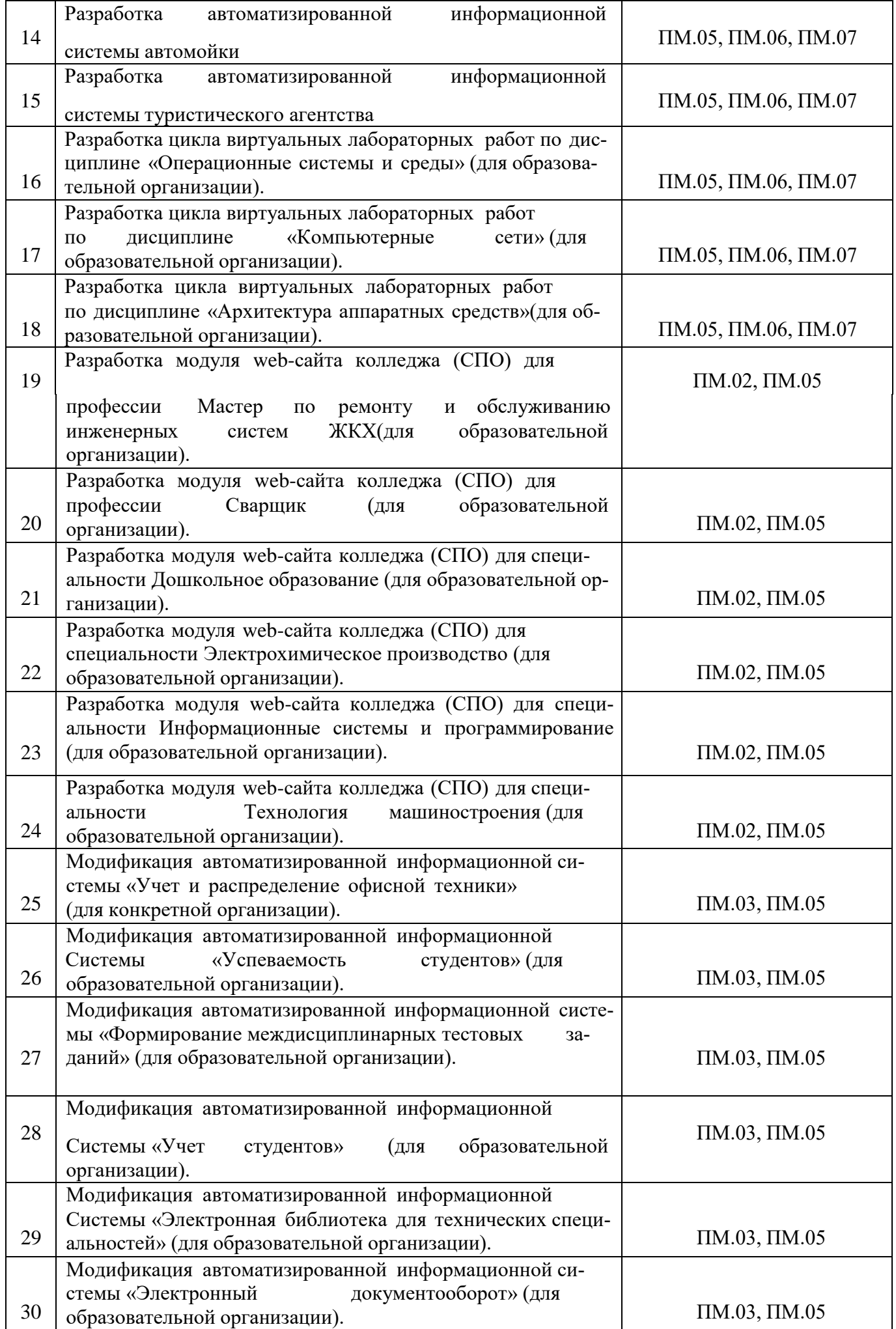

## **3.2. Виды и структура выпускной квалификационной работы**

<span id="page-19-0"></span>Требования к оформлению выпускной квалификационной работы должны соответствовать требованиям ЕСТД и ЕСКД, ГОСТ 7.32–2017. Отчёт о научноисследовательской работе. Структура и правила оформления, ГОСТ Р 7.0.100-2018 "Библиографическая запись. Библиографическое описание", ГОСТ 7.82-2001 "Библиографическая запись. Библиографическое описание электронных ресурсов" и (или) другим нормативным документам (в т.ч. документам СМК)».

По структуре дипломный проект состоит из теоретической и практической части.

Рекомендуемый объем работы 50 – 70 страниц формата A4.

Отклонение объема ВКР допускается в пределах 10 %.

Структура выпускной квалификационной работы представлена на рисунке 1.

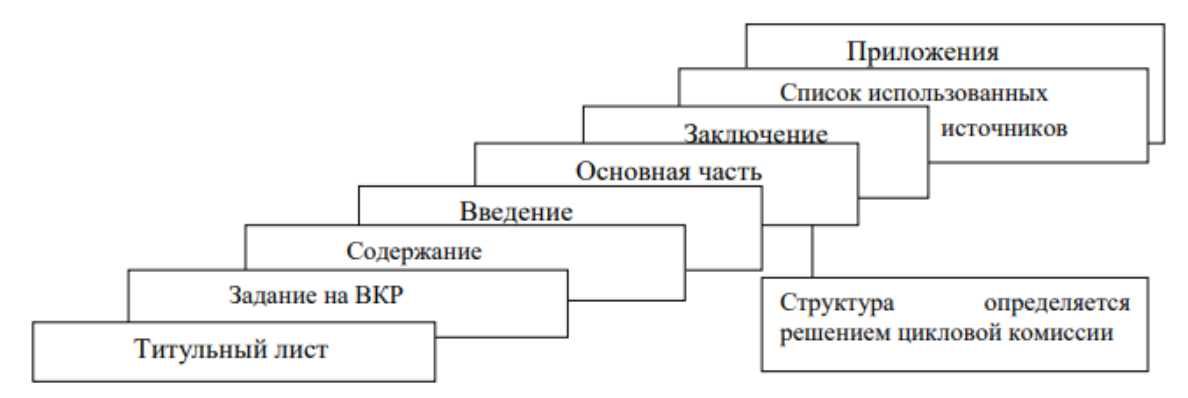

Рисунок 1 – Структура ВКР

Основная часть состоит из следующих разделов:

- Теоретическая часть;
- Проектная часть;
- Экономическое обоснование;
- Нормативно-правовое обеспечение;
- Охрана труда и техника безопасности.

Не подшивая к ВКР необходимо приложить:

– рецензию на ВКР [\(Приложение](#page-60-0) А);

– отзыв руководителя ВКР [\(Приложение](#page-61-0) Б).

Пояснительные записки и текстовые документы ВКР сшивают с исполь-

зованием твердого переплета, с твердой обложкой.

#### **Требования к выполнению выпускных квалификационных работ**

#### **Титульный лист**

Титульный лист является первой страницей ВКР и заполняется по установленной форме [\(Приложение](#page-62-0) В). Подписи руководителя ВКР, консультанта, зав. отделением, студента, выполняющего ВКР, должны быть сделаны ручкой. Номер страницы на титульном листе не проставляется, но учитывается.

#### **Задание на выпускную квалификационную работу**

Задание на выпускную квалификационную работу [\(Приложение](#page-63-0) Г), выдается руководителем ВКР (номер страницы задания не проставляется).

#### **Содержание**

Содержание является обязательным разделом текстовой части, в котором перечисляются следующие наименования: введение, наименования всех глав, пунктов, заключение, список использованных источников и наименования приложений с указанием номеров страниц [\(Приложение](#page-65-0) Д). Содержание начинают с нового листа (нумерация сквозная, начиная с титульного листа).

#### **Введение ВКР**

Введение должно содержать: обоснование актуальности темы; цель, задачи, объект, предмет, методы и методики исследования; оценку современного уровня разработки изучаемой проблемы в теории и практике. Ориентировочный объем введения – 2-3 страницы (здесь и далее указываются страницы машинописного текста).

#### **Основная часть ВКР**

Основная часть ВКР выполняется в виде пояснительной записки или текстового документа. Основным содержанием ВКР является обоснование теоретической и практической базы, описание процесса и результатов исследования, выполненного лично автором.

Не допускается переписывание учебников, норм, руководств, справочников, монографий и любых других источников. Краткое цитирование и обращение к

первоисточникам должны выполняться с учетом норм профессиональной этики, требований законодательства РФ в сфере интеллектуальной собственности и ГОСТ Р 7.0.5-2008.

Структура, количество глав, содержание основной части ВКР устанавливается решением цикловой комиссии в соответствии с направлением подготовки специалиста.

Выполнение основной части строится на основании плана-графика, который должен быть подписан руководителем дипломного проекта, с указанием срока окончания работы.

Первая глава теоретическая. Результатом работы над первой главой является определение автором теоретического подхода к проблеме, выбор методики проведения анализа для конкретных условий функционирования объекта исследования.

Вторая глава практическая. В ней дается анализ выбранного программного обеспечения, создание макета структуры разрабатываемого программного приложения, разработка программного кода приложения, тестирование приложения, составление руководства пользователя.

При проведении анализа обучающийся не должен ограничиться только констатацией фактов, а обязан выявить тенденции развития; вскрыть противоречия и проблемы; определить недостатки и причины, их обусловившие; наметить возможные пути их устранения.

Обязательным для выпускной квалификационной работы является логическая связь между главами и поэтапное развитие основной идеи темы на протяжении всей работы. Каждая предыдущая глава должна готовить основания для рассмотрения проблем в следующей главе, поэтому вся работа должна носить целостный, логически упорядоченный и завершенный характер.

Обязательными для выпускной квалификационной работы являются иллюстративные материалы (рисунки, графики, таблицы), характеризующие основные выводы и предложения. Объем основной части работы может составлять примерно 2/3 общего объема работы.

Экономическое обоснование. В нем дается анализ рынка предоставляемой услуги (разработка ПО, разработка приложения и т.д.). Расчет экономических затрат на разработку ПО или программного приложения (временные и трудовые за-

траты, количество персонала для разработки проекта).

Правовое обеспечение. Описание Федеральных законов об авторском праве, интеллектуальной собственности и т.д.

Охрана труда и техника безопасности. Так как данный проект подразумевает работу с электроприборами и электротехникой, следовательно, необходимо прописать правила безопасности при работе с электроприборами и электротехникой.

#### **Заключение**

Заключение является обязательным разделом и должно содержать краткие выводы по результатам выполненной работы, оценку полноты решения поставленных задач, рекомендации по конкретному использованию результатов работы, ее экономическую, научную, социальную значимость. Заключение начинают с нового листа. Ориентировочный объем заключения – 2-3 страницы.

#### **Список использованных источников**

Список использованных источников (далее список) является обязательным разделом и включается в содержание текстовой части, оформляется согласно ГОСТ Р 7.0.100–2018.

Источники в списке располагаются по алфавиту – от «А» до «Я». Принцип расположения в списке библиографических источников – «слово за словом». Работы авторов-однофамильцев располагают в порядке алфавита их инициалов. Работы одного автора – в алфавите названий произведений. Работы на иностранных языках – в конце списка в собственном алфавитном ряду.

Необходимо придерживаться следующего порядка:

- нормативно-правовые акты;

- учебники и учебные пособия;

- дополнительные издания;

- интернет-ресурсы.

Библиографические записи в списке обязательно нумеруют в сквозном порядке. Каждое описание начинается с новой строки и с абзаца.

Список в текстовой части ВКР должен содержать сведения не менее, чем о 25-30 источниках, использованных при выполнении работы, на которые имеются ссылки в работе. Правила и примеры библиографических описаний источников списка даны в [Приложении Е.](#page-66-0)

На все литературные источники, размещенные в списке литературы, обязательным является наличие ссылок в тексте дипломного проекта. Ссылка проставляется в квадратных скобках и состоит из номера, под которым источник значится в библиографическом списке и, в необходимых случаях, страницы, «А.А. Евстигнеев [13] и В.Е. Гусев [27] сравнивают ...»

Если ссылаются на определенные страницы первоисточника, ссылку оформляют следующим образом:

«В.А. Барсов [20, с. 29] пишет ...»

При ссылке на многотомное издание указывают также и номер тома, например, [18, Т.1, с. 75].

Если ссылаются на несколько работ одного автора или на работы нескольких авторов, то в квадратных скобках через запятую указываются номера этих работ, например:

«Ряд авторов [5, 11, 17] считают ...»

*Примеры оформления некоторых источников приведены ниже:*

*- Оформление нормативно-правовых актов:*

1. Конституция Российской Федерации [Текст]. - М.: Приор, 2001. - 32 с. Конституция Российской Федерации: принята всенародным голосованием 12 декабря 1993 г. (с изм. и доп. от 21 июля 2014 г. № 11-ФКЗ) // Российская газета.

2. – 1993. – 25 дек.; СЗ РФ. – 2014. – № 30 (ч. I). – Ст. 4202. Федеральный закон Российской Федерации от 21.12.1994 N 69-ФЗ «О пожарной безопасности» [Принят Государственной Думой 21.12.2001]: офиц. текст: редакция от 29.07.2017: [Электронный ресурс] Режим доступа: [http://www.mchs.gov.ru](http://www.mchs.gov.ru/) (дата обращения: неограниченно).

3. Постановление Правительства Российской Федерации от 15 мая 2001 г. № 31«Об утверждении Положения о государственном контроле за охраной атмосферного воздуха» [Текст] // СЗ РФ. - 2001. - № 4. - Ст. 293.

4. ГОСТ Р 517721–2001. Аппаратура радиоэлектронная бытовая. Входные и выходные параметры и типы соединений. Технические требования [Текст]. Введ. 2002–01–01. – М.: Изд-во стандартов, 2001. – IV, 27 с. : ил.; 29 см.

*- Оформление источника, количество авторов которого менее четырех:*

1. Αнтонов, Β.Γ., Κорпоративное управление [Текст]: учеб. пособие / Β.Γ. Αнтонов, Β.Κ. Κрылов, Α.Ю. Κузьмичев. – Μ.: ИΗΦΡΑ, 2006. – 327 с.

2. Базелян, Э.М. Физика молнии и молниезащиты [Текст]: учебник / Э.М. Базелян, Ю.П. Райзер, В.И. Левитов. — М.: Физматлит, 2011. — 320 с.

*- Оформление источника, количество авторов которого более четырех:*

1. Цивилизация Запада в ХХ веке [Текст] / Н.В. Шишова [и др.] // История и культурология: учеб. пособие для студентов. – 2- е изд., доп. и перераб. – М., 2000. – Гл. 13. – С. 347–366.

*- Оформления специальной научной литературы (научной статьи), статьи из сборника:*

1. Инвестиции и банковская система [Текст] / Б.Б. Рубцов // Российское предпринимательство. – 2014. – №5. – С. 65-70.

2. Маркетинг как концепция рыночного управления [Текст] / Е.П. Голубков // Маркетинг в России и за рубежом. - 2001. - N 1. - С.89-104.

3. Современные системы передачи информации [Текст] / П.В. Рогожин // Компьютерная грамотность: сб. ст. / сост. П.А. Павлов. - 2-е изд. - М., 2001. - С.68-99.

*- Пример оформления электронного ресурса (научной статьи):*

1. Зубова Е. Рискованные амбиции: насколько успешны инвестиции миллиардеров в инновационные стартапы [Электронный ресурс] // Режим доступа: [http://www.forbes.ru/milliardery/247599-riskovannye-ambitsii-naskolko-uspeshny](http://www.forbes.ru/milliardery/247599-riskovannye-ambitsii-naskolko-uspeshny-venchurnye-investitsii-milliarderov)[venchurnye-investitsii-milliarderov](http://www.forbes.ru/milliardery/247599-riskovannye-ambitsii-naskolko-uspeshny-venchurnye-investitsii-milliarderov) (дата обращения: неограниченно).

- *Пример сайта:*

1. Сайт справочной информационной системы «Консультант Плюс» [Электронный ресурс]: Режим доступа: [http://www.consultant.ru](http://www.consultant.ru/) (дата обращения: неограниченно).

#### **Приложения**

Материал, дополняющий текст пояснительной записки, допускается помещать в Приложениях (при необходимости). В приложения, например, могут быть помещены:

– таблицы и рисунки большого формата;

– дополнительные расчеты;

– описания применяемого в работе нестандартного оборудования;

– распечатки с ЭВМ;

– протоколы испытаний;

– самостоятельные материалы и документы конструкторского, технологического и прикладного характера;

– промежуточные математические доказательства, формулы и расчеты;

– описание аппаратуры и приборов, применяемых при проведении экспериментов,измерений и испытаний;

– инструкции, методики, разработанные в процессе выполнения ВКР;

– иллюстрации вспомогательного характера и т. д.

Приложения оформляют как продолжение пояснительной записки на следующих его листах.

Каждое приложение следует начинать с нового листа.

Приложение должно иметь название в виде слова «ПРИЛОЖЕНИЕ», которое записывают прописными буквами справа. Обозначают приложения заглавными буквами русского алфавита, за исключением букв Ё, З, Й, О, Ч, Ь, Ы, Ъ. После слова «ПРИЛОЖЕНИЕ» следует обозначение в виде заглавной буквы русского алфавита, обозначающей его последовательность, т. е. «ПРИЛОЖЕНИЕ  $A \rightarrow B$ .

Если в документе одно приложение, его оформляют как «ПРИЛОЖЕНИЕ А».

Далее на следующей строке через один полуторный интервал справа шрифтом № 14 указывают заголовок приложения строчными буквами, начиная с прописной (заглавной). Затем следует отступить один полуторный интервал и разме-

щать материал приложения.

Если приложение не помещается на одном листе, его переносят на следующий, при этом на каждом последующем листе симметрично относительно текста по центру шрифтом № 14 указывают «Продолжение приложения …».

Текст каждого приложения, при необходимости, может быть разделен на разделы, подразделы, пункты, подпункты, которые нумеруются в пределах каждого приложения (например, А1.1 и т. д.). Все приложения должны быть перечислены в содержании с указанием их обозначений и заголовков. На каждое приложение в пояснительной записке обязательно должна быть ссылка.

# **Общие требования к оформлению текстовой части выпускной квалификационной работы**

Текст дипломного проекта должен быть отпечатан на компьютере через полтора межстрочных интервала с использованием шрифта «Times New Roman» № 14.

Текст работы следует располагать, соблюдая следующие размеры полей:

левое  $-30$  мм,

правое  $-10$  мм,

верхнее  $-20$  мм,

нижнее –20 мм.

Размер абзацного отступа – 1,25 мм.

Выравнивание основного текста по ширине.

Во всем тексте ВКР используются кавычки «елочки».

Не допускаются сокращения следующих слов и словосочетаний: «так как», «так называемый», «таким образом», «так что», «…, например, …».

Имена следует писать в следующем порядке: фамилия, имя, отчество или – фамилия, инициалы через пробелы, при этом не допускается перенос инициалов отдельно от фамилии на следующую строку.

При изложении обязательных требований в тексте должны применяться слова «должен», «следует», «необходимо», «требуется», «чтобы», «разрешается только», «не допускается», «запрещается», «не следует». При изложении других положений следует применять слова «могут быть», «как правило», «при необходимости», «может быть», «в случае» и т. д.

В тексте не допускается:

– применять обороты разговорной речи, техницизмы, профессионализмы;

– применять для одного и того же понятия различные научно-технические термины, близкие по смыслу (синонимы), а также иностранные слова и термины при наличии равнозначных слов и терминов в русском языке;

– применять произвольные словообразования;

– применять сокращения слов, кроме установленных правилами русской орфографии, соответствующим государственным стандартам, а также данным документом.

В тексте нельзя употреблять математические знаки, а также знаки № (номер) и % (процент) без цифр. Следует писать словами: «меньше или равно» вместо  $\le$ , «не равно» вместо  $\neq$  и т.п.

Математический знак (-) перед отрицательным числом в тексте использовать нельзя. Вместо знака следует, например, писать: «...температура окружающего воздуха минус 30°С».

Числа с единицами физических величин нужно писать цифрами, а без единиц для числа с одной значащей цифрой *–* словами. Например: «Зазор между торцами пролетных строений 50 мм»; «Поверхность устоя обмазать горячим битумом на два раза».

Страницы документа следует нумеровать арабскими цифрами, соблюдая сквозную нумерацию, включая приложения. Номер страницы проставляют в центре нижней части листа без точки. Титульный лист, как и задание на дипломный проект, включают в общую нумерацию страниц, номер страницы на этих листах не проставляют.

#### **Требования к оформлению разделов текстовой части ВКР**

Текст пояснительной записки целесообразно делить на части, части на разделы, разделы на подразделы и подразделы на пункты в соответствии с излагаемым в пояснительной записке материалом. Название частей, разделов и подразделов состоят из их номеров, обозначаемых арабскими цифрами и заголовков. Заголовки следует печатать с абзацного отступа прописными (заглавными) буквами

без точки в конце, полужирным шрифтом, не подчеркивая. Заголовки разделов выделяют увеличенным размером шрифта № 16 (кегль 16). Переносы в заголовках не допускаются. Точку в конце заголовка не ставят.

Заголовки подразделов пишутся с абзацного отступа строчными буквами основного текста, начиная с прописной (заглавной) буквы, полужирным шрифтом размером № 14. Подразделы должны иметь нумерацию в пределах каждого раздела. Номер подраздела состоит из номера раздела и подраздела, разделённых точкой, например, 4.2, 4.3, 4.4 и т. д. В конце номера раздела и подраздела точка не ставится.

Пункты, при необходимости, могут быть разбиты на подпункты, которые должны иметь порядковую нумерацию в пределах каждого пункта, например, 4.2.1.1, 4.2.1.2, 4.2.1.3 и т. д.

Пример:

## **4ТЕОРЕТИЧЕСКАЯ ЧАСТЬ**

#### **4.1 Анализ предметной области**

Функции отдела программирования

Недопустимо написание заголовка в конце листа, а последующего текста – на следующем листе. Целесообразно, чтобы до перехода на следующий лист под заголовком было написано не менее трех строк.

Расстояние:

– между текстом и очередным (следующим) заголовком раздела – расстояние неустанавливается, т. к. все разделы начинаются с нового листа;

– между заголовками раздела и подраздела в одну пустую строку полуторным интервалом;

– между заголовками подраздела и пункта – одна пустая строка полуторным интервалом;

– между заголовком подраздела и последующим текстом – одна пустая строка полуторным интервалом;

– заголовок пунктов (подпунктов) от последующего текста не отделяется.

Ненумерованные заголовки (СОДЕРЖАНИЕ, ВВЕДЕНИЕ, ЗАКЛЮЧЕНИЕ, БИБЛИОГРАФИЧЕСКИЙ СПИСОК, ПРИЛОЖЕНИЕ) пишутся прописными (заглавными) буквами основного текста с абзацного отступа отдельной строкой.

Каждую главу следует начинать с нового листа.

#### **Требования к оформлению нумерованных и маркированных списков**

Внутри пунктов или подпунктов могут быть приведены перечисления.

Перечисления могут быть приведены внутри пунктов и подпунктов и нумеруются порядковой нумерацией:

арабскими цифрами с точкой, например: 1. 2. 3. и т.д. и печатаются с большой буквы с абзаца, в конце пункта ставится «точка с запятой» (последний пункт, входящий в перечисление, оканчивается точкой).

Внутри пунктов или подпунктов могут быть приведены перечисления. Перед каждым элементом перечисления следует ставить тире. При необходимости ссылки в тексте отчета на один из элементов перечисления вместо тире ставят строчные буквы русского алфавита со скобкой, начиная с буквы «а» (за исключением букв ё, з, й, о, ч, ъ, ы, ь). Простые перечисления отделяются запятой, сложные точкой с запятой. При наличии конкретного числа перечислений допускается перед каждым элементом перечисления ставить арабские цифры, после которых ставится скобка. Перечисления приводятся с абзацного отступа в столбик.

*Например:*

Для достижения поставленной цели необходимо решить следующие задачи:

1) исследовать теоретическую основу оценки рыночной стоимости недвижимости;

2) провести анализ рынка загородной недвижимости города Кирова;

3) обосновать рыночную стоимость объекта оценки на основе сравнительного подхода;

4) выявить проблемы оценки рыночной стоимость жилой недвижимости и их пути совершенствования.

*или*

 одна из сторон сделки не обязана отчуждать объект оценки, а другая сторона не обязана принимать исполнение;

 стороны сделки хорошо осведомлены о предмете сделки и действуют в своих интересах;

 объект оценки представлен на открытый рынок в форме публичной оферты.

*или*

Работа по оцифровке включала следующие технологические этапы:

- а) первичный осмотр и структурирование исходных материалов;
- б) сканирование документов;
- в) обработка и проверка полученных образов;
- г) структурирование оцифрованного массива;
- д) выходной контроль качества массивов графических образов.

## **Требования к оформлению таблиц**

Цифровой материал должен оформляться в виде таблиц.

Название таблицы должно отражать ее содержание, быть точным, кратким. Название таблицы следует помещать над таблицей слева в одну строку, без абзацного отступа, с ее номером через тире.

Таблицу следует располагать в работе непосредственно после текста, в котором она упоминается впервые, или на следующей странице.

На все таблицы должны быть ссылки в работе. При ссылке следует писать слово «таблица» с указанием ее номера (например, таблица 1).

*Например:*

В таблице 3 представлено описание конструктивных элементов жилого дома и технического состояния жилого дома.

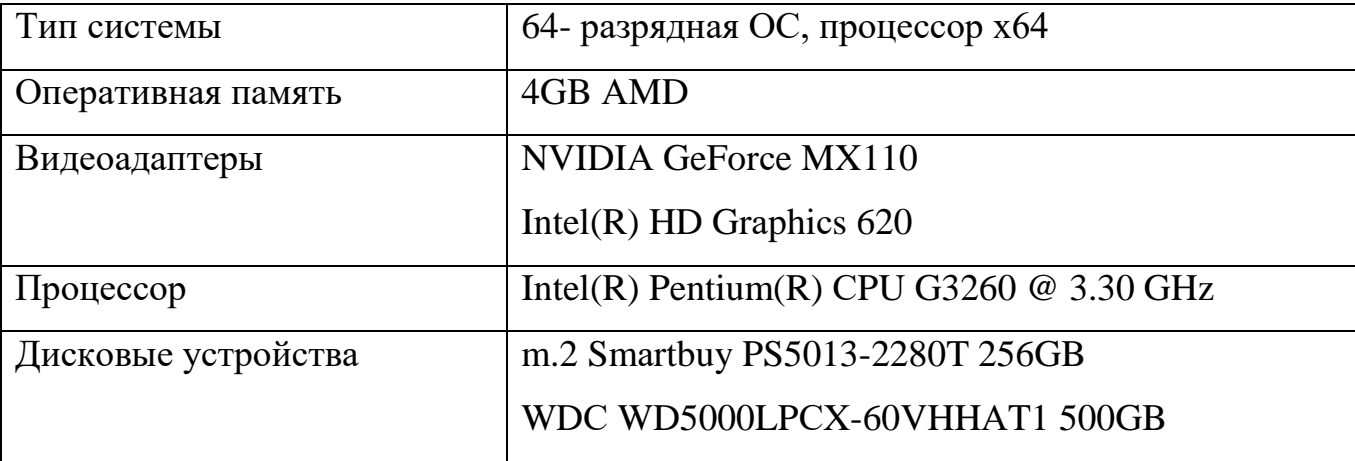

Таблица 1 – Характеристики персональных компьютеров

Таблицу с большим количеством строк допускается переносить на другой лист (страницу), при этом на странице, где она начинается, после шапки таблицы вставляют строку с нумерацией граф, а на следующей странице таблицу начинают со строки номеров граф и над таблицей слева помещают надпись «Продолжение таблицы» с указанием ее номера без названия и точки в конце.

*Например:*

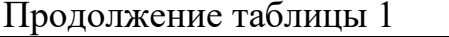

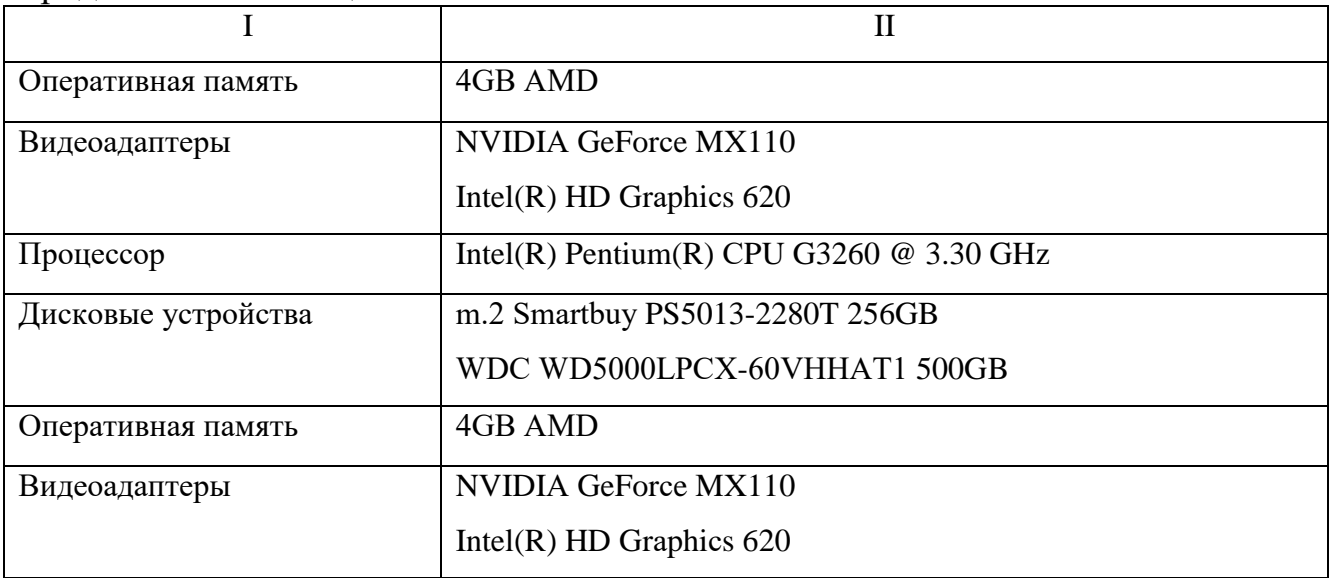

Таблицы, следует нумеровать арабскими цифрами сквозной нумерацией в пределах всей работы. Допускается нумерация таблицы в пределах главы, в этом случае номер таблицы состоит из номера главы и порядкового номера таблицы, разделенных точкой.

Заголовки граф и строк таблицы следует писать с прописной (заглавной) буквы в единственном числе, а подзаголовки граф – со строчной буквы, если они составляют одно предложение с заголовком, или с прописной буквы, если они имеют самостоятельное значение. В конце заголовков и подзаголовков таблиц точки не ставятся.

Допускается применять размер шрифта в таблице меньший, чем в тексте (не менее 12).

#### **Требования к оформлению иллюстраций**

Графическая часть ВКР может быть представлена в виде рисунков, схем, таблиц, графиков и диаграмм, которые должны наглядно дополнять и подтверждать изложенный в тексте материал. Иллюстрации должны находиться в соответствующем месте ВКР (после страницы, на которой сделана ссылка на данный чертеж) или в приложении и брошюроваться с основным материалом. Иллюстрации в пределах разделов ВКР следует нумеровать арабскими цифрами сквозной нумерацией (Рисунок 1, Рисунок 2). Допускается нумеровать иллюстрации в пределах раздела, например: Рисунок 1.1

Иллюстрации каждого приложения обозначают отдельной нумерацией араб-

скими цифрами с добавлением перед цифрой обозначения приложения. Например, Рисунок А.4. (А – это, например, приложение А).

Иллюстрации имеют наименование. Номер и наименование иллюстрации помещаются под рисунком через пустую строку в центре, например: «Рисунок 1 - Алгоритм исследования».

Ссылки на иллюстрации дают по типу «... в соответствии с рисунком 2» при сквозной нумерации и «... в соответствии с рисунком 1.2» при нумерации в пределах раздела.

### *Например:*

На рисунке 3 представлен график, отображающего качественную зависимость.

## Рисунок 1 – Обновление версий Visual Studio

### **Требования к оформлению формул**

Формулы в работе следует нумеровать порядковой нумерацией в пределах всей работы арабскими цифрами в круглых скобках в крайнем правом положении на строке.

Расшифровка значений символов и числовых коэффициентов, входящих в формулу, должна быть приведена с новой строки в той же последовательности, в которой они даны в формуле. Первую строку расшифровки начинают со слова «где» без

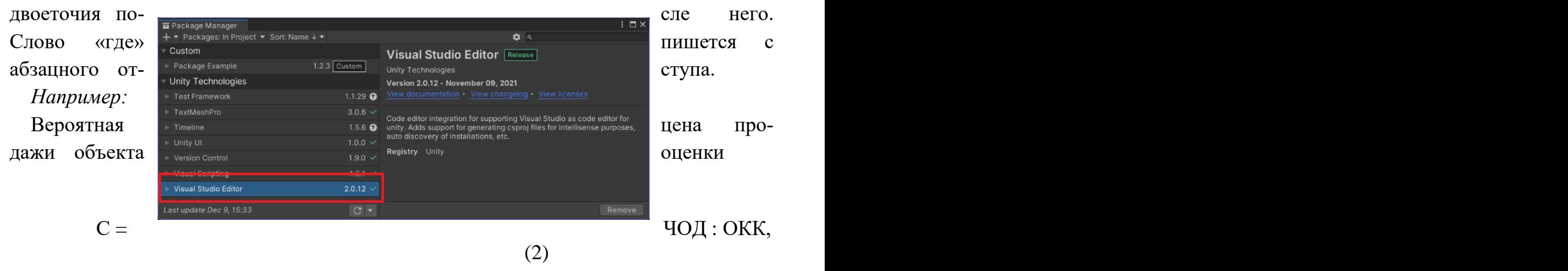

где С – расчетная рыночная цена объекта оценки; ЧОД – чистый операционный доход.

#### **3.3. Защита выпускных квалификационных работ**

<span id="page-33-0"></span>К защите выпускной квалификационной работы допускаются лица, завершившие полый курс обучения и успешно прошедшие все предшествующие аттестационные испытания, предусмотренные учебным планом (в соответствии с ФГОС СПО это уровень освоения компетенций по специальности (п. 8.5. ФГОС СПО).

Вопрос о допуске ВКР (проекта) к защите решается на заседании методической комиссии, готовность к защите определяется заместителем директора и оформляется приказом руководителя образовательной организации.

Образовательная организация имеет право проводить предварительную защиту выпускной квалификационной работы.

Форма защиты выпускной квалификационной работы включает развернутый доклад и устные развернутые ответы на вопросы государственной экзаменационной комиссии по теме разработанной работы. Защита выпускной квалификационной работы по специальности проводится с целью выявления уровня подготовки и качества выпускника ФГОС по специальности, с учетом требований работодателей и готовности выпускника к профессиональной деятельности.

Время защиты одной выпускной квалификационной работы не более 30 минут, в том числе:

- доклад студента (не более 7 минут) с демонстрацией презентации;

- выступление руководителя выпускной квалификационной работы с представлением отзыва и рецензии;

- вопросы членов комиссии;

- ответы студента.

Защита производится на открытом заседании ГЭК с участием не менее двух третей ее состава. Решения ГЭК принимаются на закрытых заседаниях простым большинством голосов членов комиссии, участвующих в заседании, при обязательном присутствии председателя комиссии ГЭК или его заместителя. При равном числе голосов голос председательствующего на заседании ГЭК является решающим.

Решение ГЭК оформляется протоколом, который подписывается председателем ГЭК (в случае отсутствия председателя - его заместителем) и секретарем ГЭК

и хранится в архиве образовательной организации. В протоколе записываются: итоговая оценка ВКР, присуждение квалификации и особые мнения членов комиссии.

#### <span id="page-34-0"></span>**3.4.Критерии оценки защиты выпускной квалификационной работы**

Основными критериями уровня и качества подготовки выпускника являются:

 уровень усвоения теоретических знаний и умение использовать их для решения профессиональных задач;

степень владения профессиональной терминологией;

логичность, обоснованность, четкость ответа.

Оценка уровня и качества подготовки выпускника в ходе защиты выпускной квалификационной работы осуществляется по следующим параметрам.

Отметка **«отлично»** - доклад и ответы на вопросы полные, логичные, правильные, отражающие основной материал. В докладе последовательно, технически грамотным языком изложены основные этапы работы, дана характеристика предметной области и основные конструктивные элементы. Студент свободно оперирует справочным и нормативным материалом различной степени, логично, доказательно, аргументировано излагает свой ответ, обосновывает собственное мнение, оперативно использует знания для решения проблемных ситуаций, анализирует, сопоставляет конкретные результаты. Выпускник свободно ориентируется в ответах на дополнительные вопросы по работе и специальным дисциплинам.

Отметка **«хорошо»** - доклад и ответы на вопросы удовлетворяет названным выше требованиям, он полный, правильный, есть неточности в ответах, легко устранимые при дополнительных вопросах экзаменаторов.

Отметка **«удовлетворительно»** - в докладе и ответах на вопросы комиссии имеются несущественные фактические ошибки, нечеткая формулировка ответов, отвечающий затрудняется в самостоятельном объяснении конструктивных элементов, путается в технологических и экономических расчетах, не логично излагает материал. Однако с уточняющими вопросами экзаменаторов справляется.

Отметка **«неудовлетворительно»** - в докладе много технических и технологических ошибок, доклад неконкретный, ответы на вопросы комиссии неправильные, допускаются грубые фактические ошибки.

В ходе защиты выпускных квалификационных работ оцениваются:

степень новизны и актуальности;

возможное теоретическое и практическое значение;

 четкое обоснование избранной темы, определение цели и задач работы, объекта и предмета, методов исследования;

широта охвата и глубина проработки темы;

 теоретическая основательность, научно-практическая оснащенность работы;

элементы проектирования;

элементы программирования;

 концептуальность работы, самостоятельность и обоснованность выводов;

логика и характер изложения, его понятность, доступность;

 структурированность текста – размеры и соотношение частей, ихпоследовательность, распределение материала, общий объём;

орфографическая и стилистическая грамотность;

 соответствие расчетов, проектирования и оформления работы требованиям ГОСТ, СНиП, ЕСКД;

творческий подход к работе и выступлению;

наличие презентации.

При определении окончательной оценки защиты выпускной квалификационной работы учитываются:

доклад выпускника по теме дипломной работы;

 ответы выпускника на вопросы членов государственной аттестационной комиссии;

оценка рецензента;

отзыв руководителя.

Окончательная оценка защиты выпускной квалификационной работы осуществляется по следующим параметрам (см. таблицу 3).
| Оцен    | Компоненты защиты дипломных ра-         |                            |                           |  |  |  |  |
|---------|-----------------------------------------|----------------------------|---------------------------|--|--|--|--|
| ка      | 60T                                     |                            |                           |  |  |  |  |
|         | Пояснительная записка                   | Доклад выпускника          | Ответы на вопросы чле-    |  |  |  |  |
|         |                                         |                            | HOB                       |  |  |  |  |
|         |                                         |                            | ГЭК                       |  |  |  |  |
| Отлично | Пояснительная<br>запис-                 | Содержание и основная      | Глубокое<br>знание        |  |  |  |  |
|         | ка                                      | цель                       | $\boldsymbol{\mathrm{M}}$ |  |  |  |  |
|         | содержит все разделы работы             | работы раскрыты полно-     | свободное<br>оперирова-   |  |  |  |  |
|         | $\mathbf{B}$                            | стью.                      | ние                       |  |  |  |  |
|         | соответствии<br>задани-<br>$\mathbf{C}$ | Кратко выделено главное,   | учебным<br>материа-       |  |  |  |  |
|         | e <sub>M</sub> .                        | $\mathbf{C}$               | J IOM                     |  |  |  |  |
|         | Материал изложен логиче-                | высокой<br>степе-          | различной<br>степе-       |  |  |  |  |
|         | ски                                     | нью                        | НИ                        |  |  |  |  |
|         | связанно,<br>последователь-             | обобщения. Доклад изло-    | сложности<br>техниче-     |  |  |  |  |
|         | HO,                                     | жен                        | ски                       |  |  |  |  |
|         | Приня-<br>аргументировано.              | последовательно,<br>ЛОГИЧ- | грамотным языком. Уме-    |  |  |  |  |
|         | тые                                     | HO,                        | ние                       |  |  |  |  |
|         | решения<br>грамотны                     | Сдела-<br>грамотно.        | логично,<br>доказатель-   |  |  |  |  |
|         | И                                       | HЫ                         | HO,                       |  |  |  |  |
|         | обоснованы с экономиче-                 | аргументированные выводы.  | аргументировано изла-     |  |  |  |  |
|         | ской                                    |                            | гать                      |  |  |  |  |
|         | точки зрения и соответству-             |                            | обосновы-<br>ответ,       |  |  |  |  |
|         | ЮT                                      |                            | вать                      |  |  |  |  |
|         | современному<br>состоя-                 |                            | собственное<br>мне-       |  |  |  |  |
|         | НИЮ                                     |                            | ние,                      |  |  |  |  |
|         | Использова-<br>науки.                   |                            | оперативно<br>использо-   |  |  |  |  |
|         | HЫ                                      |                            | вать                      |  |  |  |  |
|         | программные<br>источни-                 |                            | реше-<br>знания<br>ДЛЯ    |  |  |  |  |
|         | КИ                                      |                            | НИЯ                       |  |  |  |  |
|         | Пояснитель-<br>информации.              |                            | проблемных<br>ситуа-      |  |  |  |  |
|         | ная                                     |                            | ций,                      |  |  |  |  |

Таблица 3 - Критерии оценки защиты дипломных работ

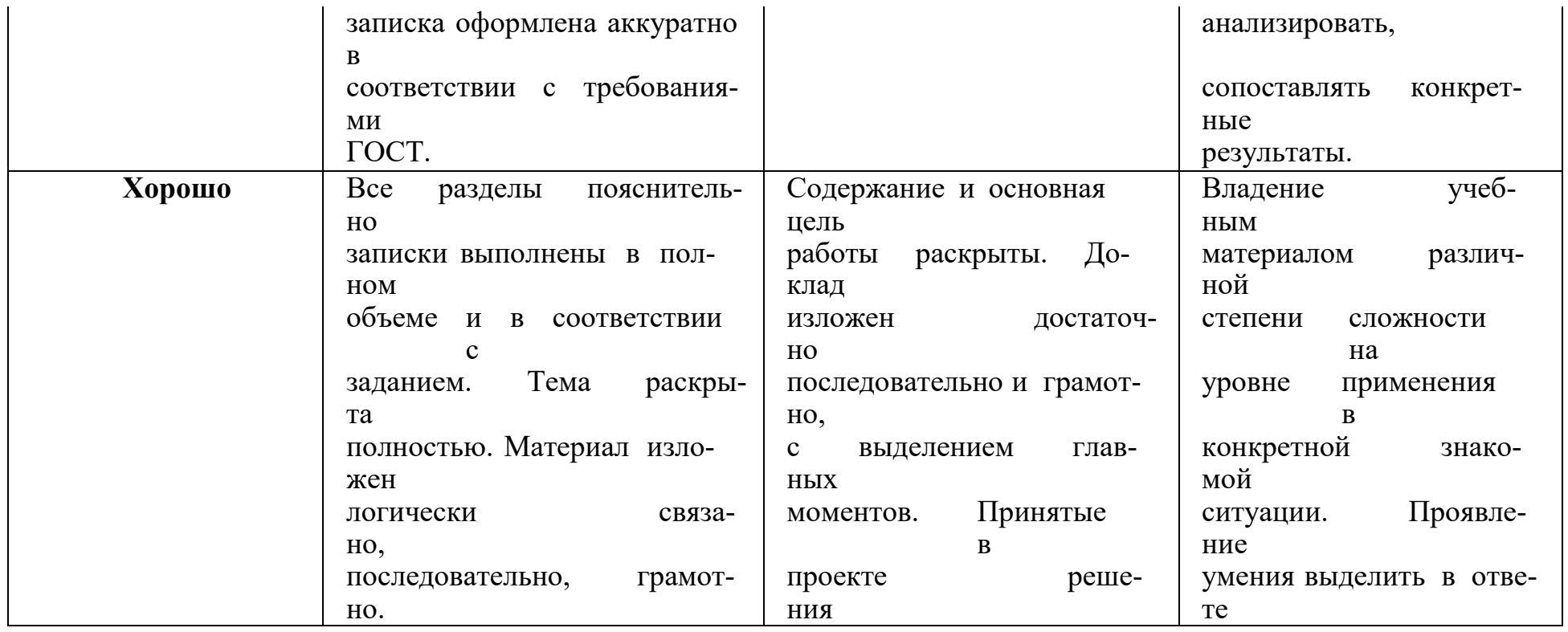

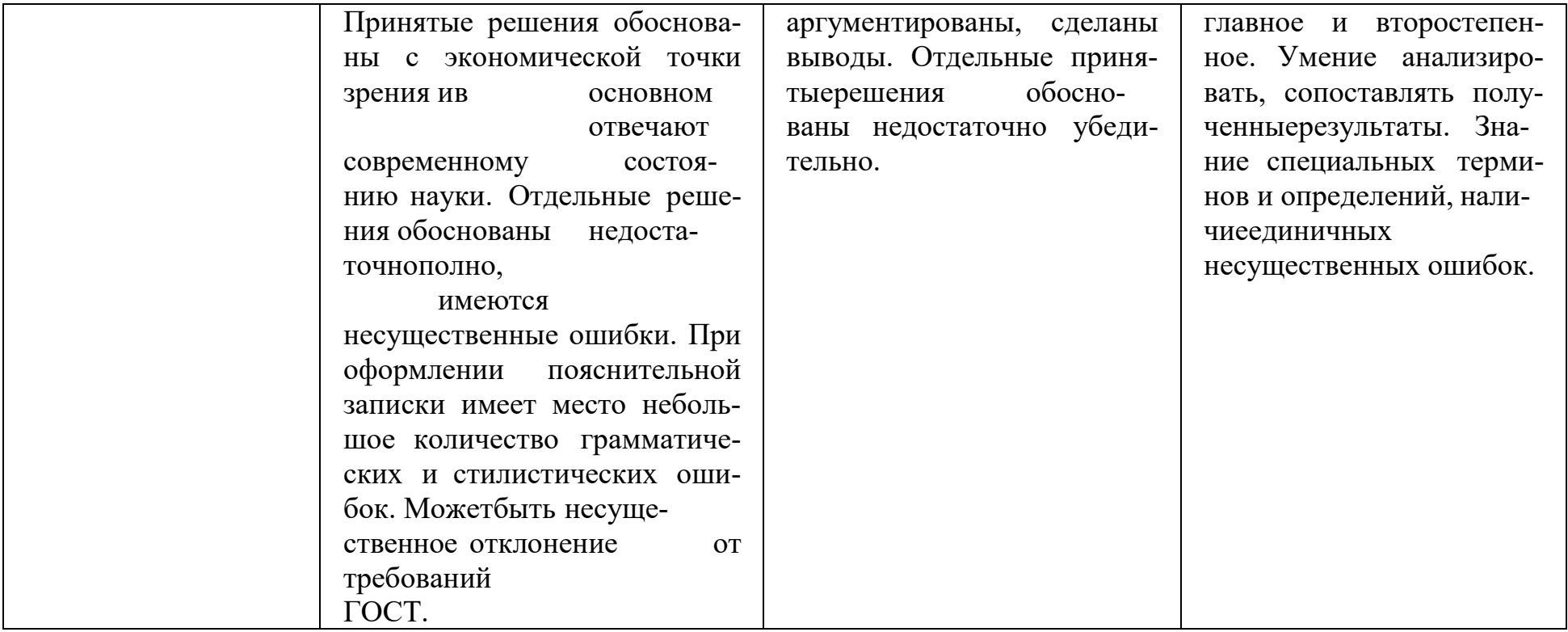

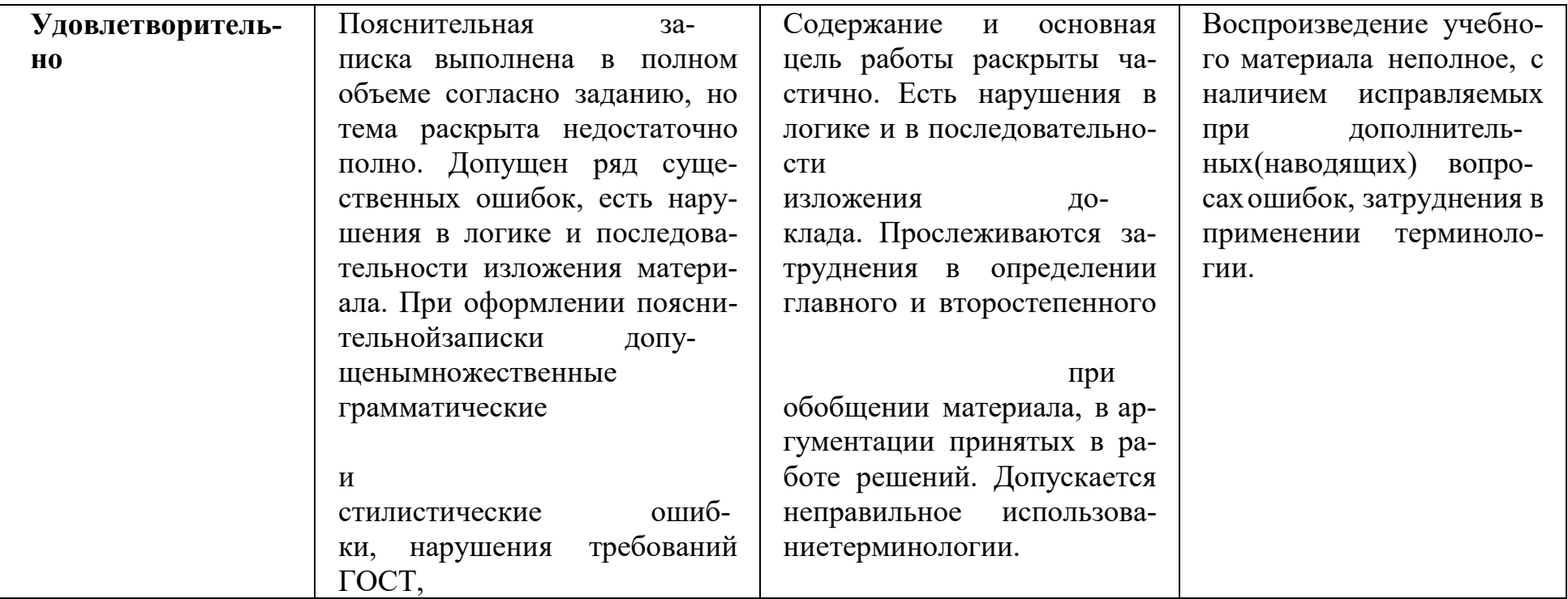

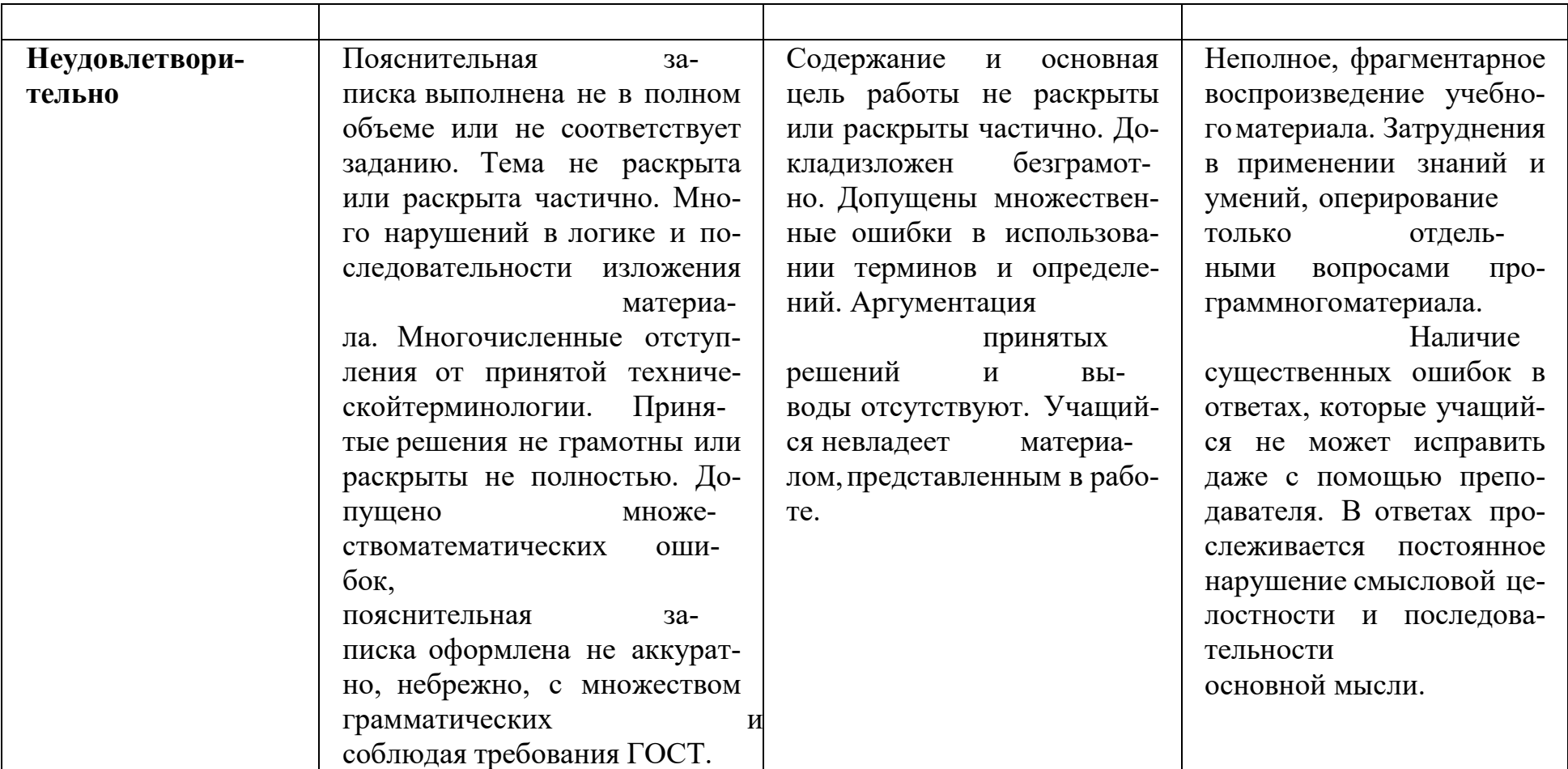

# **3.5. Кадровое обеспечение государственной итоговой аттестации в форме защиты выпускной квалификационной работы**

Требования к квалификации педагогических кадров, обеспечивающих руководство выполнением выпускных квалификационных работ:

- наличие высшего профессионального образования, соответствующего профилю специальности.

Требования к квалификации специалистов, представляющих потенциальных работодателей от организаций (внешних экспертов):

- наличие высшего профессионального образования, соответствующего профилю специальности;

- профессиональная занятость в сфере информационных систем и программирования.

# **4. УСЛОВИЯ ПОДГОТОВКИ И ПРОЦЕДУРА ПРОВЕДЕНИЯ ГОСУДАРСТВЕННОЙИТОГОВОЙ АТТЕСТАЦИИ В ФОРМЕ ДЕМОНСТРАЦИОННОГО ЭКЗАМЕНА**

### **4.1. Подготовка и порядок проведения демонстрационного экзамена**

Демонстрационный экзамен проводится на базе аккредитованного Центра проведения демонстрационного экзамена. Материально-техническое оснащение площадки соответствует инфраструктурному листу для КОД 1.2 компетенции Программные решения для бизнеса.

Колледж обеспечивает проведение предварительного инструктажа выпускников непосредственно в месте проведения демонстрационного экзамена.

Задания демонстрационного экзамена разрабатываются на основе профессиональных стандартов и с учетом оценочных материалов, разработанных Автономной Некоммерческой Организацией «Агентство развития профессионального мастерства Ворлдскиллс Россия».

Результаты победителей и призеров чемпионатов профессионального мастерства, проводимых Автономной Некоммерческой Организацией «Агентство развития профессионального мастерства Ворлдскиллс Россия», осваивающих образовательные программы среднего профессионального образования, засчитываются в качестве оценки «отлично» по демонстрационному экзамену.

### **4.2. Показатели и критерии оценивания компетенций по результатам**

#### **сдачи демонстрационного экзамена, шкалы их оценивания**

Оценка за демонстрационный экзамен выставляется в соответствии с утвержденными критериями. Баллы за выполнение заданий демонстрационного экзамена выставляются в соответствии со схемой начисления баллов, приведенной в комплекте оценочной документации.

Уровни сформированности компетенций по балльной шкале необходимо осуществить перевод полученного количества баллов в оценки "отлично", "хорошо", "удовлетворительно", "неудовлетворительно".

Итоговая оценка за демонстрационный экзамен выставляется по традиционной системе оценивания в соответствии с таблицей 4.

Таблица 4 - Система оценивания

| Оценка ГИА                                                                                           | ≪<br>$\overline{2}$<br>$\rightarrow$ | ≪<br>3<br>$\rightarrow$ | ≪<br>4<br>$\rangle$ | ≪<br>5<br>$\rightarrow$ |
|----------------------------------------------------------------------------------------------------|--------------------------------------|-------------------------|---------------------|-------------------------|
| Отноше-<br>ние полу-<br>ченного<br>количества бал-<br>ловМаксималь-<br>но возможному<br>в процентах) | $0,00-19,99$                         | $20,00 -$<br>39,99      | $40,00 -$<br>69,99  | $70,00 -$<br>100,0      |
| Количе-<br><b>CTBO</b><br>баллов                                                                     | 9,89<br>0,00                         | 9,9<br>19,7<br>9        | 19,8<br>34,<br>64   | 34,65<br>49             |

Результаты любой из форм государственной итоговой аттестации определяются оценками "отлично", "хорошо", "удовлетворительно", "неудовлетворительно" и объявляются в тот же день после оформления в установленном порядке протоколов заседаний государственных экзаменационных комиссий.

#### 4.3. Процедура проведения демонстрационного экзамена

Демонстрационный экзамен проводится с использованием комплектов оценочной документации (далее - КОД), представляющих собой комплекс требований стандартизированной формы к выполнению заданий определенного уровня, оборудованию, оснащению и застройке площадки, составу экспертных групп.

В составе КОД включается демонстрационный вариант задания (обра- $3$ e $\alpha$ ).

Задания, по которым проводится оценка на демонстрационном экзамене, определяются методом автоматизированного выбора из банка заданий в информационной системе оценивания (далее - ИСО) и доводятся до главного эксперта за 1 день до экзамена.

КОД, включая демонстрационный вариант задания, разрабатываются ежегодно не позднее 1 декабря в соответствии с требованиями и порядком, установленным Автономной Некоммерческой Организацией «Агентство развития профессионального мастерства Ворлдскиллс Россия», и размещаются в специальном разделе на официальном сайте https://ano.worldskills.ru/ и в Еди-

ной системе актуальных требований к компетенциям [https://om.firpo.ru/.](http://www.esat.worldskills.ru/)

Задания разрабатываются на основе конкурсных заданий Финала Национального чемпионата "Молодые профессионалы" (WorldSkills Russia) соответствующего года или международных чемпионатов WorldSkills предыдущего или соответствующего года способом, обеспечивающим взаимное сопоставление/сравнение результатов демонстрационного экзамена.

Комплект оценочной документации (КОД) № 1.2 разработан в целях организации и проведения демонстрационного экзамена по компетенции № R 09«Программные решения для бизнеса» и рассчитан на выполнение заданий продолжительностью 4 часа.

КОД № 1.2 может быть рекомендован для оценки освоения основных профессиональных образовательных программ и их частей, дополнительных профессиональных программ и программ профессионального обучения, а также на соответствие уровням квалификации согласно Таблице (Приложение 6).

Перечень знаний, умений, навыков в соответствии со Спецификацией стандарта компетенции «Программные решения для бизнеса» (WorldSkills Standards Specifications, WSSS), проверяемый в рамках комплекта оценочной документации представлен в Таблице 5.

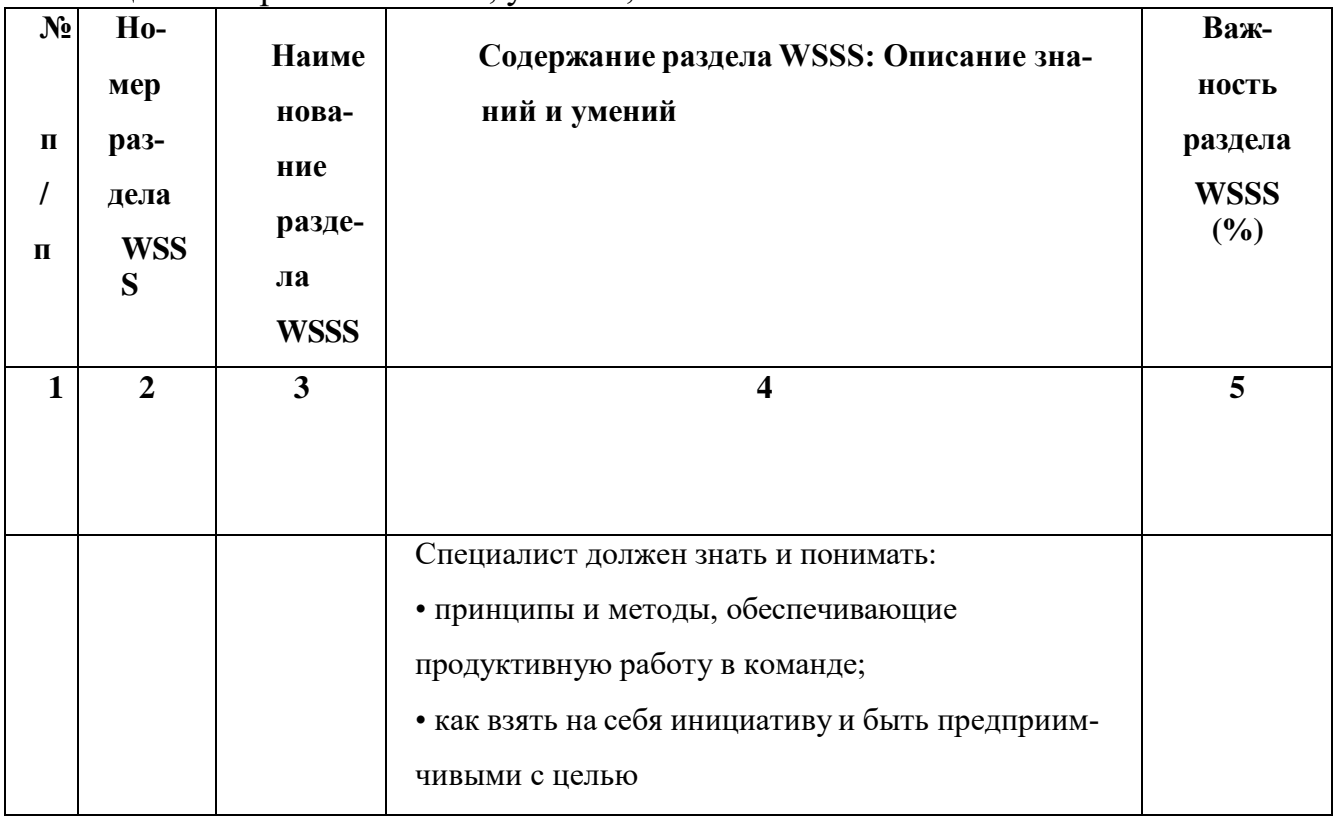

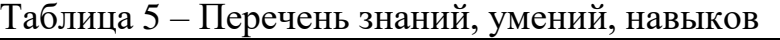

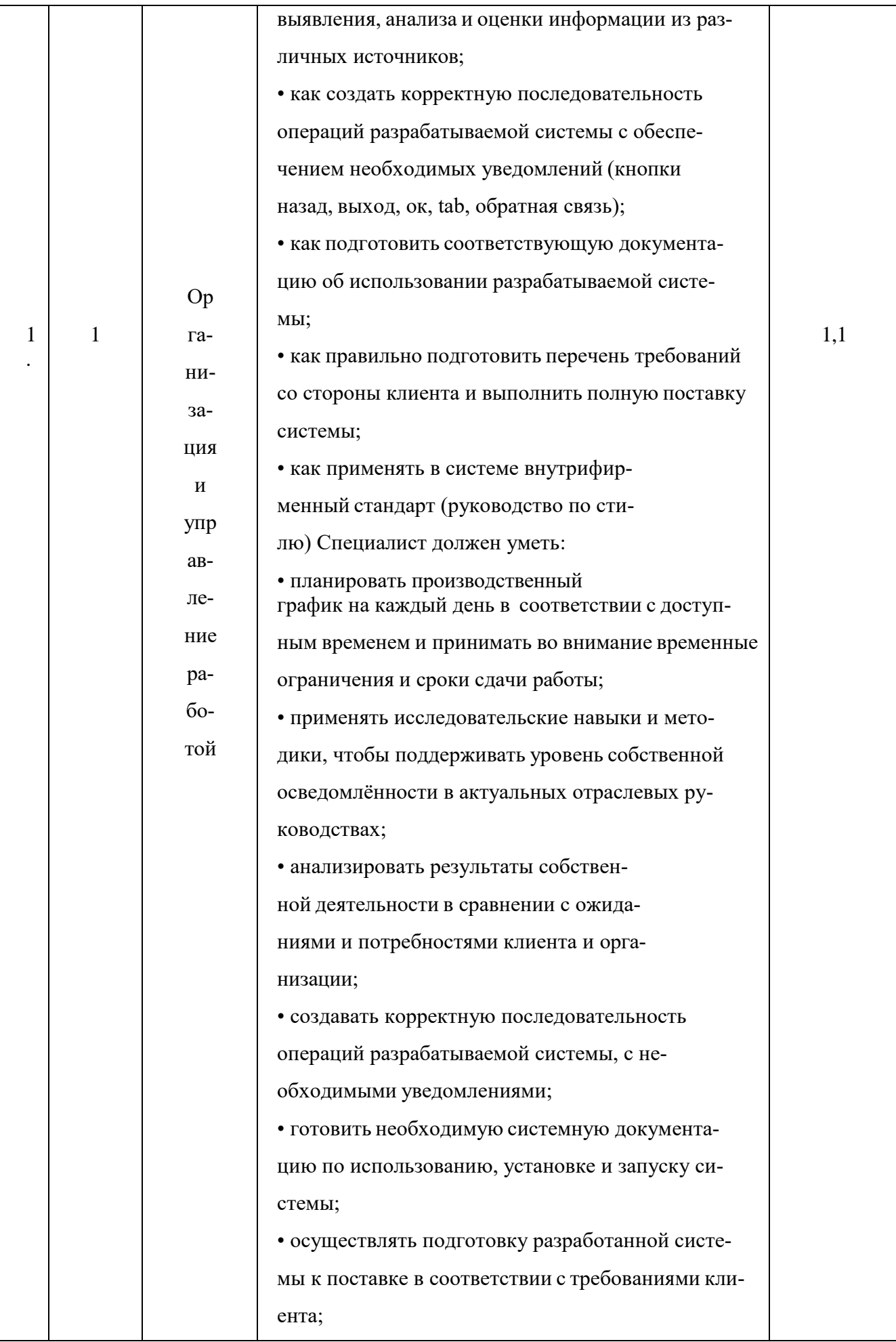

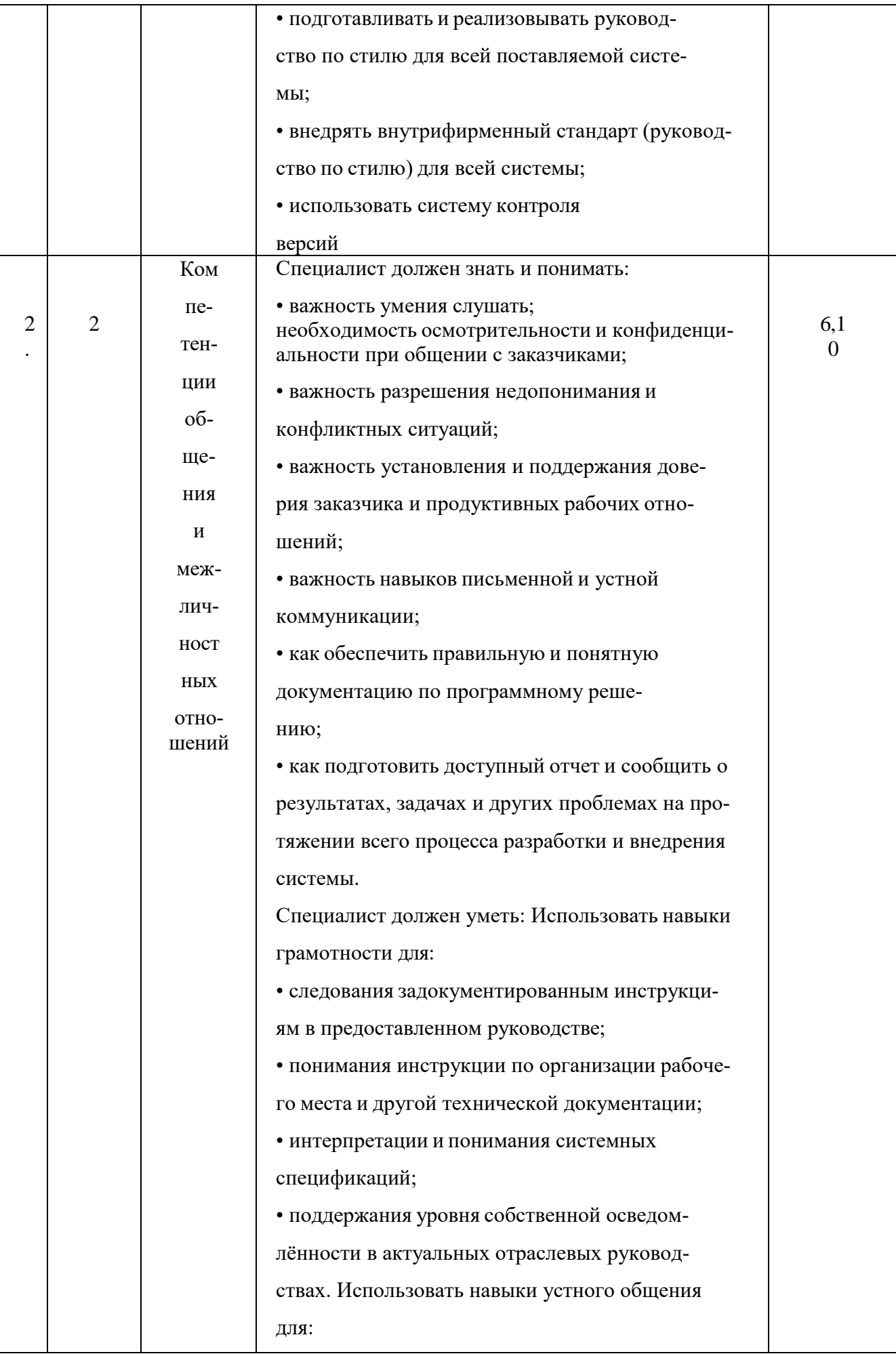

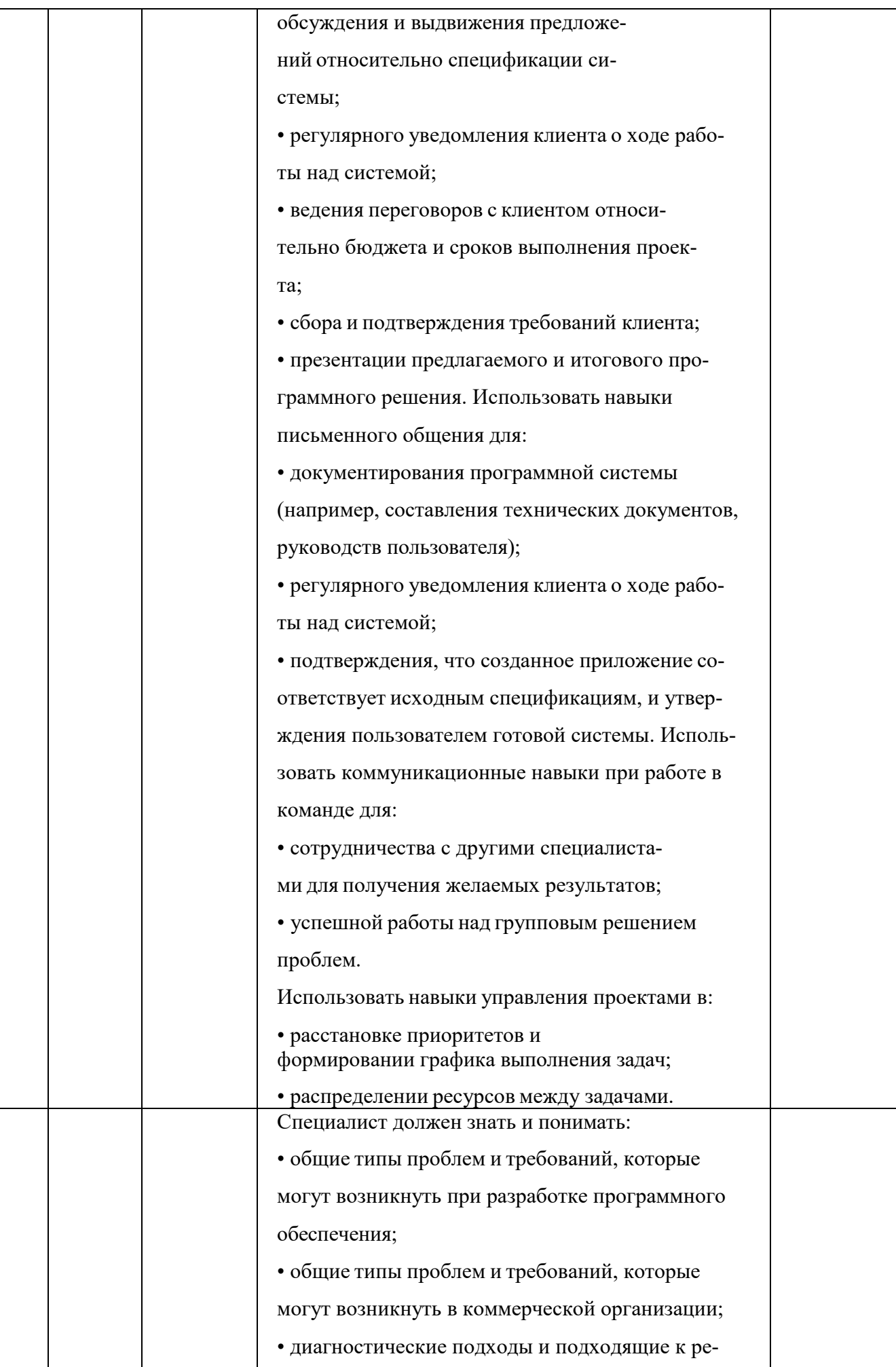

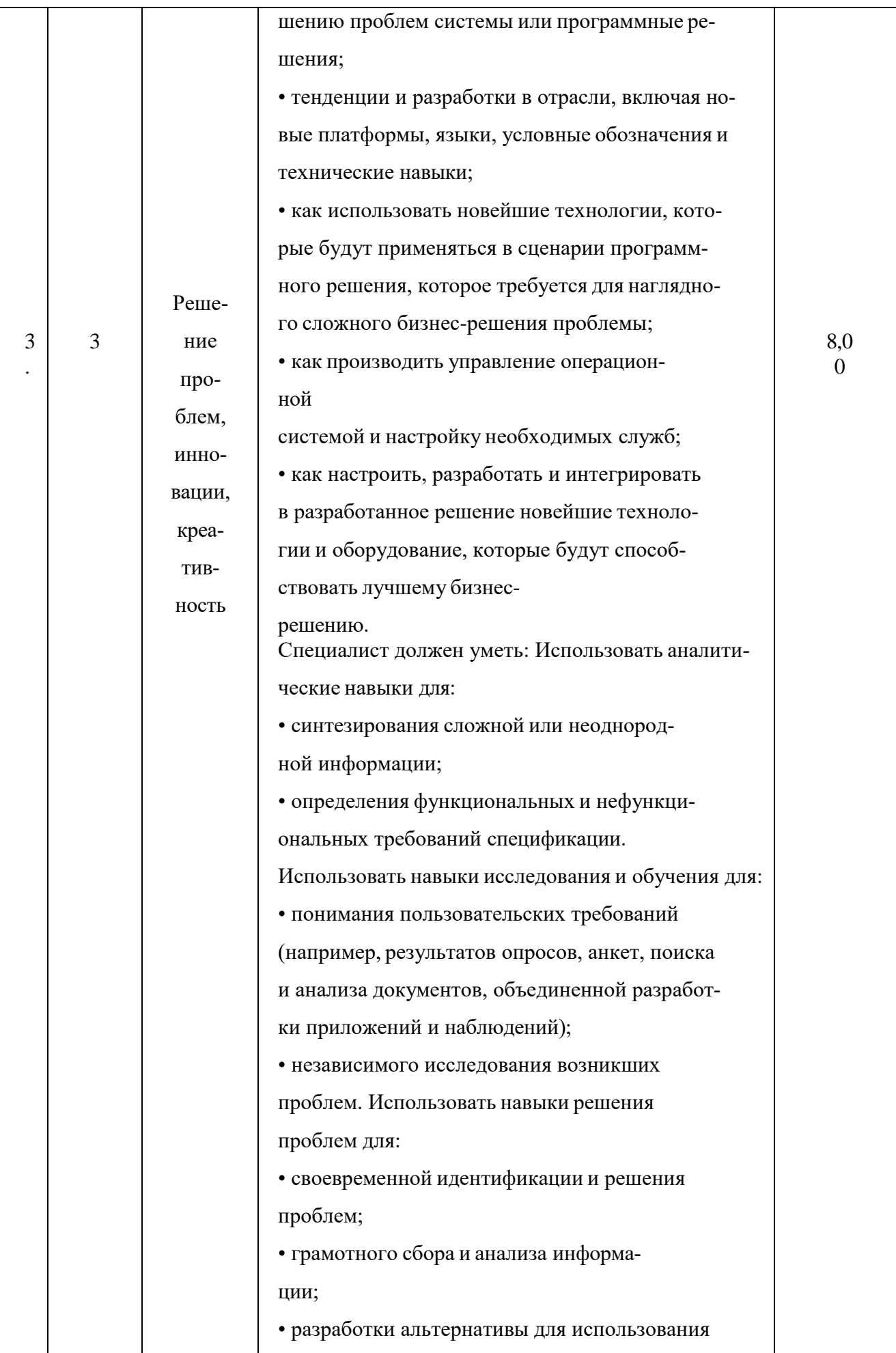

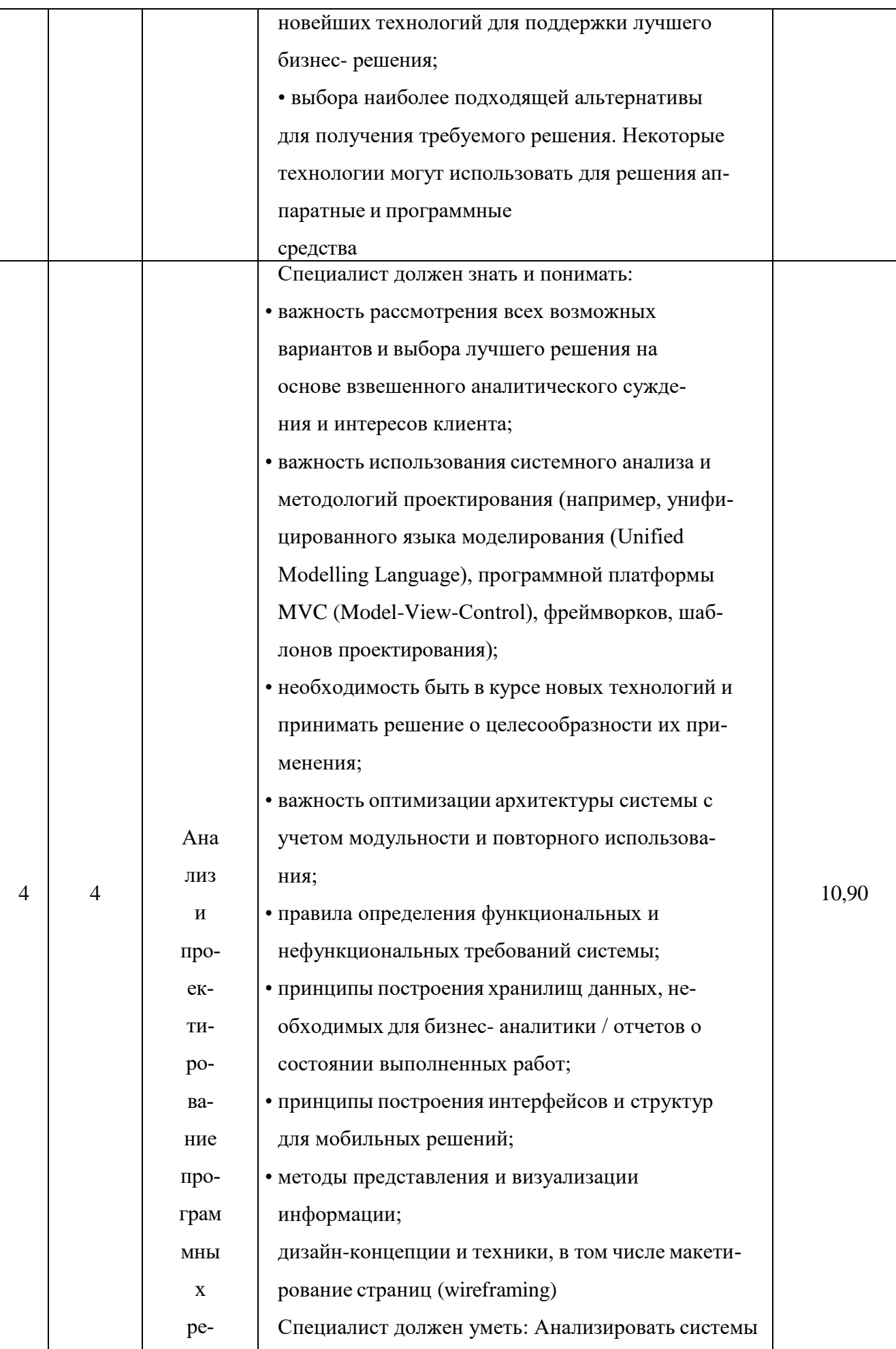

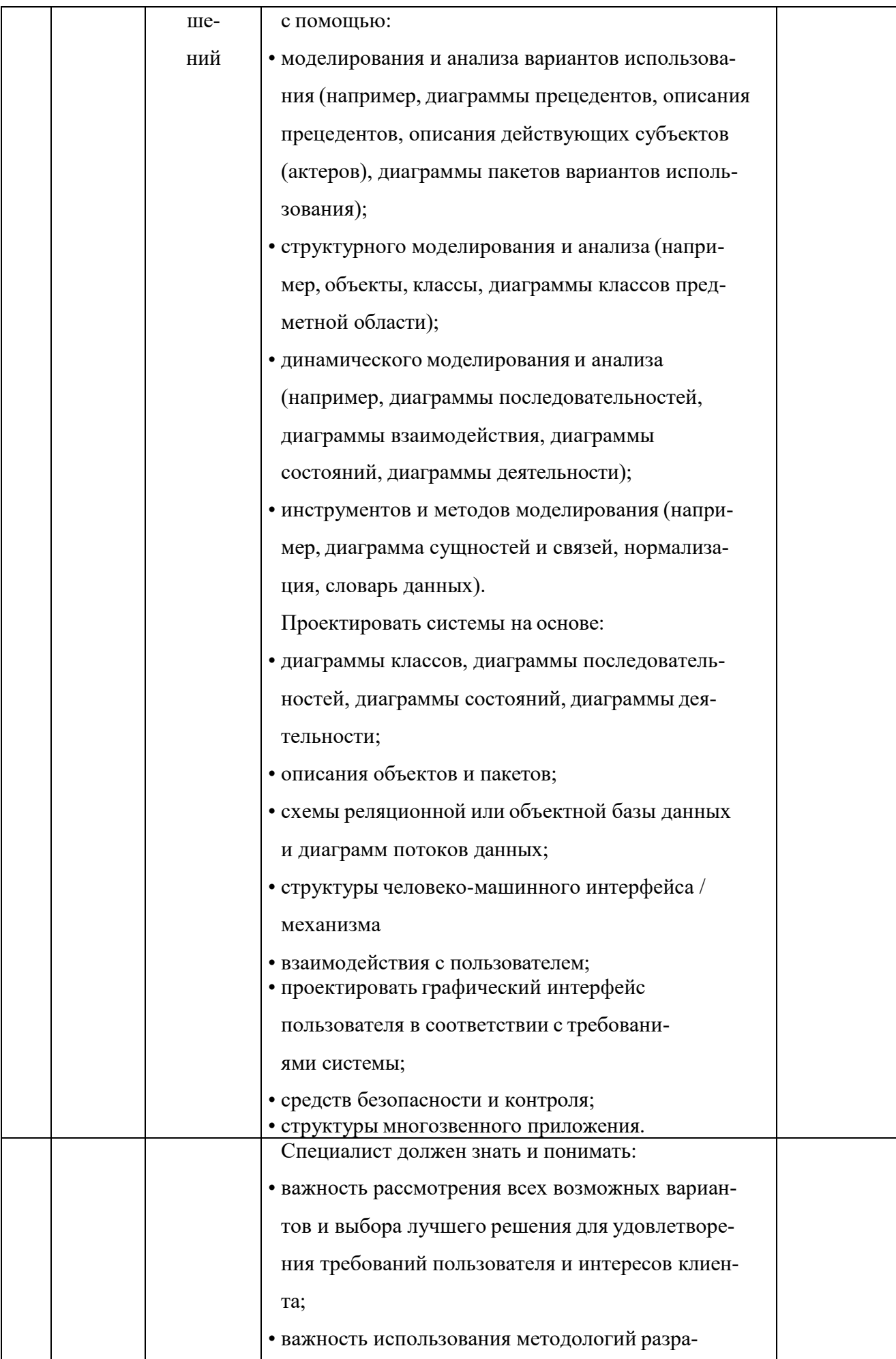

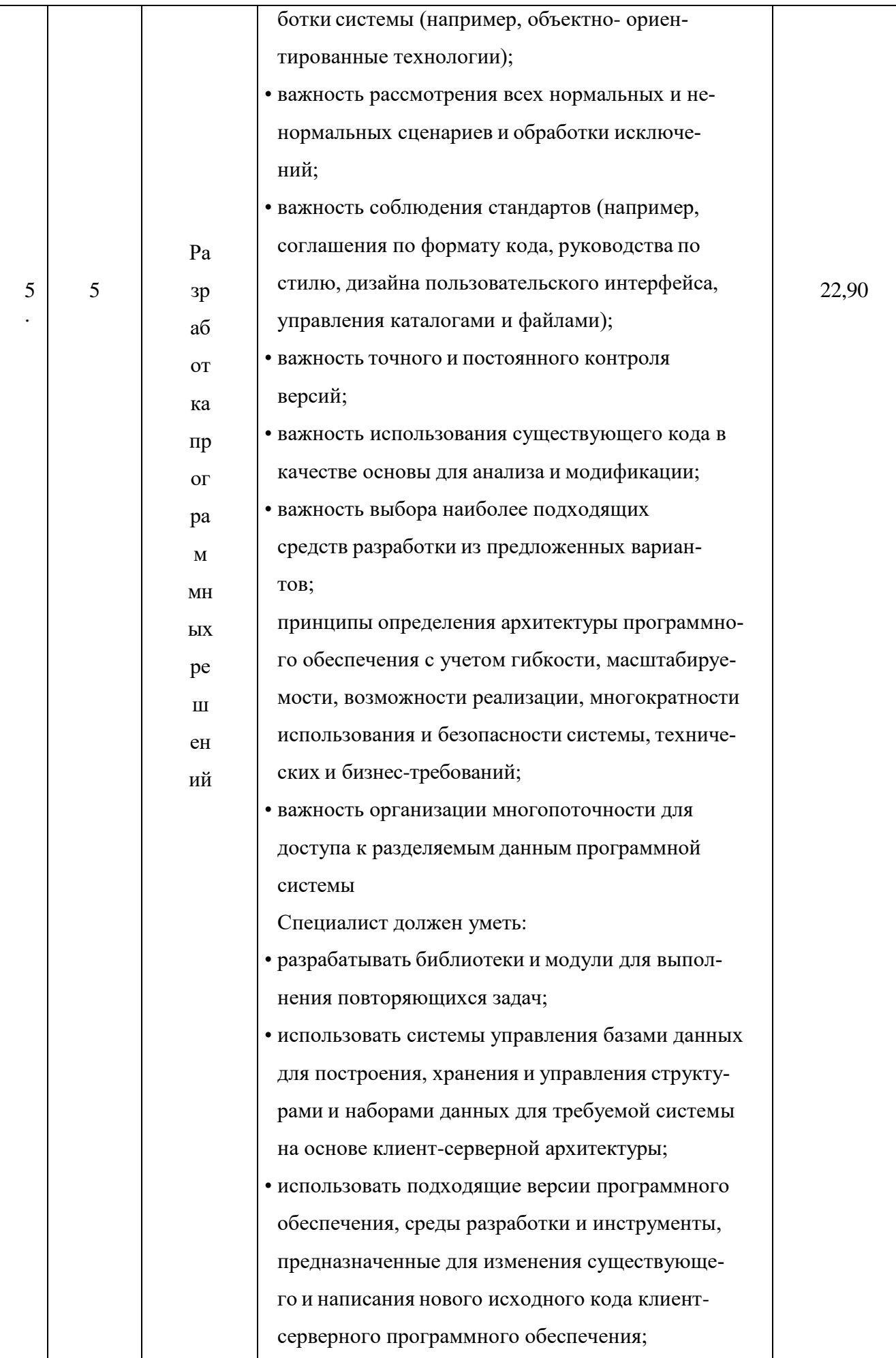

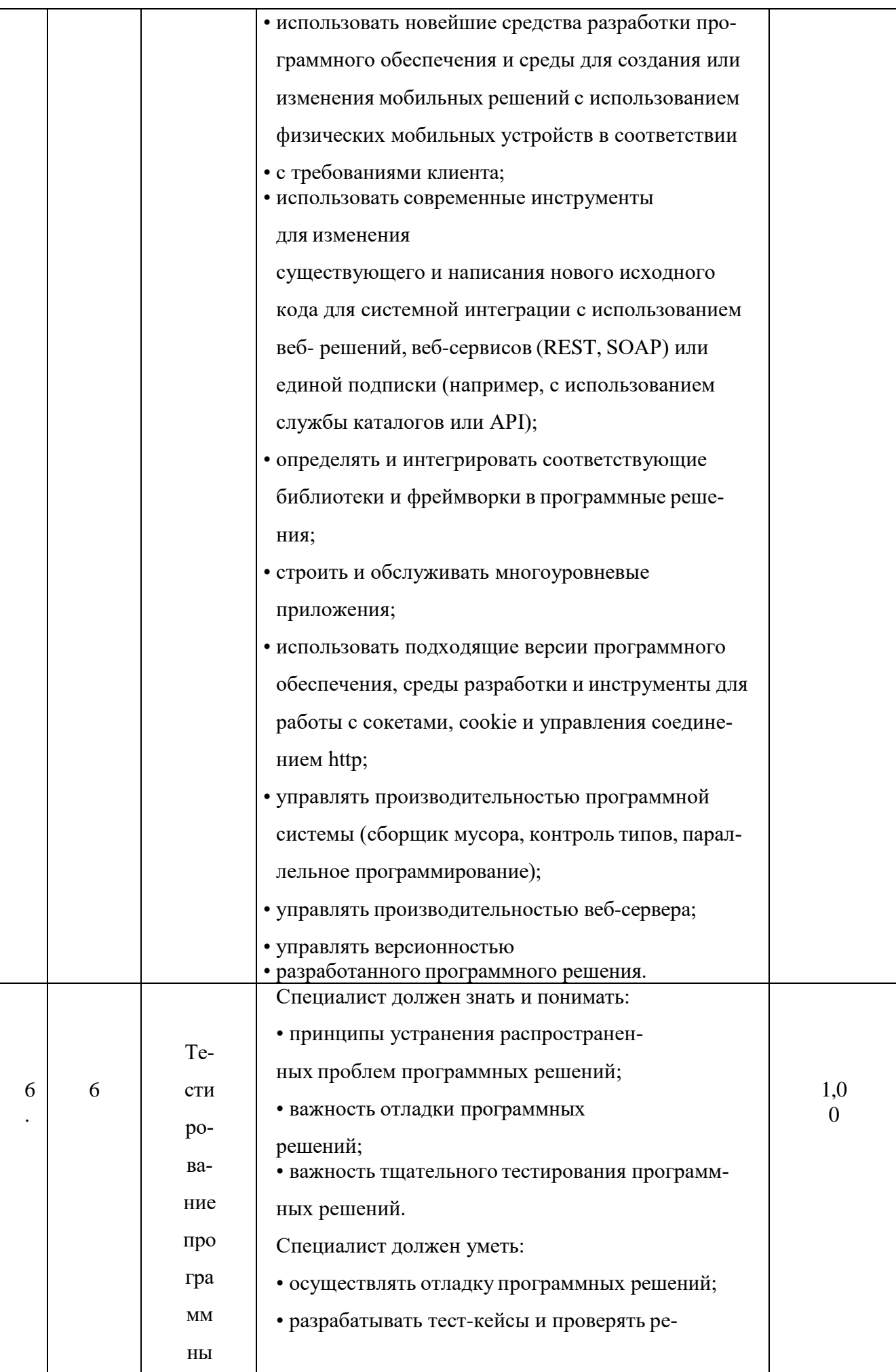

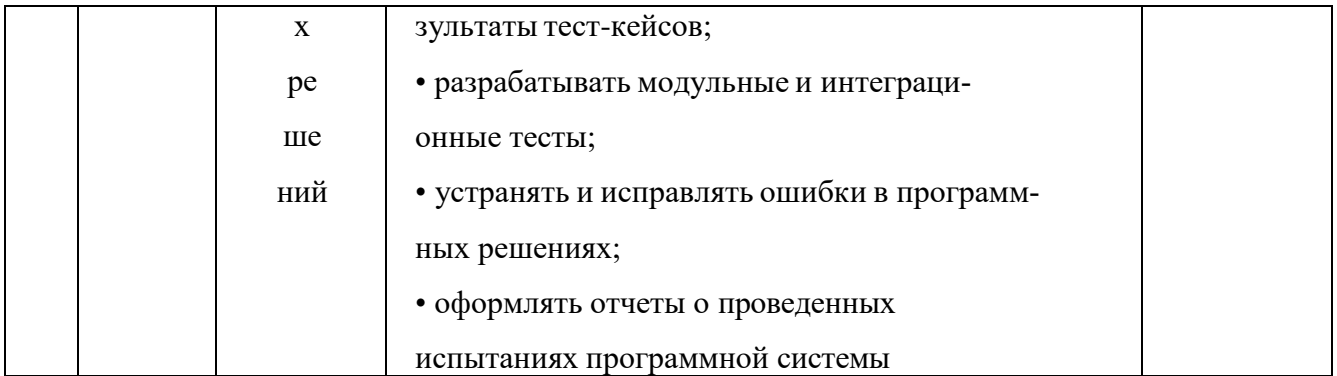

Процедура выполнения заданий демонстрационного экзамена и их оценки осуществляется на площадках, аккредитованных в качестве центров проведения демонстрационного экзамена (далее - ЦПДЭ) в соответствии с методикой организации и проведения демонстрационного экзамена.

В качестве ЦПДЭ могут быть аккредитованы организации, осуществляющие образовательную деятельность и предприятия.

Оценку выполнения заданий демонстрационного экзамена осуществляют эксперты, прошедшие подтверждение в ИСО.

За каждой площадкой закрепляется главный эксперт.

В целях соблюдения принципов объективности и независимости при проведении демонстрационного экзамена, не допускается участие в оценивании заданий демонстрационного экзамена экспертов, принимавших участие в подготовке экзаменуемых студентов или представляющих с экзаменуемыми одну образовательную организацию.

Все участники демонстрационного экзамена и эксперты должны быть зарегистрированы в электронной системе ИСО с учетом требований Федерального закона от 27 июля 2006 г. N 152-ФЗ "О персональных данных".

Процессы организации и проведения демонстрационного экзамена, включая формирование экзаменационных групп, процедуры согласования и назначения экспертов, аккредитацию ЦПДЭ, автоматизированный выбор заданий, а также обработка и мониторинг результатов демонстрационного экзамена осуществляются в электронной системе ИСО.

Форма участия: Индивидуальная.

Обобщенная оценочная ведомость определяет критерии оценки и количество начисляемых баллов (судейские и объективные) (Таблица 6).

Общее максимально возможное количество баллов задания по всем кри-

териям оценки составляет 50.0.

| N <sub>2</sub><br>$\mathbf{\Pi}$<br>$\mathbf{u}$ | Модуль задания, где<br>проверяется крите-<br>рий                    | Критерий                                                       | <b>Pa</b> <sub>3</sub> -<br>делы<br><b>WSS</b><br>S | Судейские<br>баллы | Объектив-<br>ные баллы | Общие<br>баллы |
|--------------------------------------------------|---------------------------------------------------------------------|----------------------------------------------------------------|-----------------------------------------------------|--------------------|------------------------|----------------|
| $\mathbf{1}$                                     | $\overline{2}$                                                      | $\mathbf{3}$                                                   | $\overline{\mathbf{4}}$                             | 5                  | 6                      | $\overline{7}$ |
| $\mathbf{1}$                                     | Модуль 1. Систем-<br>ный анализ и про-<br>ектирование               | А. Системный<br>анализ и проек-<br>тирование                   | 1, 2, 4                                             | 0,80               | 11,20                  | 12,00          |
| $\overline{2}$                                   | Модуль 2. Раз-<br>работка про-<br>граммного обес-<br>печения        | В. Разработка<br>программного<br>обеспечения                   | 2, 3,<br>5, 6                                       | 0,00               | 26,00                  | 26,00          |
| 3                                                | Модуль 3.<br>Стандарты<br>разработки<br>программного<br>обеспечения | С. Стандарты<br>разработки про-<br>граммного<br>обеспечения    | 1, 3, 5                                             | 1,10               | 5,90                   | 7,00           |
| $\overline{\mathbf{4}}$                          | Модуль 4. До-<br>кументирование<br>программных<br>решений           | <b>D.</b> Документи-<br>ровани е про-<br>граммных ре-<br>шений | 2, 4                                                | 4,00               | 1,00                   | 5,00           |
| Ит<br>$0\Gamma$                                  |                                                                     |                                                                |                                                     | 5,90               | 44,10                  | 50,00          |

Таблица 6 - Обобщенная оценочная ведомость

Список оборудования и материалов, запрещенных на площадке (при наличии)

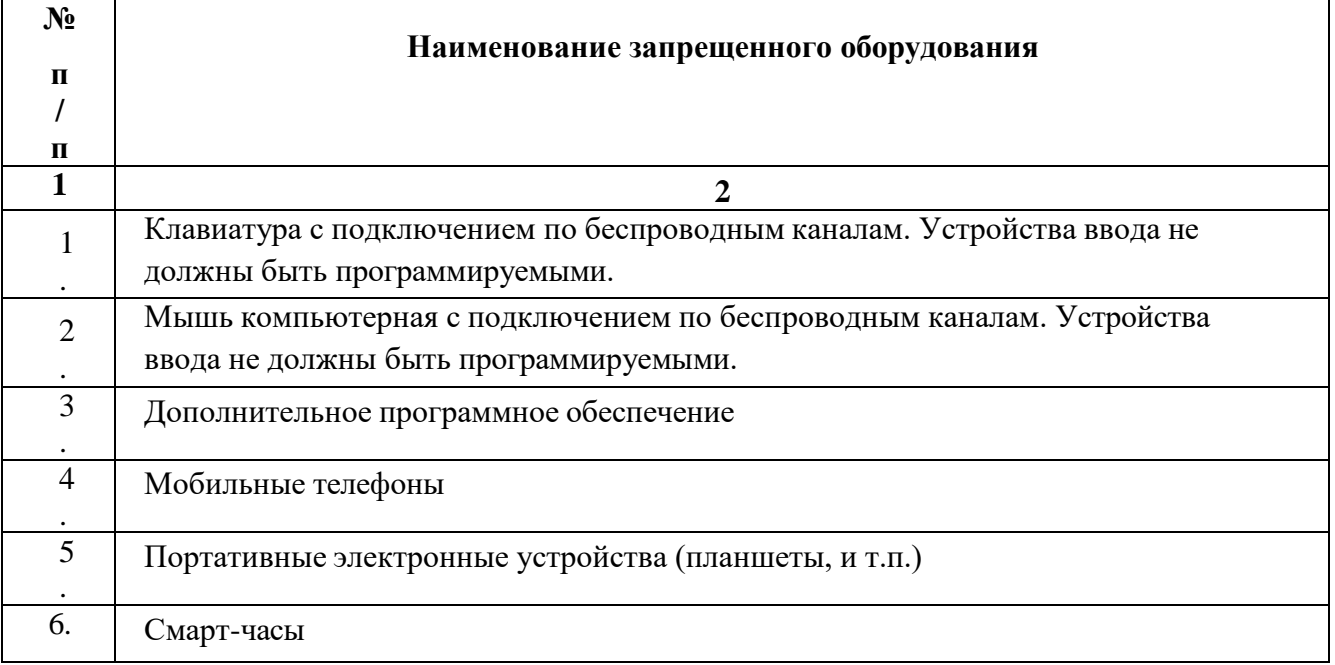

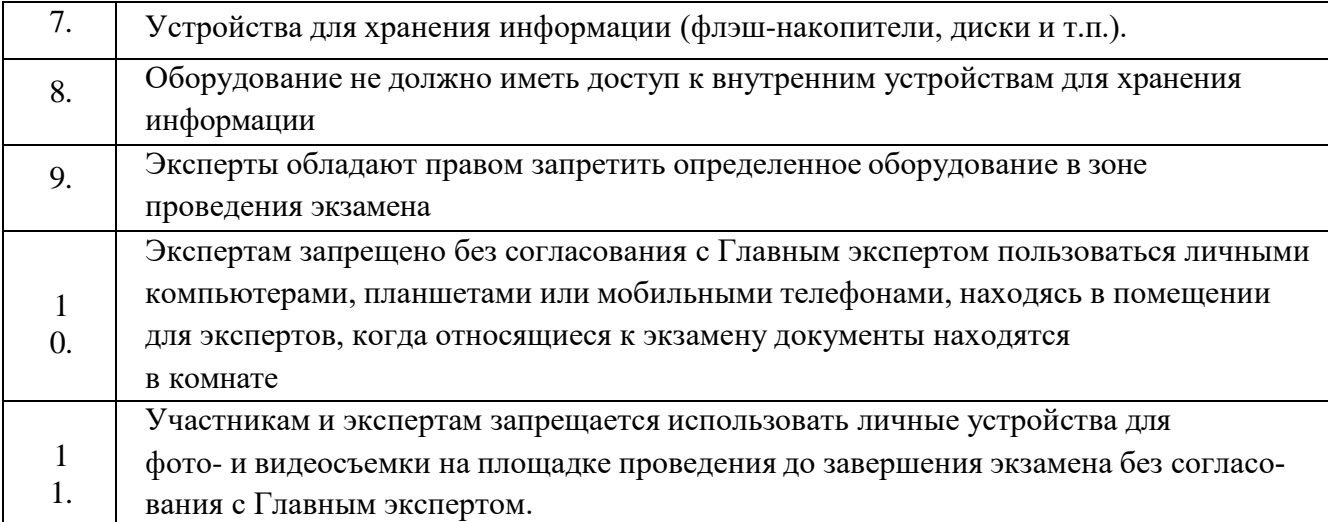

Задание включает в себя следующие разделы:

- 1. Формы участия
- 2. Модули задания, критерии оценки и необходимое время
- 3. Необходимые приложения

Продолжительность выполнения задания: 4 ч.

Пример задания приведен в Приложении Ж.

Примерный план работы ЦПДЭ приведен в Приложении З.

### **Подготовительный этап**

Регистрация обучающихся, информирование о сроках и порядке проведения демонстрационного экзамена осуществляется центром проведения демонстрационного экзамена (ЦПДЭ). Центром проведения демонстрационного экзамена по компетенции «Программные решения для бизнеса» является ГБПОУ «ККАТУ».

ЦПДЭ организует регистрацию всех заявленных обучающихся в системе ИСО, а также обеспечивает заполнение всеми обучающимися личных профилей не позднее, чем за два месяца до начала экзамена.

За неделю до начала демонстрационного экзамена обучающиеся должны пройти окончательную регистрацию в системе ИСО. При этом обработка и хранение персональных данных осуществляется в соответствии с Федеральным законом от 27.07.2006 года №152-ФЗ «О персональных данных».

За день до начала ДЭ осуществляется распределение рабочих мест обу-

чающихся на площадке в соответствии с жеребьевкой. Жеребьевка проводится в присутствии всех обучающихся способом, исключающим спланированное распределение рабочих мест или оборудования. Итоги жеребьевки фиксируются отдельным документом;

- техническим экспертом проводится инструктаж по охране труда и технике безопасности (далее - ОТ и ТБ) для обучающихся и членов Экспертной группы под роспись. В случае отсутствия обучающегося на инструктаже по ОТ и ТБ, он не допускается к ДЭ. (Инструкция по охране труда и технике безопасности приведены в Приложении И);

- обучающимся предоставляется время 10 минут для ознакомления с рабочим местом, проверки инструментов, ознакомления с оборудованием.

- обучающиеся информируются о регламенте проведения экзамена с обозначением обеденных перерывов и времени завершения экзаменационных заданий/модулей, ограничениях времени и условий допуска к рабочим местам, включая условия, разрешающие обучающимся покинуть рабочие места и площадку, информацию о времени и способе проверки оборудования, информацию о пунктах и графике питания, оказании медицинской помощи, о характере и диапазоне санкций, которые могут последовать в случае нарушения регламента проведения экзамена.

### **Проведение экзамена**

Допуск участников в ЦПДЭ осуществляется главным экспертом на основании документов, удостоверяющих личность.

К демонстрационному экзамену допускаются обучающиеся, прошедшие инструктаж по ОТ и ТБ, а также ознакомившиеся с рабочими местами.

После получения задания ДЭ и дополнительных материалов к нему, участникам предоставляется время на ознакомление, которое не включается в общее время проведения экзамена. Необходимое время ознакомления с заданием ДЭ определяется главным экспертом самостоятельно.

По завершению процедуры ознакомления с заданием участники подписывают протокол об ознакомлении участников ДЭ с оценочными материалами и заданием.

К выполнению экзаменационных заданий обучающиеся приступают послеуказания Главного эксперта.

В случае опоздания к началу выполнения заданий по уважительной причине, обучающийся допускается, но время на выполнение заданий не добавляется.

В ходе проведения экзамена обучающимся запрещаются контакты с другими экзаменуемыми или членами Экспертной группы без разрешения Главного эксперта.

В случае поломки оборудования и его замены (не по вине студента) обучающемуся предоставляется дополнительное время.

Факт несоблюдения обучающимся указаний или инструкций по ОТ и ТБ влияет на итоговую оценку результата ДЭ. Постоянное нарушение норм безопасности может привести к временному или окончательному отстранению участника от выполнения экзаменационных заданий.

В случае возникновения несчастного случая или болезни участника, об этом немедленно уведомляется Главный эксперт, которым незамедлительно принимаются действия по привлечению ответственных лиц от ЦПДЭ для оказания медицинской помощи, и при необходимости, принимается решение о назначении дополнительного времени для участника.

В случае отстранения участника от дальнейшего участия в экзамене ввиду болезни или несчастного случая, ему начисляются баллы за любую завершенную работу. При этом ЦПДЭ должны быть предприняты все меры к тому, чтобы способствовать возвращению участника к процедуре сдачи экзамена и к компенсированию потерянного времени. Вышеуказанные случаи подлежат обязательной регистрации в установленном порядке.

Все вопросы по обучающимся, обвиняемым в нечестном поведении или чье поведение мешает процедуре проведения экзамена, передаются Главному эксперту и рассматриваются Экспертной группой с привлечением председателя апелляционной комиссии.

Процедура проведения демонстрационного экзамена проходит с соблюдением принципов честности, справедливости и информационной открытости.

Вся информация и инструкции по выполнению экзамена от членов Экспертной группы, в том числе с целью оказания необходимой помощи, должны быть четкими и недвусмысленными, не дающими преимущества тому или иному студенту. Вмешательство иных лиц, которое может помешать студентам завершить экзаменационное задание, не допускается.

#### **Подведение итогов демонстрационного экзамена**

Решение экзаменационной комиссии об успешном освоении компетенции принимается на основании критериев оценки. Выполненные экзаменационные задания оцениваются в соответствии со схемой начисления баллов, разработанной на основании характеристик компетенций, определяемых техническим описанием. Все баллы и оценки регистрируются в системе ИСО. Оценка не выставляется в присутствии студента.

Оформление результатов экзамена осуществляется в соответствии с порядком, принятым при проведении региональных чемпионатов «Молодые профессионалы» (WorldSkills Russia).

Баллы, выставленные членами Экспертной группы, переносятся из рукописных оценочных ведомостей в систему ИСО по мере осуществления процедуры оценки. После выставления баллов во все оценочные ведомости, запись о выставленных баллах в системе ИСО блокируется.

Результатом работы Экспертной комиссии является итоговый протокол заседания Экспертной комиссии, в котором указывается общий перечень студентов, сумма баллов по каждому обучающемуся за выполненное задание экзамена, все необходимые бланки и формы формируются через систему ИСО.

Обучающийся может ознакомиться с результатами выполненных экзаменационных заданий в личном профиле в системе ИСО. Также, право доступа к результатам экзамена может быть предоставлено предприятиям-партнерам Автономной Некоммерческой Организацией «Агентство развития профессионального мастерства Ворлдскиллс Россия» в соответствии с подписанными соглашениями с соблюдением норм федерального законодательства о защите персональных данных.

# **ПРИЛОЖЕНИЯ**

## Приложение А Форма бланка рецензии на дипломный проект

# **РЕЦЕНЗИЯ НА ДИПЛОМНЫЙ ПРОЕКТ**

Выпускника ГБПОУ «Кунгурский колледж агротехнологий и управления»

Фамилия, имя, отчество

По специальности 09.02.07 «Информационные системы и программирование» Тема дипломного проекта:\_\_\_\_\_\_\_\_\_\_\_\_\_\_\_\_\_\_\_\_\_\_\_\_\_\_\_\_\_\_\_\_\_\_\_\_\_\_\_\_\_\_\_

\_\_\_\_\_\_\_\_\_\_\_\_\_\_\_\_\_\_\_\_\_\_\_\_\_\_\_\_\_\_\_\_\_\_\_\_\_\_\_\_\_\_\_\_\_\_\_\_\_\_\_\_\_\_\_\_\_\_

\_\_\_\_\_\_\_\_\_\_\_\_\_\_\_\_\_\_\_\_\_\_\_\_\_\_\_\_\_\_\_\_\_\_\_\_\_\_\_\_\_\_\_\_\_\_\_\_\_\_\_\_\_\_\_\_\_\_

Объём дипломного проекта: \_\_\_\_\_\_ стр. Заключение о степени соответствия выполненного проекта дипломному заданию:

\_\_\_\_\_\_\_\_\_\_\_\_\_\_\_\_\_\_\_\_\_\_\_\_\_\_\_\_\_\_\_\_\_\_\_\_\_\_\_\_\_\_\_\_\_\_\_\_\_\_\_\_\_\_\_\_\_\_\_\_\_\_\_\_\_\_\_\_\_\_\_\_\_\_

Характеристика выполнения каждого раздела проекта, степень использования дипломником последних достижений науки и техники, передовых методов работы:

\_\_\_\_\_\_\_\_\_\_\_\_\_\_\_\_\_\_\_\_\_\_\_\_\_\_\_\_\_\_\_\_\_\_\_\_\_\_\_\_\_\_\_\_\_\_\_\_\_\_\_\_\_\_\_\_\_\_\_\_\_\_\_\_\_\_\_\_\_\_\_\_\_\_ \_\_\_\_\_\_\_\_\_\_\_\_\_\_\_\_\_\_\_\_\_\_\_\_\_\_\_\_\_\_\_\_\_\_\_\_\_\_\_\_\_\_\_\_\_\_\_\_\_\_\_\_\_\_\_\_\_\_\_\_\_\_\_\_\_\_\_\_\_\_\_\_\_\_ \_\_\_\_\_\_\_\_\_\_\_\_\_\_\_\_\_\_\_\_\_\_\_\_\_\_\_\_\_\_\_\_\_\_\_\_\_\_\_\_\_\_\_\_\_\_\_\_\_\_\_\_\_\_\_\_\_\_\_\_\_\_\_\_\_\_\_\_\_\_\_\_\_\_

\_\_\_\_\_\_\_\_\_\_\_\_\_\_\_\_\_\_\_\_\_\_\_\_\_\_\_\_\_\_\_\_\_\_\_\_\_\_\_\_\_\_\_\_\_\_\_\_\_\_\_\_\_\_\_\_\_\_\_\_\_\_\_\_\_\_\_\_\_\_\_\_\_\_ \_\_\_\_\_\_\_\_\_\_\_\_\_\_\_\_\_\_\_\_\_\_\_\_\_\_\_\_\_\_\_\_\_\_\_\_\_\_\_\_\_\_\_\_\_\_\_\_\_\_\_\_\_\_\_\_\_\_\_\_\_\_\_\_\_\_\_\_\_\_\_\_\_\_

\_\_\_\_\_\_\_\_\_\_\_\_\_\_\_\_\_\_\_\_\_\_\_\_\_\_\_\_\_\_\_\_\_\_\_\_\_\_\_\_\_\_\_\_\_\_\_\_\_\_\_\_\_\_\_\_\_\_\_\_\_\_\_\_\_\_\_\_\_\_\_\_\_\_

\_\_\_\_\_\_\_\_\_\_\_\_\_\_\_\_\_\_\_\_\_\_\_\_\_\_\_\_\_\_\_\_\_\_\_\_\_\_\_\_\_\_\_\_\_\_\_\_\_\_\_\_\_\_\_\_\_\_\_\_\_\_\_\_\_\_\_\_\_\_\_\_\_\_

 $\overline{\phantom{a}}$  , and the contract of the contract of the contract of the contract of the contract of the contract of the contract of the contract of the contract of the contract of the contract of the contract of the contrac

\_\_\_\_\_\_\_\_\_\_\_\_\_\_\_\_\_\_\_\_\_\_\_\_\_\_\_\_\_\_\_\_\_\_\_\_\_\_\_\_\_\_\_\_\_\_\_\_\_\_\_\_\_\_\_\_\_\_\_\_\_\_\_\_\_\_\_\_\_\_

Перечень положительных качеств:

Перечень отрицательных качеств:

Оценка общеобразовательной и технической подготовки дипломника:

\_\_\_\_\_\_\_\_\_\_\_\_\_\_\_\_\_\_\_\_\_\_\_\_\_\_\_\_\_\_\_\_\_\_\_\_\_\_\_\_\_\_\_\_\_\_\_\_\_\_\_\_\_\_\_\_\_\_\_\_\_\_\_\_\_\_

\_\_\_\_\_\_\_\_\_\_\_\_\_\_\_\_\_\_\_\_\_\_\_\_\_\_\_\_\_\_\_\_\_\_\_\_\_\_\_\_\_\_\_\_\_\_\_\_\_\_\_\_\_\_\_\_\_\_

\_\_\_\_\_\_\_\_\_\_\_\_\_\_\_\_\_\_\_\_\_\_\_\_\_\_\_\_\_\_\_\_\_\_\_\_\_\_\_\_\_\_\_\_\_\_\_\_\_\_\_\_\_\_\_\_\_\_

Отзыв о проекте в целом и предлагаемая оценка проекта:

\_\_\_\_\_\_\_\_\_\_\_\_\_\_\_\_\_\_\_\_\_\_\_\_\_\_\_\_\_\_\_\_\_\_\_\_\_\_\_\_\_\_\_\_\_\_\_\_\_\_

Дата: « $\_\_$  »  $\_\_$  20 г.

Рецензент \_\_\_\_\_\_\_\_\_\_\_\_\_\_\_\_\_\_\_\_\_

(подпись)

Фамилия, имя, отчество полностью

Занимаемая должность

\_\_\_\_\_\_\_\_\_\_\_\_\_\_\_\_\_\_\_\_\_\_\_\_\_\_\_\_\_\_\_\_\_\_\_\_\_\_\_

 $\overline{\phantom{a}}$  , which is a set of the set of the set of the set of the set of the set of the set of the set of the set of the set of the set of the set of the set of the set of the set of the set of the set of the set of th Стаж по специальности

 $\overline{\phantom{a}}$  , and the contract of the contract of the contract of the contract of the contract of the contract of the contract of the contract of the contract of the contract of the contract of the contract of the contrac образование

## Форма бланка отзыва на дипломный проект **ОТЗЫВ**

## о работе студента в период подготовки выпускной квалификационной работы (ВКР)

Студент (ка)

Оценка руководителем ВКР Работы студента в период подготовки ВКР

Степень самостоятельности при работе над ВКР (самостоятельность изложения обобщения материала, самостоятельная интерпретация полученных  $\overline{M}$ результатов, обоснованность выводов)

Доля (%) оригинального текста в ВКР работе инструментария математики, Характеристика использования в математического моделирования, расчетов, статистикоматематической методологии, пакетов специальных прикладных программ и Т.П.

Использование при подготовке ВКР информационных технологий, программного обеспечения

Оценка работы по оформлению ВКР

Своевременность выполнения работ и предоставления ВКР

Соответствие полученных результатов заявленным целям и задачам ВКР

Практическая значимость полученных результатов исследования

Уровень (пороговый, повышенный)продемонстрированный в ходе работы над BKP

Студент (ка)

 $(\Phi$ *HO*)

при написании ВКР

продемонстрировал (а)/не продемонстрировал(а) достаточный уровень сформированности компетенций, обладает/не обладает навыками самостоятельной работы, обладает/не обладает навыками использования цифровых технологий. Рекомендуемая оценка руководителя

Руководитель

 $($  уч. звание, уч. степень, Ф.И.О.)  $20 \tI.$  $\langle\langle \underline{\hspace{1cm}}\rangle\rangle$ С отзывом ознакомлен (ФИО студента) (личная подпись)  $\begin{array}{ccc} \hline \langle\langle & \rangle \rangle \end{array}$  20  $\Gamma$ .

# Приложение В Форма титульного листа на ВКР

Министерство образования Пермского края Государственное бюджетное профессиональное образовательное учреждение «Кунгурский колледж агротехнологий и управления»

# ДОПУСТИТЬ К ЗАЩИТЕ

Зам.дир. по УР ГБПОУ «ККАТУ»

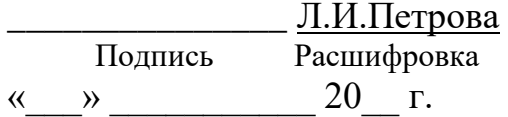

# ДИПЛОМНЫЙ ПРОЕКТ

по специальности

09.02.07 Информационные системы и программирование

Тема

Студент Подпись ФИО Расшифровка Группа ИС-491 Руководитель Подпись ФИО Расшифровка

Работа защищена « » 20 г. с оценкой

# Кунгур, 20\_\_\_

## Приложение Г Форма задания на ВКР

УТВЕРЖДАЮ: Зам. дир. по УР ГБПОУ «ККАТУ» Л.И.Петрова 20 г.  $\rightarrow$ 

#### ЗАДАНИЕ для дипломного проекта

студента ГБПОУ «Кунгурский колледж агротехнологий и управления»

фамилия, имя, отчество

1. Специальность 09.02.07 «Информационные системы и программирование»

2. Группа ИС-49

3. Тема дипломного проекта

4. Пояснительная записка (перечень рассматриваемых вопросов)

Введение. Раскрывается актуальность и значение выбранного проекта. Обосновывается необходимость выполнения дипломного проекта, определяются цели и методы.

Теоретическая часть должна быть краткой, исчерпывающей и отображающей новейшие достижения науки и техники, имеющее практическое применение.

Глава 1.  $I)$ 

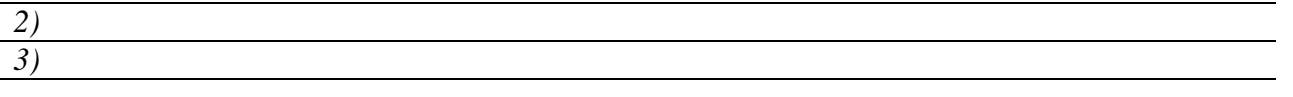

Глава 2.

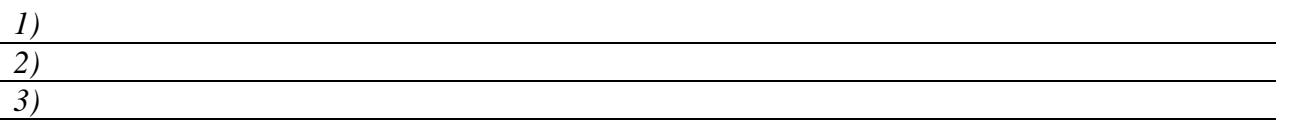

Экономическое обоснование проекта. Экономический эффект от внедрения данного проекта.

Правовое обеспечение

TЫ.

Охрана труда. Техника безопасности

Заключение. Представить вывод в целом по всему проекту: коротко о затратах на проект, об экономической выгоде, о юридической легальности и т. д.

#### Рекомендуемые источники информации

Приложения. Приложения должны быть краткими, полезными, конкретными для практической рабо-

5. Используемые методы и технологии

6. Наименование предприятия, на котором проходит преддипломная практика

7. Содержание специального задания (прикладная, техническая направленность)

8. Графическая часть. Представляется в виде схем, графиков, таблиц. В отдельных проектах графическая часть заменяется презентацией.

9. Календарный график

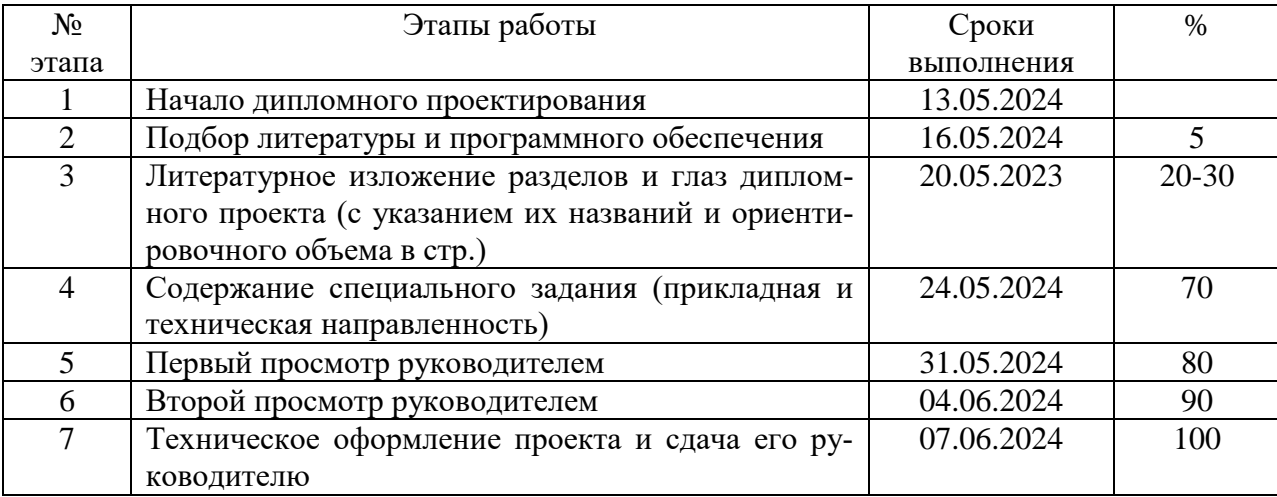

Дата получения задания «13» мая 2024 г.

Срок окончания проекта «8» июня 2024 г.

Студент

Руководитель дипломного проекта\_

# Пример оформления содержания

# СОДЕРЖАНИЕ

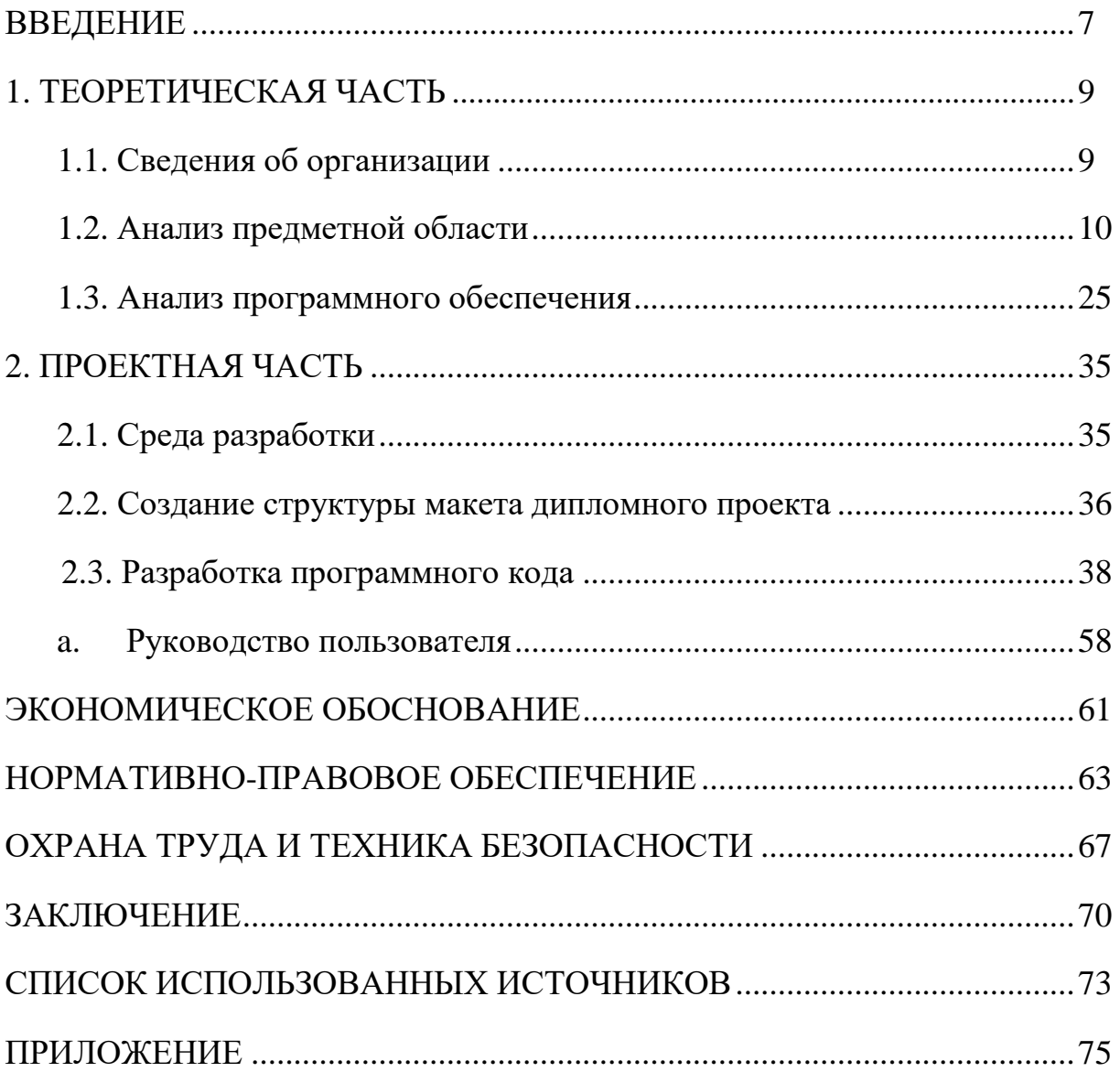

### ЗАКОНОДАТЕЛЬНЫЕ МАТЕРИАЛЫ

1. Конституция (Основной закон) Российской Федерации : офиц. текст. – М.:Маркетинг, 2001. – 39 с.

2. Российская Федерация. Законы. О воинской обязанности и военной службе: федер. закон : принят Гос. Думой 6 марта 1998 г. : одобр. Советом Федерации 12 марта 1998 г. – 4-е изд. – М. : Ось-89, 2001. – 46 с.

3. Российская Федерация. Постановления Правительства. О Государственной хлебной инспекции при Правительстве Российской Федерации: постановление Правительства Российской Федерации // Рос. газ. – 1997. – 26 нояб. – С. 7

4. Российская Федерация. Законы. Федеральный закон о внесении и дополнении в Семейный кодекс Российской Федерации // Рос. газ. – 1997. – 19 нояб. – С. 4

5. Российская Федерация. Президент (2000– ; В. В. Путин). Послание Президента Российской Федерации Федеральному Собранию Российской Федерации: (о положении в стране и основных направлениях внутр. и внеш. политики государства). – М. , 2001. – 46 с.

СТАНДАРТЫ

6. ГОСТ Р 517721–2001. Аппаратура радиоэлектронная бытовая. Входные и выходные параметры и типы соединений. Технические требования: введ. 2002 – 01 – 01. – М.: Изд-во стандартов, 2001. –27 с.

7. Система стандартов безопасности труда : [сборник]. – М. : Изд-во стандартов, 2002. – 102 с.

8. Правило (стандарт) аудиторской деятельности // Аудитор. -1999. - № 6. -С. 16 -51. КНИГИ (ОДНОТОМНИКИ)

9. Специальная педагогика : учеб. пособие студ. высш. пед. учеб. заведений /под ред. Н. М. Назаровой. – 2-е изд. – М. : Академия, 2001. – 400 с.

10. История России : учеб. пособие для студентов всех специальностей / отв.ред. В. Н. Сухов. – 2-е изд., перераб. и доп. – СПб.: СПбЛТА, 2001. – 231 с.

### КНИГА С ОДНИМ АВТОРОМ

11. Балабанов, И. Т. Валютные операции / И. Т. Балабанов. – М. : Финансы истатистика, 2003. – 144 с.

12. Шишкин, А. В. Экономическая теория : Учебник / А. В. Шишкин. - 2-еизд., перераб. и доп. – Пущино : ВЛАДОС, 2002. – 588 с.

13. Мюссе, Л. Варварские нашествия на Западную Европу: вторая волна / Люсьен Мюссе ; пер. с фр. А. Тополева. – Екатеринбург : Евразия, 2001. – 344 с.

### КНИГА С ДВУМЯ АВТОРАМИ

14. Корнелиус, X. Выиграть может каждый: Как разрешать конфликты /Корнелиус, 3. Фэйр ; пер. П.Е. Патрушева. – М. : Стрингер, 1992. – 116 с.

### КНИГА С ТРЕМЯ АВТОРАМИ

15. Киселев, В. В. Анализ научного потенциала / В. В. Киселев, Т. Е. Кузнецова, З. З. Кузнецов. – М. : Наука, 1991. – 126 с.

16. Агафонова, Н. Н. Гражданское право : учеб. пособие для вузов / Н. Н. Агафонова, Т. В. Богачева, Л. И. Глушкова ; под. общ. ред. А. Г. Калпина. – Изд. 2-е, перераб. и доп. – М. : Юристъ, 2002. – 542 с.

### КНИГА С ПЯТЬЮ АВТОРАМИ И БОЛЕЕ

17. Теория зарубежной судебной медицины : учеб. пособие / В. Н. Алисиевич [и др.]. – М. : Изд-во МГУ, 1990. – 40 с.

### МНОГОТОМНЫЕ ИЗДАНИЯ

18. Гиппиус, З. Н. Сочинения : в 2 т. / З. Н. Гиппиус. – Новосибирск. : Лаком- книга ; Габестро, 2001. – Т. 2. – (Золотая проза серебряного века).

### ОТДЕЛЬНЫЙ ТОМ

19. Казьмин, В. Д. Справочник домашнего врача : в 3 ч. / В. Д. Казьмин. – М. : АСТ : Астрель, 2001. – Ч. 2 : Детские болезни. – 2002. – 503 с.

### ЧАСТЬ КНИГИ, ОТДЕЛЬНАЯ ГЛАВА

20. Глазырин, Б. Э. Автоматизация выполнения отдельных операций в Word 2000 / Б. Э. Глазырин // Office 2000 : 5 кн. в 1 : самоучитель / Э. М. Берлинер, И. Б. Глазырина, Б. Э. Глазырин. – 2-е изд., перераб. – М. : 2002. – Гл. 14. –С. 281–298.

ОТДЕЛЬНЫЕ СТАТЬИ

1 автор

21. Двинянинова, Г. С. Комплимент : Коммуникативный статус или стратегия в дискурсе / Г. С. Двинянинова // Социальная власть языка : сб. науч. тр. – Воронеж : 2001. – С. 101–106.

2 автора

22. Ловчиков, А. В. Горные удары на Ловозерском редкометалльном месторождении / А. В. Ловчиков, С. И. Пернацкий // Геодинамическая безопасность при освоении недр и земной поверхности : сб. науч. тр. – Апатиты: КНЦ РАН, 2003. – С. 113–130.

4 и более авторов

23. Ракаев, А. И. Рациональные решения в обогащении руд на основе оптимизации рудоподготовки / А. И. Ракаев и др. // Геодинамическая безопасность про освоении недр и земной поверхности : сб. науч. тр. – Апатиты : КНЦ РАН,  $2003. - C. 29 - 50.$ 

### ОБЩЕЕ ОПИСАНИЕ СБОРНИКА

24. Геодинамическая безопасность при освоении недр и земной поверхности: сб. науч. тр. / Рос. акад. наук; Кол. науч. центр; Горн. ин-т. – Апатиты : КНЦ РАН, 2003. – 207 с.

## СТАТЬИ ИЗ ПЕРИОДИЧЕСКИХ ИЗДАНИЙ

25. Тагильцев, С. Н. Деформационный критерий предельно напряженного состояния скальных массивов / С. Н. Тагильцев // Изв. вузов. Горн. журн. – 2004.–  $N_2$  1 – C. 3–7.

26. Боголюбов, А. Н. О вещественных резонансах в волноводе с неоднородным заполнителем / А. Н. Боголюбов, А. Г. Делицин, М. Д. Малых // Вестн. МГУ. Серия 3, Физика. Анатомия. – 2001. – С. 23–25.

ТЕЗИСЫ

27. Проблемы репродукции общее описание и раннего онтогенеза морских гидробионтов : тез. докл. Междунар. науч. семинара, 2–4 ноября 2004 г. – Мурманск: КНЦ РАН, 2004. – 163 с.

### ДЕПОНИРОВАННЫЕ НАУЧНЫЕ РАБОТЫ

28. Разумовский, В. А. Управление маркетинговыми исследованиями в регионе / В. А. Разумовский, Д. А. Андреев ; Рос. акад. наук; Ин-т экономики города. – М. : 2002. – 210 с.

ГАЗЕТНАЯ СТАТЬЯ

29. Алексеева, А. 60 лет для академика – не возраст // Поляр. правда. – 2005. –12 янв. – С. 1

СТАТЬЯ ИЗ ЖУРНАЛА

30. Конюхова, Т. В. Правовое регулирование инвестиций пенсионных фондов

// Законодательство и экономика. - 2004. - № 12. – С. 24 -37.

# ОТЧЕТ О НАУЧНО-ИССЛЕДОВАТЕЛЬСКОЙ РАБОТЕ

31. Состояние и перспективы развития статистики печати Российской Федерации : отчет о НИР (заключ.) : 06–02 / Рос. кн. палата; рук. А.А. Джиго ; исполн. В. П. Смирнова. – М. : 2000. – 260 с. – Инв. № 756600.

ДИССЕРТАЦИИ, АВТОРЕФЕРАТЫ

32. Брыляков, Ю. Е. Развитие теории и практики комплексного обогащения апатитонефелиновых руд Хибинских месторождений : дис. докт. техн. наук :25.00.13 / Брыляков Юрий Евгеньевич. – М. , 2004. – 40 с.

33. Вишняков, И. В. Модели и методы оценки коммерческих банков в условиях неопределенности : дис. канд. экон. наук : 08.00.13 : защищена 12.02.2002 : утв. 24.06.2002 / Вишняков Илья Владимирович. – М., 2002. – 234 с.

МЕТОДИЧЕСКИЕ УКАЗАНИЯ

34. Указания по укреплению обрушением покрывающих пород, охране сооружений и природных объектов от вредного влияния подземных разработок на рудниках открытого акционерного общества «Апатит» / Рос. акад. наук; Кол. науч. центр; Горн. ин-т ; сост. А. А. Козырев и др. – Апатиты : КНЦ РАН , 2002.–50 с.

МАТЕРИАЛЫ КОНФЕРЕНЦИЙ, СЪЕЗДОВ

35. Проблемы вузовского учебника: тез. докл. Третьей всесоюзной научной конференции. – М. : Изд-во МИСИ, 1989. – 156 с.

36. VIII Региональная научная конференция 14–15 апреля 2005 г. : тез. докл. – Апатиты : Изд. КФ ПетрГУ , 2005. – 96 с.

#### ЭНЦИКЛОПЕДИИ, СЛОВАРИ

37. Русский орфографический словарь: около 180000 слов / Рос. акад. наук; Инст. рус. яз. / под ред. В. В. Лопатина. – 2-е изд., испр. и доп. – М. : 2005. – 960 с.

38. Большая советская энциклопедия : в 51 т. – 2-е изд. – М. : БСЭ, 1958.

39. Бирюков, Б. В. Моделирование / Б. В. Бирюков, Ю. А. Гастев // БСЭ. – 3-еизд. – М. : 1974. – Т.16. – С. 393–395.

40. Конституционное право: Словарь / Отв. ред. В.В. Маклаков. – М. : Юристъ, 2001. – 566 с.

КАРТЫ

41. Российская Федерация: физическая карта.  $-1: 40000000000$  // Малый атласмира / сост. и подгот. к изд. ПКО «Картография». – М. , 2000. – С. 16-17

42. Документы из локальных библиотечных сетей, а также из полнотекстовых БД, доступ к которым осуществляется на договорной основе или по подписке («Кодекс», «Гарант», «КонсультантПлюс»)

43. Об утверждении Положения по бухгалтерскому учету «Учет материально- производственных запасов» ПБУ 5/01 [Электронный ресурс] : приказ Министерства финансов РФ, от 09.06.2001 № 44. – [М., 2018]. – Доступ из справ. правовой системы «КонсультантПлюс»

44. Бюджетный кодекс Российской Федерации [Электронный ресурс] : – Федеральный закон от 31.07.1998 № 145-ФЗ . – [М., 1998]. - Доступ из справ. - правовой системы «Консультант Плюс»

45. Об утверждении инструкции по бухгалтерскому учету в бюджетном учреждении [Электронный ресурс]: приказ Министерства финансов РФ от 30.12.2008 № 148н. – [М., 2008]. – Доступ из справ. - правовой системы «КонсультантПлюс»

### ЭЛЕКТРОННЫЕ И СЕТЕВЫЕ РЕСУРСЫ

46. Художественная энциклопедия зарубежного классического искусства [Электронный ресурс]. - М. : Большая Рос. энцикл., 1996. - 1 электрон. опт. диск (CD-ROM). - (Интерактивный мир)

47. Михайлов, В. А. Экологическая проблема региона – Режим доступа : [http://sciece.csa.ru/mihajlov.htmr.](http://sciece.csa.ru/mihajlov.htmr) (14 февр. 2018).
# **Задание для демонстрационного экзамена по комплекту оценочной документации № 1.2 по компетенции №R 09 «Программные решения для бизнеса» Образец**

# **1. ФОРМА УЧАСТИЯ Индивидуальная**

# **2. МОДУЛИ ЗАДАНИЯ, КРИТЕРИИ ОЦЕНКИ И НЕОБХОДИМОЕ ВРЕМЯ**

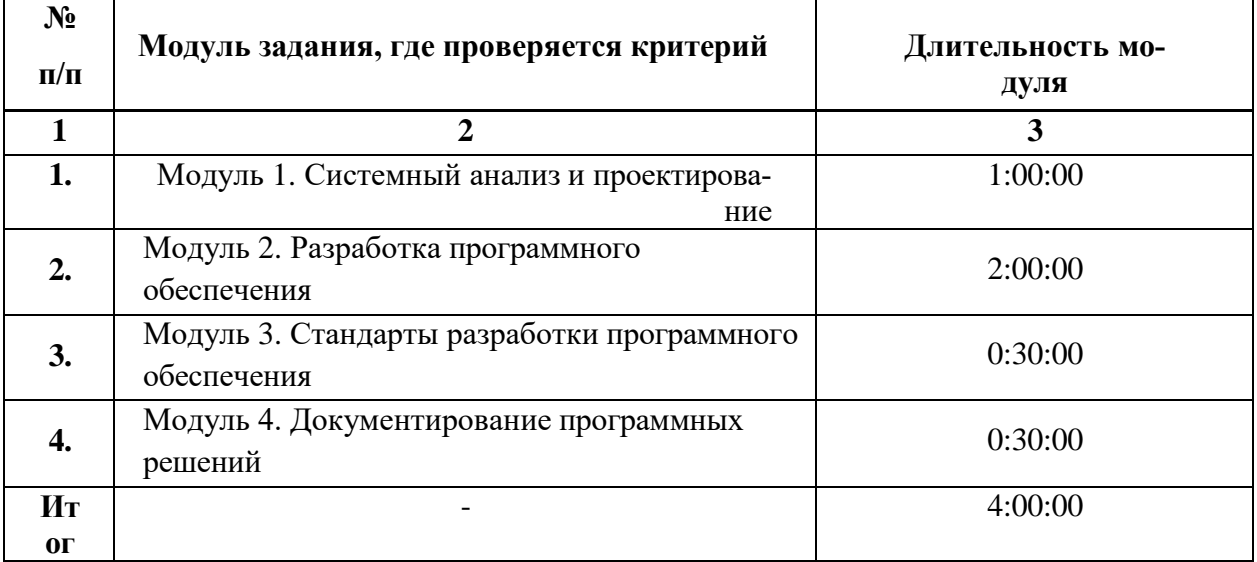

Модули и время сведены в Таблице.

Модули с описанием работ

### **Описание модуля 1**: **«Системный анализ и проектирование»**

Данный модуль предполагает работу по определению требований к информационной системе на основе анализа описания предметной области, создание спецификаций к прецедентам. В рамках модуля должно быть реализовано проектирование диаграммы сущность-связь и создание словаря данных.

### **При выполнении модуля 1 ставятся следующие цели:**

- 1. Определение функциональных требований к системе.
- 2. Проектирование системы с помощью диаграмм UML.
- 3. Проектирование системы хранения данных.

#### При выполнении данного модуля 1 ставятся следующие задачи:

- 1. Изучить описание предметной области.
- 2. Определить функциональные требования к системе.
- 3. Разработать диаграмму вариантов использования системы.
- $\overline{4}$ . Разработать ER-диаграмму и словарь данных.

#### Диаграмма прецедентов

Для согласования процесса разработки с заказчиком Вам необходимо ознакомиться с описанием предметной области и заданием экзамена, сделать диаграмму прецедентов (Use Case) для основных пользователей системы.

#### Проектирование базы данных (ERD)

На основе описания предметной области и задания демонстрационного экзамена (все сессии) Вам необходимо спроектировать ER-диаграмму для информационной системы. Обязательна 3 нормальная форма с обеспечением ссылочной целостности. При разработке диаграммы обратите внимание на согласованную осмысленную схему именования, создайте необходимые первичные и внешние ключи, определите ограничения внешних ключей, отражающие характер предметной области.

#### **Data Dictionary**

Для диаграммы ER необходимо создать словарь данных – набор информации, описывающий, какой тип данных хранится в базе данных, их формат, структуру и способы использования данных. Обратите внимание на соответствие вашей диаграммы и словаря данных. Используйте подходящие типы данных, ограничения и форматы. Отразите в документе ограничения, определенные в таблицах, включая первичные ключи, отношения внешнего ключа с другими таблицами и ненулевые ограничения. Не забудьте сделать необходимые пояснения и комментарии к неоднозначным полям.

#### Описание модуля 2: «Разработка программного обеспечения»

Вы можете выбрать любую среду разработки и язык программирования из

доступных, но должны сделать это обдуманно, придерживаться при их использовании профессиональных стандартов.

Обязательным требованием является обеспечение ограниченного доступа к продукту, возможности ввода и хранения данных.

Программный продукт должен быть готовым решением. Пользователи не должны устанавливать или настраивать СУБД, вручную переносить хранящиеся данные и т.п. Учтите: компьютер при проверке будет сконфигурирован точно также, как и ваш перед началом знакомства с ним.

#### При выполнении модуля 2 ставятся следующие цели:

1. Разработка программного продукта.

#### При выполнении данного модуля 2 ставятся следующие задачи:

1. Выбрать технологический стек для реализации программного продукта.

2. Разработать объекты баз данных, импортировать предоставленные данные, при отсутствии данных для импорта заполнить таблицы тестовыми данными.

3. Разработать программный продукт на основании предоставленных функциональных требований.

# Описание модуля 3: «Стандарты разработки программного обеспечения»

Модуль отражает общий профессионализм решения: обратная связь системы с пользователем, стабильная работа всех разработанных программ, стиль кода на протяжении разработки всей системы, организация файловой структуры проекта, соблюдение культуры кодирования, комментарии к коду, умение работать с системой контроля версий.

#### При выполнении модуля 3 ставятся следующие цели:

1. Разработка кода программного продукта в соответствии с отраслевыми стандартами.

#### При выполнении модуля 3 ставятся следующие задачи:

- 1. Реализовать обратную связь системы с пользователем.
- 2. Соблюдать культуру кодирования.
- 3. Результаты работы предоставить в системе контроля версий.

### Название приложения

Используйте соответствующие названия для ваших приложений и файлов. Так, например, наименование настольного приложения должно обязательно включать название компании-заказчика.

# Файловая структура

Файловая структура проекта должна отражать логику, заложенную в приложение. Например, все формы содержатся в одной директории, пользовательские визуальные компоненты - в другой, классы сущностей - в третьей.

# Структура проекта

Каждая сущность должна быть представлена в программе как минимум одним отдельным классом. Классы должны быть небольшими, понятными и выполнять одну единственную функцию (Single responsibility principle).

Для работы с разными сущностями используйте разные формы, где это уместно.

# Макет и технические характеристики

Все компоненты системы должны иметь единый согласованный внешний вид, соответствующий руководству по стилю, а также следующим требованиям:

разметка и дизайн (предпочтение отдается масштабируемой компоновке;

должно присутствовать ограничение на минимальный размер окна;

должна присутствовать возможность изменения размеров окна, где это необходимо;

увеличение размеров окна должно увеличивать размер контентной части, например, таблицы с данными из БД);

группировка элементов (в логические категории);

использование соответствующих элементов управления (например,  $\bullet$ выпадающих списков для отображения подстановочных значений из базы дан- $H$ ых);

расположение и выравнивание элементов (метки, поля для ввода и т.д.);

 $\bullet$ последовательный переход фокуса по элементам интерфейса (по нажатию клавиши ТАВ);

общая компоновка логична, понятна и проста в использовании;

последовательный пользовательский интерфейс, позволяющий перемещаться между существующими окнами в приложении (в том числе обратно, например, с помощью кнопки «Назад»);

соответствующий заголовок на каждом окне приложения (не должно быть значений по умолчанию типа MainWindow, Form1 и тп).

#### Обратная связь с пользователем

Уведомляйте пользователя о совершаемых им ошибках или о запрещенных в рамках задания действиях, запрашивайте подтверждение перед удалением, предупреждайте о неотвратимых операциях, информируйте об отсутствии результатов поиска и т.п. Окна сообщений соответствующих типов (например, ошибка, предупреждение, информация) должны отображаться с соответствующим заголовком и пиктограммой. Текст сообщения должен быть полезным и информативным, содержать полную информацию о совершенных ошибках пользователя и порядок действий для их исправления. Также можно использовать визуальные подсказки для пользователя при вводе данных.

#### Обработка ошибок

Не позволяйте пользователю вводить некорректные значения в текстовые поля сущностей. Например, в случае несоответствия типа данных или размера поля введенному значению. Оповестите пользователя о совершенной им ошибке.

При возникновении непредвиденной ошибки приложение не должно аварийно завершать работу.

Оформление кода

Идентификаторы переменных, методов и классов должны отражать суть и/или цель их использования, в том числе и наименования элементов управления (например, не должно быть значений по умолчанию типа Form1, button3).

Идентификаторы должны соответствовать соглашению об именовании (Code Convention) и стилю CamelCase (для C# и Java) и snake case (для Python).

Допустимо использование не более одной команды в строке.

#### Комментарии

Используйте комментарии для пояснения неочевидных фрагментов кода. Запрещено комментирование кода. Хороший код воспринимается как обычный текст. Не используйте комментарии для пояснения очевидных действий. Комментарии должны присутствовать только в местах, которые требуют дополнительного пояснения.

Используйте тип комментариев, который в дальнейшем позволит сгенерировать XML- документацию, с соответствующими тегами (например, param, return(s), summary  $\mu$   $\mu$ .)

#### Описание модуля 4: «Документирование программных решений»

Модуль отражает навык документирования разрабатываемого в ходе экзамена программного решения.

#### При выполнении модуля 4 ставятся следующие цели:

1. Разработка технической документации на программное решение.

#### При выполнении модуля 4 ставятся следующие задачи:

1. Разработать разработанного руководство пользователя программного решения.

#### Руководство пользователя

Вам необходимо разработать руководство пользователя для вашего настольного приложения, которое описывает последовательность действий для

выполнения всех функций вашей системы.

При подготовке документации старайтесь использовать живые примеры и скриншоты вашей системы для более наглядного пояснения шагов работы с различным функционалом.

#### **Требования к оформлению письменных материалов**

Все письменные материалы в ходе выполнения экзаменационного задания должны быть оформлены аккуратно, руководствуясь ГОСТ для оформления документов при необходимости.

Для руководства пользователя оформите титульный лист, используйте автоматическую нумерацию страниц, разделите документ на подразделы и сформируйте оглавление, используйте ссылки на рисунки, нумерованные и маркированные списки для описания шагов и т. д.

Графическое представление диаграмм должно быть представлено отдельными документами без текстовых пояснений. Все элементы диаграмм должны быть хорошо видны и читаемы.

Файл с диаграммой прецедентов должен быть сохранен с именем «Прецеденты\_XX.pdf», где ХХ – номер рабочего места.

Файл с ER-диаграммой должен быть сохранен с именем «ER\_XX.pdf», где ХХ – номер рабочего места.

Файл словаря должен быть сохранен с именем «Data Dictionary XX.pdf», где  $XX$  – номер рабочего места.

Файл с руководством пользователя должен быть сохранен с именем «Руководство пользователя\_XX.pdf», где ХХ – номер рабочего места.

#### **Представление результатов работы**

Все практические результаты должны быть переданы заказчику путем загрузки файлов на предоставленный вам репозиторий системы контроля версий git. Практическими результатами являются:

 исходный код приложения (в виде коммита текущей версии проекта, но не архивом),

исполняемые файлы,

прочие текстовые файлы.

Результаты работы каждой сессии должны быть загружены в отдельный репозиторий с названием «Сессия X» (X – номер сессии).

Для оценки работы будет учитываться только содержимое репозитория. При оценке рассматриваются заметки только в электронном виде (readme.md). Рукописные примечания не будут использоваться для оценки.

### **Необходимые приложения**

Приложение 1. Описание предметной области.pdf

Приложение 2. Сессия 1.pdf

Приложение 3. Ресурсы – папка с данными для импорта

# Приложение 3

# Примерный план работы Центра проведения демонстрационного экзамена по КОД № 1.2 по компетенции №R 09 «Программные решениядля бизнеса»

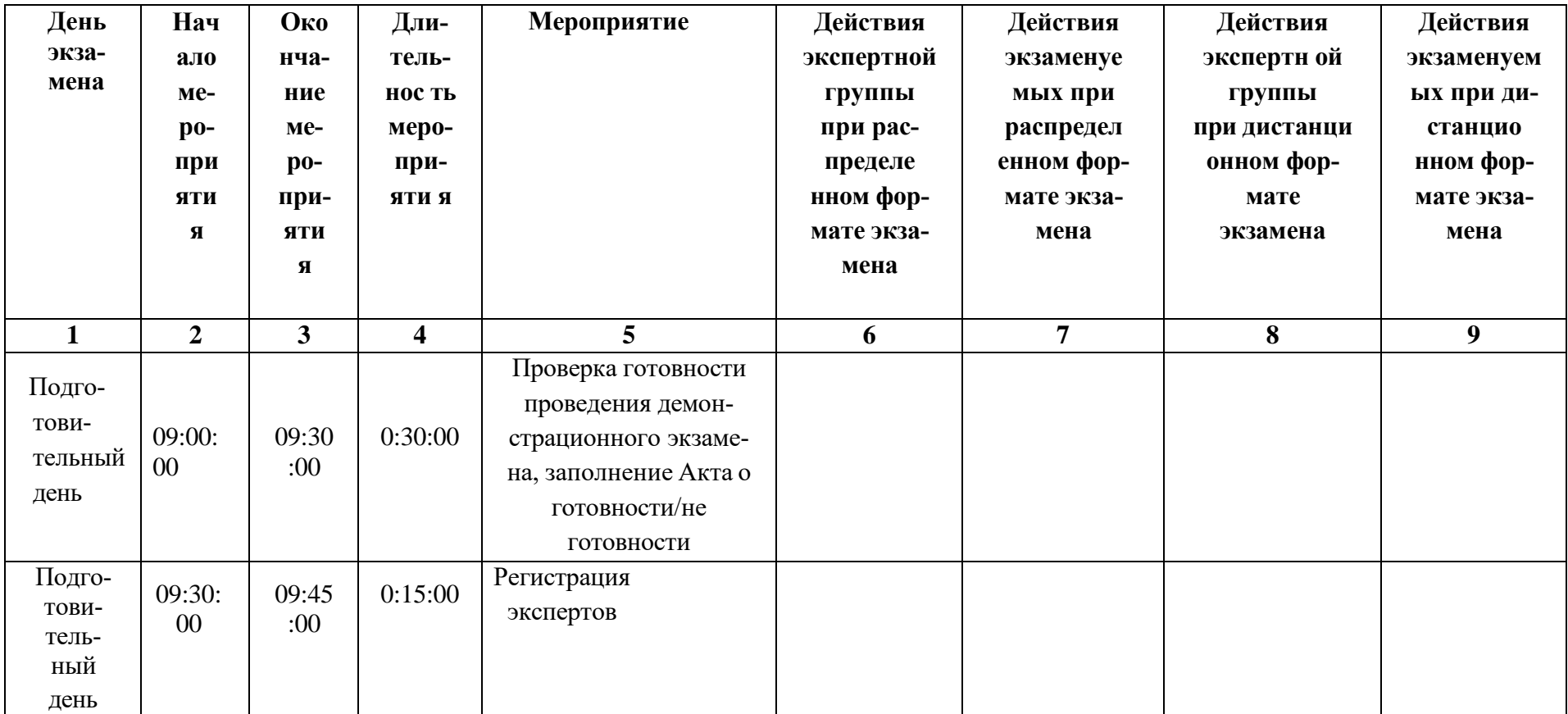

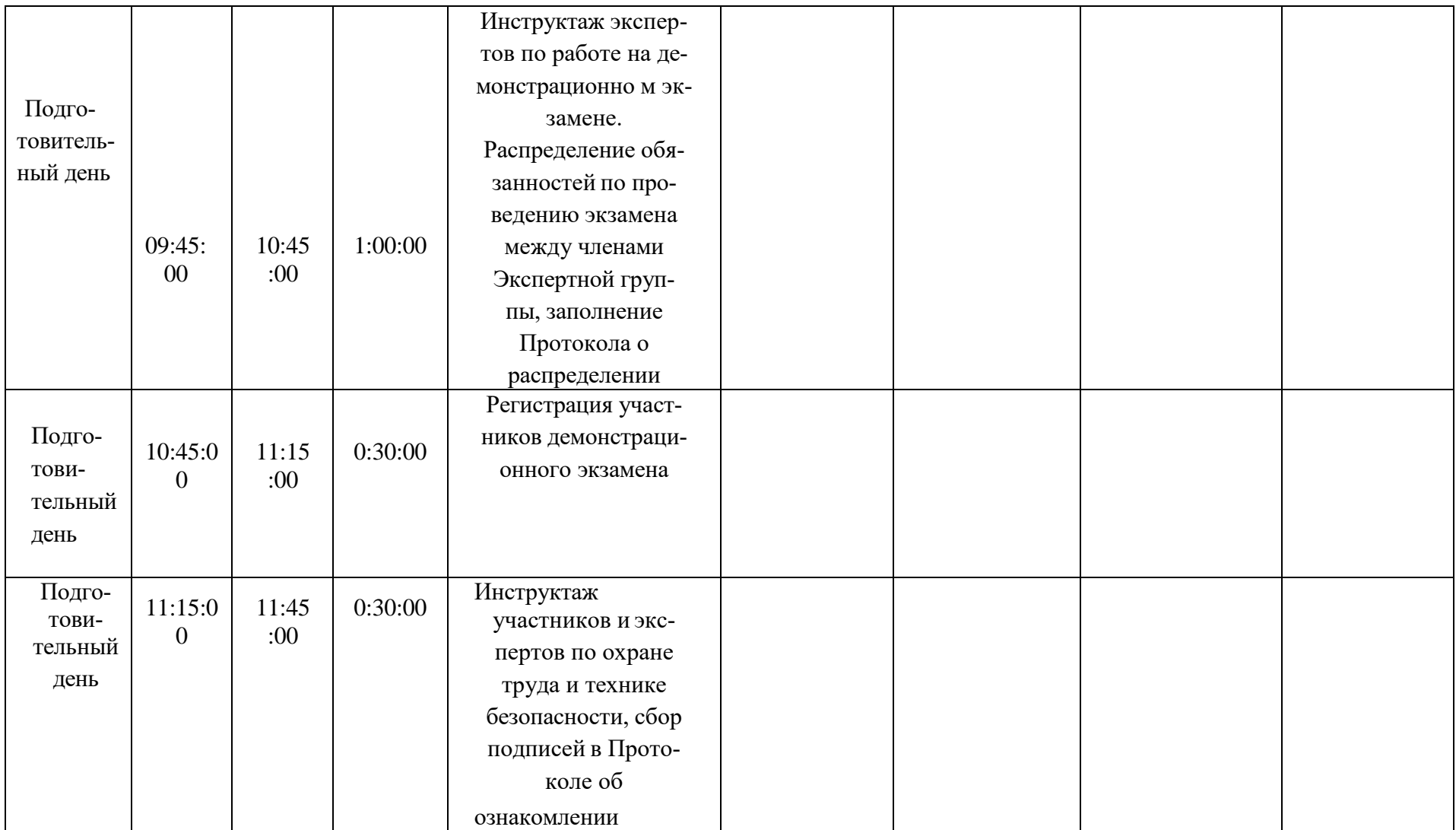

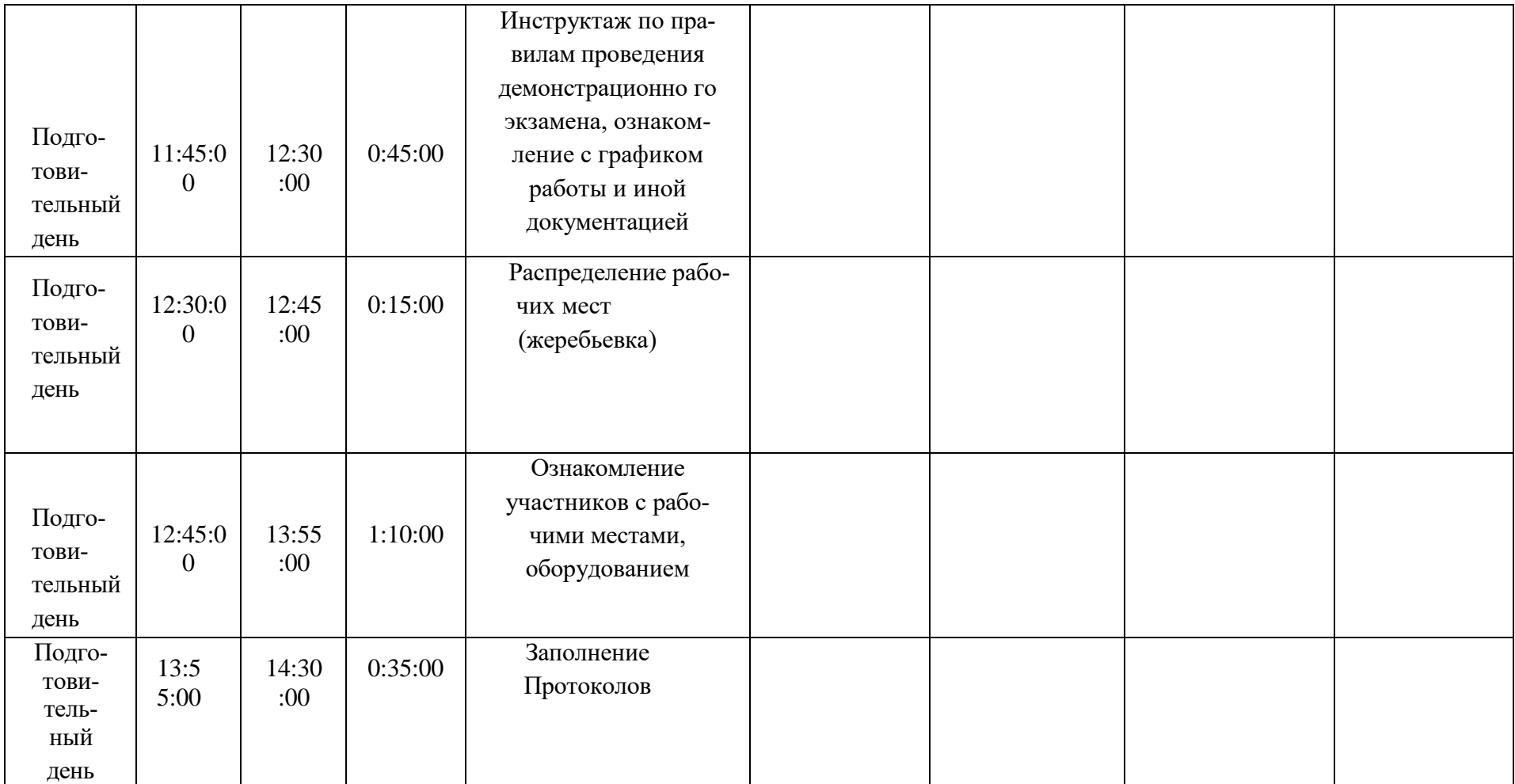

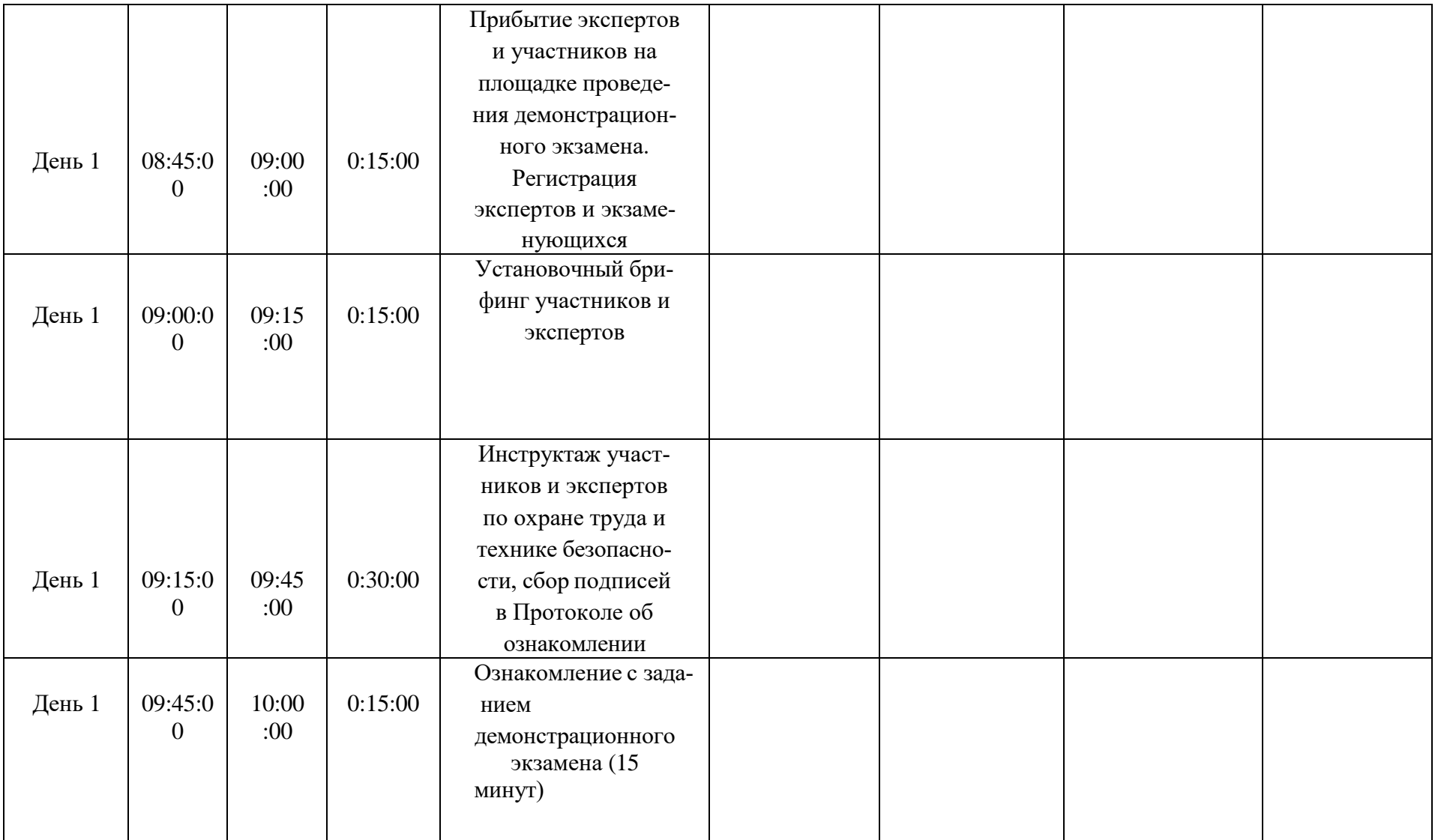

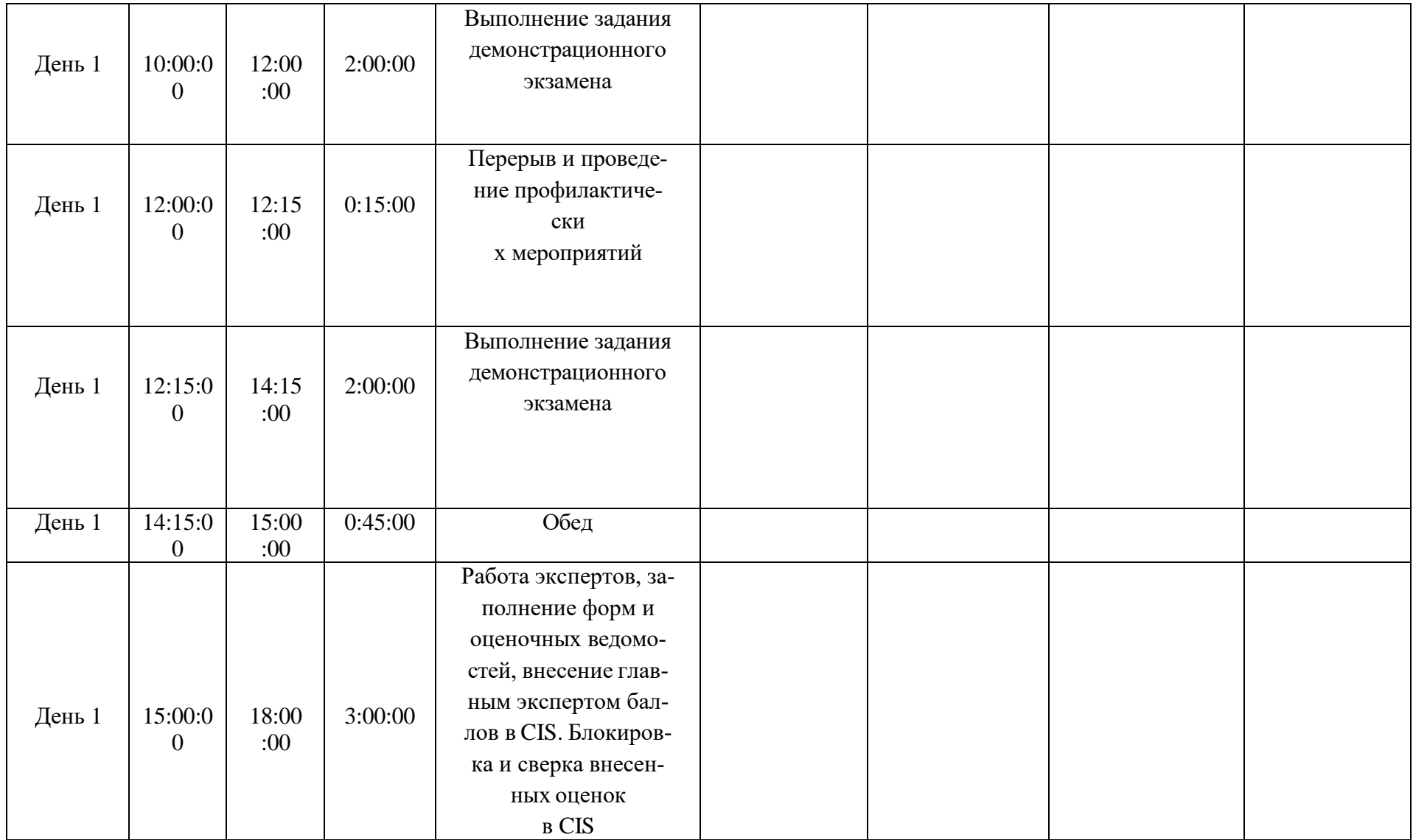

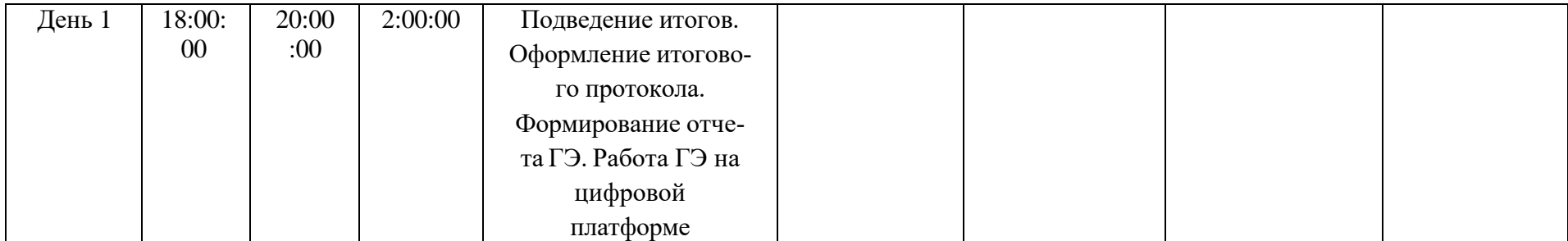

# **ИНСТРУКЦИЯ ПО ОХРАНЕ ТРУДА И ТЕХНИКЕ БЕЗОПАСНОСТИ ДЛЯ ПРОВЕДЕНИЯ ДЕМОНСТРАЦИОННОГО ЭКЗАМЕНА ПО КОМПЕТЕНЦИИ: « Программные решения для бизнеса»**

# **1 Инструкция по охране труда для участников 1.1. Общие требования охраны труда**

К участию в демонстрационном экзамене под непосредственным руководством Экспертов или совместно с Экспертом в компетенции «Программные решения для бизнеса» по стандартам WorldSkills допускаются участники:

 прошедшие инструктаж по охране труда согласно «Программе инструктажа по охране труда и технике безопасности»;

ознакомленные с инструкцией по охране труда;

 имеющие необходимые навыки по эксплуатации инструмента и приспособлений совместной работы на оборудовании;

 не имеющие противопоказаний к выполнению экзаменационных заданий по состоянию здоровья.

В процессе выполнения экзаменационных заданий и нахождения на площадке проведения экзамена участник обязан четко соблюдать:

инструкции по охране труда и технике безопасности;

не заходить за ограждения и в технические помещения;

соблюдать личную гигиену;

принимать пищу в строго отведенных местах;

самостоятельно использовать инструмент и

оборудование, разрешенное к выполнению экзаменационного задания.

Участникам при работе с ПК должны быть организова-

ны технологические перерывы на 15 минут через каждые 1 час 30 минут работы.

Участник для выполнения экзаменационного задания использует оборудование:

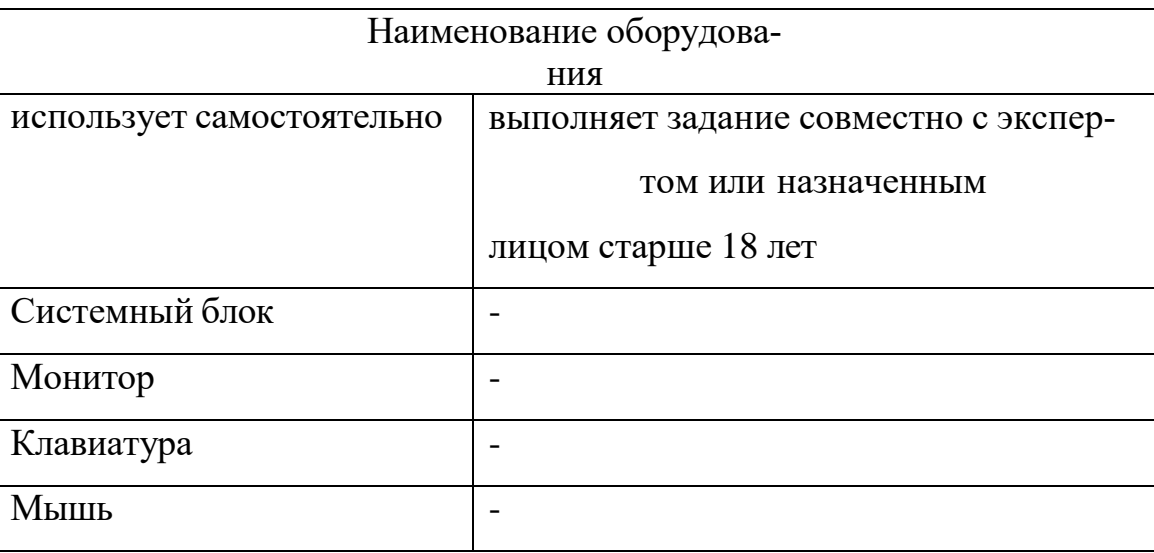

При выполнении экзаменационного задания на участника могут воздействовать следующие вредные и [или] опасные факторы:

Физические:

- повышенный уровень электромагнитного излучения;
- повышенный уровень статического электричества;
- повышенная яркость светового изображения;
- повышенный уровень пульсации светового потока;
- повышенное значение напряжения в электрической цепи, замыкание

которой может произойти через тело человека;

- повышенный или пониженный уровень освещенности;
- повышенный уровень прямой и отраженной блескости;
- повышенные уровни электромагнитного излучения;
- повышенный уровень статического электричества;
- неравномерность распределения яркости в поле зрения.

Психофизиологические:

- напряжение зрения и внимания;
- интеллектуальные и эмоциональные нагрузки;
- длительные статические нагрузки;
- монотонность труда.

Запрещается находиться возле ПК в верхней одежде, принимать пищу, употреблять во время работы алкогольные напитки, а также быть в состоянии алкогольного, наркотического или другого опьянения.

Работа на площадке проведения экзамена разрешается исключительно в присутствии эксперта. Запрещается присутствие на площадке проведения экзамена посторонних лиц.

По всем вопросам, связанным с работой компьютера, следует обращаться к техническому администратору площадки.

Участник экзамена должен знать месторасположение первичных средств пожаротушения и уметь ими пользоваться.

При несчастном случае пострадавший или очевидец несчастного случая обязан немедленно сообщить о случившемся Экспертам.

На площадке проведения экзамена находится аптечка первой помощи, укомплектованная изделиями медицинского назначения, ее необходимо использовать для оказания первой помощи, самопомощи в случаях получения травмы.

В случае возникновения несчастного случая или болезни участника, об этом немедленно уведомляется Главный эксперт. Главный эксперт принимает решение о назначении дополнительного времени для участия. В случае отстранения участника от дальнейшего участия в экзамене ввиду болезни или несчастного случая, он получит баллы за любую завершенную работу.

Вышеуказанные случаи подлежат обязательной регистрации в Форме регистрации несчастных случаев и в Форме регистрации перерывов в работе.

Участники, допустившие невыполнение или нарушение инструкции по охране труда, привлекаются к ответственности в соответствии с Регламентом WorldSkills Russia.

Несоблюдение участником норм и правил ОТ и ТБ ведет к потере бал-

лов. Постоянное нарушение норм безопасности может привести к временному или перманентному отстранению аналогично апелляции.

#### **1.2. Требования охраны труда перед началом выполнения работ**

Перед началом работы участники должны выполнить следующее:

В Подготовительный день, все участники должны ознакомиться с инструкцией по технике безопасности, с планами эвакуации при возникновении пожара, местами расположения санитарно-бытовых помещений, медицинскими кабинетами, питьевой воды, подготовить рабочее место в соответствии с Техническим описанием компетенции.

По окончании ознакомительного периода, участники подтверждают свое ознакомление со всеми процессами, подписав лист прохождения инструктажа по работе на оборудовании по форме, определенной Оргкомитетом.

Подготовить рабочее место:

 осмотреть и привести в порядок рабочее место, убрать все посторонние предметы, которые могут отвлекать внимание и затруднять работу;

 проверить правильность установки стола, стула, подставки под ноги, угол наклона экрана монитора, положения клавиатуры в целях исключения неудобных поз и длительных напряжений тела. Особо обратить внимание на то, что дисплей должен находиться на расстоянии не менее 50 см от глаз (оптимально 60-70 см);

 проверить правильность расположения оборудования (системный блок, мониторы расположены правильно; кабели электропитания не располагаются на рабочем столе);

 кабели электропитания, удлинители, сетевые фильтры должны находиться с тыльной стороны рабочего места;

 убедиться в отсутствии засветок, отражений и бликов на экране монитора;

убедиться в том, что на устройствах ПК (системный блок, монитор,

клавиатура) не располагаются сосуды с жидкостями, сыпучими материалами (чай, кофе, сок, вода и пр.);

 включить электропитание в последовательности, установленной инструкцией по эксплуатации на оборудование;

 убедиться в правильном выполнении процедуры загрузки оборудования, правильных настройках.

Подготовить инструмент и оборудование, разрешенное к самостоятельной работе:

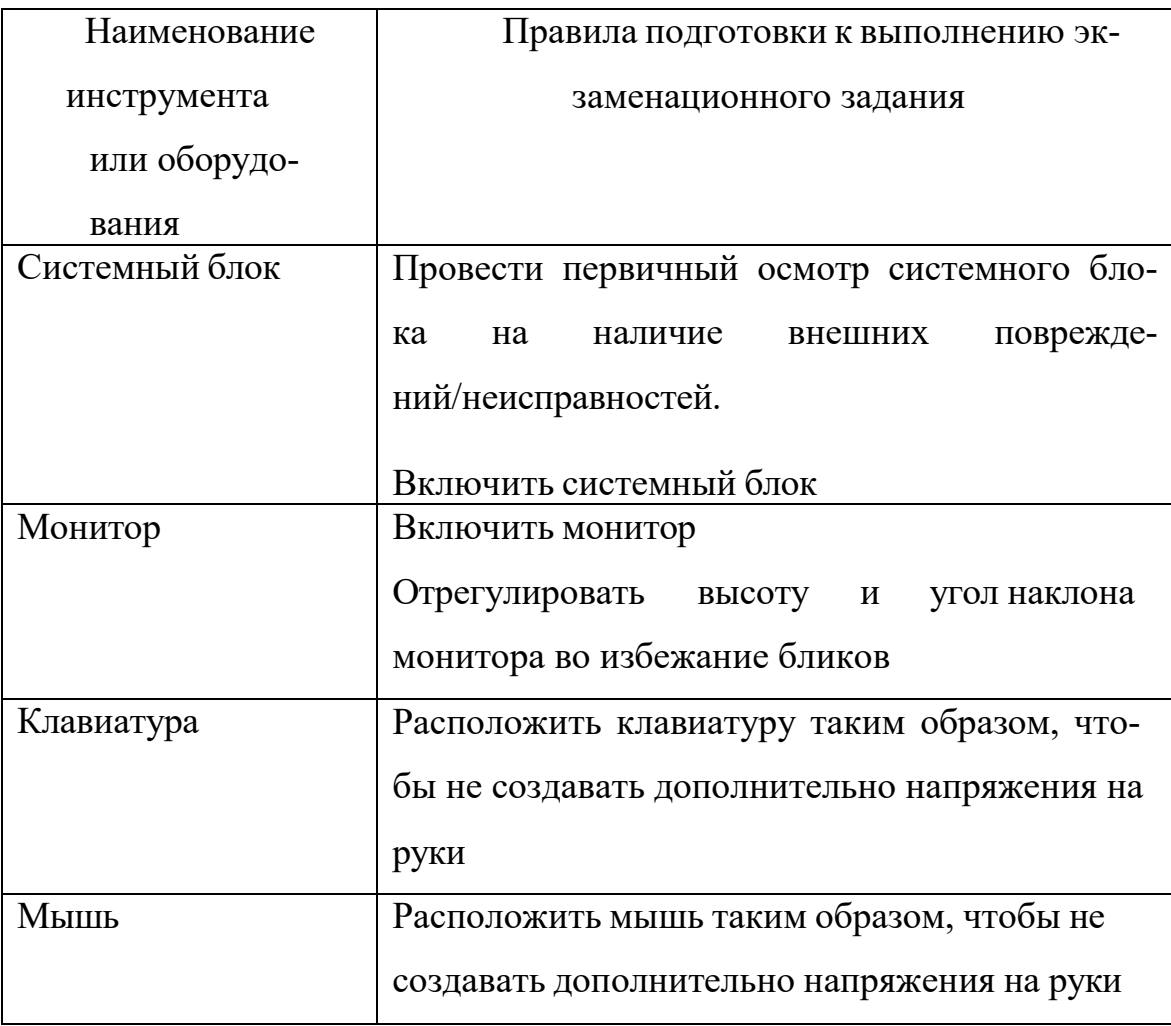

Инструмент и оборудование, не разрешенное к самостоятельному использованию, к выполнению экзаменационных заданий подготавливает уполномоченный Эксперт, участники могут принимать посильное участие в подготовке под непосредственным руководством и в присутствии Эксперта.

В день проведения экзамена, изучить содержание и порядок проведе-

ния модулей экзаменационного задания, а также безопасные приемы их выполнения. Проверить пригодность инструмента и оборудования визуальным осмотром.

Ежедневно, перед началом выполнения экзаменационного задания, в процессе подготовки рабочего места:

 осмотреть и привести в порядок рабочее место, убрать все посторонние предметы, которые могут отвлекать внимание и затруднять работу;

 проверить правильность установки стола, стула, подставки под ноги, угол наклона экрана монитора, положения клавиатуры в целях исключения неудобных поз и длительных напряжений тела. Особо обратить внимание на то, что дисплей должен находиться на расстоянии не менее 50 см от глаз (оптимально 60-70 см);

 проверить правильность расположения оборудования (системный блок, мониторы расположены правильно; кабели электропитания не располагаются на рабочем столе);

 кабели электропитания, удлинители, сетевые фильтры должны находиться с тыльной стороны рабочего места;

 убедиться в отсутствии засветок, отражений и бликов на экране монитора;

 убедиться в том, что на устройствах ПК (системный блок, монитор, клавиатура) не располагаются сосуды с жидкостями, сыпучими материалами (чай, кофе, сок, вода и пр.);

 включить электропитание в последовательности, установленной инструкцией по эксплуатации на оборудование;

 убедиться в правильном выполнении процедуры загрузки оборудования, правильных настройках.

Подготовить необходимые для работы материалы, приспособления, и разложить их на свои места, убрать с рабочего стола все лишнее.

Участнику запрещается приступать к выполнению экзаменационного

задания при обнаружении неисправности инструмента или оборудования. О замеченных недостатках и неисправностях немедленно сообщить Эксперту и до устранения неполадок к экзаменационному заданию не приступать.

#### **1.3. Требования охраны труда во время выполнения работ**

При выполнении экзаменационных заданий участник экзамена обязан:

содержать в порядке и чистоте рабочее место;

 следить за тем, чтобы вентиляционные отверстия устройств ничем не были закрыты;

выполнять требования инструкции по эксплуатации оборудования;

 соблюдать, установленные расписанием, трудовым распорядком регламентированные перерывы в работе, выполнять рекомендованные физические упражнения.

При выполнении экзаменационных заданий и уборке рабочих мест:

 необходимо быть внимательным, не отвлекаться посторонними разговорами и делами,

- не отвлекать других участников;
- соблюдать настоящую инструкцию;

 соблюдать правила эксплуатации оборудования, механизмов и инструментов, не подвергать их механическим ударам, не допускать падений;

поддерживать порядок и чистоту на рабочем месте;

 рабочий инструмент располагать таким образом, чтобы исключалась возможность его скатывания и падения;

 выполнять экзаменационные задания только исправным инструментом.

Участнику запрещается во время работы:

 отключать и подключать интерфейсные кабели периферийных устройств;

класть на устройства средств компьютерной и оргтехники бумаги,

папки и прочие посторонние предметы;

 прикасаться к задней панели системного блока (процессора) при включенном питании;

 отключать электропитание во время выполнения программы, процесса;

 допускать попадание влаги, грязи, сыпучих веществ на устройства средств компьютерной техники;

производить самостоятельно вскрытие и ремонт оборудования;

 работать со снятыми кожухами устройств компьютерной и оргтехники;

 располагаться при работе на расстоянии менее 50 см от экрана монитора.

При работе с текстами на бумаге, листы надо располагать как можно ближе к экрану, чтобы избежать частых движений головой и глазами при переводе взгляда.

Рабочие столы следует размещать таким образом, чтобы видеодисплейные терминалы были ориентированы боковой стороной к световым проемам, чтобы естественный свет падал преимущественно слева.

Освещение не должно создавать бликов на поверхности экрана.

Продолжительность работы на ПК должна определяться SMP по компетенции, а также согласно п.1.2.1. Во время регламентированного перерыва с целью снижения нервно-эмоционального напряжения, утомления зрительного аппарата, необходимо выполнять комплексы физических упражнений

При неисправности инструмента и оборудования – прекратить выполнение экзаменационного задания и сообщить об этом Эксперту, а в его отсутствие заместителю главного Эксперта.

#### **1.4. Требования охраны труда в аварийных ситуациях**

При обнаружении неисправности в работе электрических устройств, находящихся под напряжением (повышенном их нагреве, появления искрения, запаха гари, задымления и т.д.), участнику следует немедленно сообщить о случившемся Экспертам. Выполнение экзаменационного задания продолжить только

после устранения возникшей неисправности.

При обнаружении обрыва проводов питания или нарушения целостности их изоляции, неисправности заземления и других повреждений электрооборудования, появления запаха гари, посторонних звуков в работе оборудования и тестовых сигналов, немедленно прекратить работу и отключить питание.

В случае возникновения у участника плохого самочувствия или получения травмы сообщить об этом эксперту.

При поражении участника электрическим током немедленно отключить электросеть, оказать первую помощь (самопомощь) пострадавшему, сообщить Эксперту, при необходимости обратиться к врачу.

При несчастном случае или внезапном заболевании необходимо в первую очередь отключить питание электрооборудования, сообщить о случившемся Экспертам, которые должны принять мероприятия по оказанию первой помощи пострадавшим, вызвать скорую медицинскую помощь, при необходимости отправить пострадавшего в ближайшее лечебное учреждение. При возникновении пожара необходимо немедленно оповестить Главного эксперта и экспертов. При последующем развитии событий следует руководствоваться указаниями Главного эксперта или эксперта, заменяющего его. Приложить усилия для исключения состояния страха и паники.

При обнаружении очага возгорания на площадке проведения экзамена необходимо любым возможным способом постараться загасить пламя в "зародыше" с обязательным соблюдением мер личной безопасности.

При возгорании одежды попытаться сбросить ее. Если это сделать не удается, упасть на пол и, перекатываясь, сбить пламя; необходимо накрыть горящую одежду куском плотной ткани, облиться водой, запрещается бежать бег только усилит интенсивность горения.

В загоревшемся помещении не следует дожидаться, пока приблизится пламя. Основная опасность пожара для человека – дым. При наступлении признаков удушья лечь на пол и как можно быстрее ползти в сторону эвакуационного выхода.

При обнаружении взрывоопасного или подозрительного предмета не подходите близко к нему, предупредите о возможной опасности находящихся поблизости экспертов или обслуживающий персонал.

При происшествии взрыва необходимо спокойно уточнить обстановку и действовать по указанию экспертов, при необходимости эвакуации возьмите с собой документы и предметы первой необходимости, при передвижении соблюдайте осторожность, не трогайте поврежденные конструкции, оголившиеся электрические провода. В разрушенном или поврежденном помещении не следует пользоваться открытым огнем (спичками, зажигалками и т.п.).

Во всех аварийных и чрезвычайных ситуациях всем участникам и экспертам под руководством Главного эксперта или инспектора по ТБ и ОТ руководствоваться знаками эвакуации (Приложение 1). Дополняя план эвакуации, данные знаки направляют движение человеческого потока в нужном направлении, ориентируют людей даже при повышенной задымленности и отсутствии освещения, способствуют снижению паники и повышают эффективность эвакуации.

#### 1.5. Требование охраны труда по окончании работ

После окончания работ каждый участник обязан:

привести в порядок рабочее место.

убрать со стола рабочие материалы в отведенное для хранений ме-CTO.

отключить инструмент и оборудование от сети:

• произвести завершение всех выполняемых на ПК задач;

установленной ин-**ОТКЛЮЧИТЬ** питание  $\bf{B}$ последовательности, струкцией по эксплуатации данного оборудования;

в любом случае следовать указаниям экспертов.

Инструмент убрать в специально предназначенное для хранений место. Сообщить время выполнения эксперту выявленных  $\mathbf 0$ **BO** экзаменационных заданий неполадках и неисправностях оборудования и инструмента, и других факторах, влияющих на безопасность выполнения экзаменационного залания.

#### $2^{\circ}$ Инструкция по охране труда для экспертов

#### 2.1. Общие требования охраны труда

К работе в качестве эксперта Компетенции «Программные решения для бизнеса» допускаются Эксперты, прошедшие специальное обучение и не имеющие противопоказаний по состоянию здоровья.

Эксперт с особыми полномочиями, на которого возложена обязанность за проведение инструктажа по охране труда, должен иметь действующие удостоверение «О проверке знаний требований охраны труда».

В процессе контроля выполнения экзаменационных заданий и нахождения на площадке проведения экзамена Эксперт обязан четко соблюдать:

инструкции по охране труда и технике безопасности;

 правила пожарной безопасности, знать места расположения первичных средств пожаротушения и планов эвакуации.

 расписание и график проведения экзаменационного задания, установленные режимы труда и отдыха.

При работе на персональном компьютере и копировально- множительной технике на Эксперта могут воздействовать следующие вредные и (или) опасные производственные факторы:

• электрический ток;

 статическое электричество, образующееся в результате трения движущейся бумаги с рабочими механизмами, а также при некачественном заземлении аппаратов;

шум, обусловленный конструкцией оргтехники;

химические вещества, выделяющиеся при работе оргтехники;

зрительное перенапряжение при работе с ПК.

При выполнении экзаменационного задания на участника могут воздействовать следующие вредные и (или) опасные факторы:

Физические:

- повышенный уровень электромагнитного излучения;
- повышенный уровень статического электричества;
- повышенная яркость светового изображения;
- повышенный уровень пульсации светового потока;

 повышенное значение напряжения в электрической цепи, замыкание которой может произойти через тело человека;

- повышенный или пониженный уровень освещенности;
- повышенный уровень прямой и отраженной блескости;
- повышенные уровни электромагнитного излучения;
- повышенный уровень статического электричества;
- неравномерность распределения яркости в поле зрения.

Психофизиологические:

- напряжение зрения и внимания;
- интеллектуальные и эмоциональные нагрузки;
- длительные статические нагрузки;
- монотонность труда.

Запрещается находиться возле ПК в верхней одежде, принимать пищу, употреблять во время работы алкогольные напитки, а также быть в состоянии алкогольного, наркотического или другого опьянения.

При несчастном случае пострадавший или очевидец несчастного случая обязан немедленно сообщить о случившемся Главному Эксперту.

В помещении Экспертов Компетенции «Программные решения для бизнеса» находится аптечка первой помощи, укомплектованная изделиями медицинского назначения, ее необходимо использовать для оказания первой помощи, самопомощи в случаях получения травмы.

В случае возникновения несчастного случая или болезни Эксперта, об этом немедленно уведомляется Главный эксперт.

Эксперты, допустившие невыполнение или нарушение инструкции по охране труда, привлекаются к ответственности в соответствии с Регламентом WorldSkills Russia, а при необходимости согласно действующему законодательству.

#### **2.2. Требования охраны труда перед началом работы**

Перед началом работы Эксперты должны выполнить следующее:

В Подготовительный день, Эксперт с особыми полномочиями, ответственный за охрану труда, обязан провести подробный инструктаж по «Программе инструктажа по охране труда и технике безопасности», ознакомить экспертов и участников с инструкцией по технике безопасности, с планами эвакуации при возникновении пожара, с местами расположения санитарно-бытовых помещений, медицинскими кабинетами, питьевой воды, проконтролировать подготовку рабочих мест участников в соответствии с Техническим описанием компетенции.

Проверить специальную одежду, обувь и др. средства индивидуальной

защиты. Одеть необходимые средства защиты для выполнения подготовки и контроля подготовки участниками рабочих мест, инструмента и оборудования.

Ежедневно перед началом выполнения экзаменационного задания участниками экзамена Эксперт с особыми полномочиями проводит инструктаж по охране труда, Эксперты контролируют процесс подготовки рабочего места участниками, и принимают участие в подготовке рабочих мест участников в возрасте моложе 18 лет.

Ежедневно, перед началом работ на площадке проведения экзамена и в помещении экспертов необходимо:

- осмотреть рабочие места экспертов и участников;
- привести в порядок рабочее место эксперта;
- проверить правильность подключения оборудования в электросеть;

 осмотреть инструмент и оборудование участников в возрасте до 18 лет, участники старше 18 лет осматривают самостоятельно инструмент и оборудование.

Подготовить необходимые для работы материалы, приспособления, и разложить их на свои места, убрать с рабочего стола все лишнее.

Эксперту запрещается приступать к работе при обнаружении неисправности оборудования. О замеченных недостатках и неисправностях немедленно сообщить Техническому Эксперту и до устранения неполадок к работе не приступать.

#### **2.3. Требования охраны труда во время работы**

При выполнении работ по оценке экзаменационных заданий на персональном компьютере и другой оргтехнике, значения визуальных параметров должны находиться в пределах оптимального диапазона.

Изображение на экранах видеомониторов должно быть стабильным, ясным и предельно четким, не иметь мерцаний символов и фона, на экранах не должно быть бликов и отражений светильников, окон и окружающих предметов.

Суммарное время непосредственной работы с персональным компьюте-

ром и другой оргтехникой в течение экзаменационного дня должно быть не более 6 часов.

Продолжительность непрерывной работы с персональным компьютером и другой оргтехникой без регламентированного перерыва не должна превышать 2-х часов. Через каждый час работы следует делать регламентированный перерыв продолжительностью 15 мин.

Во избежание поражения током запрещается:

 прикасаться к задней панели персонального компьютера и другой оргтехники, монитора при включенном питании;

 допускать попадания влаги на поверхность монитора, рабочую поверхность клавиатуры, дисководов, принтеров и других устройств;

производить самостоятельно вскрытие и ремонт оборудования;

 переключать разъемы интерфейсных кабелей периферийных устройств при включенном питании;

 загромождать верхние панели устройств бумагами и посторонними предметами;

 допускать попадание влаги на поверхность системного блока (процессора), монитора, рабочую поверхность клавиатуры, дисководов, принтеров и др. устройств.

При выполнении модулей экзаменационного задания участниками Эксперту необходимо быть внимательным, не отвлекаться посторонними разговорами и делами без необходимости, не отвлекать других Экспертов и участников.

Эксперту во время работы с оргтехникой:

 обращать внимание на символы, высвечивающиеся на панели оборудования, не игнорировать их;

 $\bullet$  не снимать крышки и панели, жестко закрепленные на устройстве. В некоторых компонентах устройств используется высокое напряжение или лазерное излучение, что может привести к поражению электрическим током или вызвать слепоту;

не производить включение/выключение аппаратов мокрыми руками;

 не ставить на устройство емкости с водой, не класть металлические предметы;

 не эксплуатировать аппарат, если он перегрелся, стал дымиться, появился посторонний запах или звук;

 не эксплуатировать аппарат, если его уронили или корпус был поврежден;

 вынимать застрявшие листы можно только после отключения устройства из сети;

запрещается перемещать аппараты включенными в сеть;

 все работы по замене картриджей, бумаги можно производить только после отключения аппарата от сети;

 запрещается опираться на стекло оригиналодержателя, класть на него какие-либо вещи помимо оригинала;

запрещается работать на аппарате с треснувшим стеклом;

 обязательно мыть руки теплой водой с мылом после каждой чистки картриджей, узлов и т.д.;

 просыпанный тонер, носитель немедленно собрать пылесосом или влажной ветошью.

Включение и выключение персонального компьютера и оргтехники должно проводиться в соответствии с требованиями инструкции по эксплуатации.

Запрещается:

 устанавливать неизвестные системы паролирования и самостоятельно проводить переформатирование диска;

иметь при себе любые средства связи;

 пользоваться любой документацией кроме предусмотренной экзаменационным заданием.

При неисправности оборудования – прекратить работу и сообщить об этом Техническому эксперту, а в его отсутствие заместителю главного Эксперта.

При наблюдении за выполнением экзаменационного задания участниками

Эксперту:

 передвигаться по площадке проведения экзамена не спеша, не делая резких движений, смотря под ноги;

 не отключать и подключать интерфейсные кабели периферийных устройств;

не отвлекать участников от выполнения экзаменационного задания;

 не допускать входа на площадку посторонних лиц без аккредитации Главным экспертом.

#### **2.4. Требования охраны труда в аварийных ситуациях**

При обнаружении неисправности в работе электрических устройств, находящихся под напряжением (повышенном их нагреве, появления искрения, запаха гари, задымления и т.д.), Эксперту следует немедленно отключить источник электропитания и принять меры к устранению неисправностей, а также сообщить о случившемся Техническому Эксперту. Работу продолжать только после устранения возникшей неисправности.

В случае возникновения зрительного дискомфорта и других неблагоприятных субъективных ощущений, следует ограничить время работы с персональным компьютером и другой оргтехникой, провести коррекцию длительности перерывов для отдыха или провести смену деятельности на другую, не связанную с использованием персонального компьютера и другой оргтехники.

При поражении электрическим током немедленно отключить электросеть, оказать первую помощь (самопомощь) пострадавшему, сообщить Главному Эксперту, при необходимости обратиться к врачу.

При несчастном случае или внезапном заболевании необходимо в первую очередь отключить питание электрооборудования, сообщить о случившемся Главному Эксперту.

При возникновении пожара необходимо немедленно оповестить технического эксперта. При последующем развитии событий следует руководствоваться указаниями Главного эксперта или должностного лица, заменяющего его. Приложить усилия для исключения состояния страха и паники.

При обнаружении очага возгорания на площадке проведения экзамена

необходимо любым возможным способом постараться загасить пламя в "зародыше" с обязательным соблюдением мер личной безопасности.

При возгорании одежды попытаться сбросить ее. Если это сделать не удается, упасть на пол и, перекатываясь, сбить пламя; необходимо накрыть горящую одежду куском плотной ткани, облиться водой, запрещается бежать, бег только усилит интенсивность горения.

В загоревшемся помещении не следует дожидаться, пока приблизится пламя. Основная опасность пожара для человека – дым. При наступлении признаков удушья лечь на пол и как можно быстрее ползти в сторону эвакуационного выхода.

При обнаружении взрывоопасного или подозрительного предмета не подходить близко к нему, предупредить о возможной опасности находящихся поблизости ответственных лиц.

При происшествии взрыва необходимо спокойно уточнить обстановку и действовать по указанию должностных лиц, при необходимости эвакуации, эвакуировать участников и других экспертов с площадки проведения экзамена, взять те с собой документы и предметы первой необходимости, при передвижении соблюдать осторожность, не трогать поврежденные конструкции, оголившиеся электрические провода. В разрушенном или поврежденном помещении не следует пользоваться открытым огнем (спичками, зажигалками и т.п.).

Во всех аварийных и чрезвычайных ситуациях всем участникам и экспертам под руководством Главного эксперта или инспектора по ТБ и ОТ руководствоваться знаками эвакуации (Приложение 1). Дополняя [план](http://fire-declaration.ru/novosti/plan-evakuacii-lyudey.html) [эвакуации,](http://fire-declaration.ru/novosti/plan-evakuacii-lyudey.html) данные знаки направляют движение человеческого потока в нужном направлении, ориентируют людей даже при повышенной задымленности и отсутствии освещения, способствуют снижению паники и повышают эффективность эвакуации.

#### **2.5. Требование охраны труда по окончании выполнения работы**

После окончания экзаменационного дня Эксперт обязан:

Отключить электрические приборы, оборудование, инструмент и устрой-

ства от источника питания.

Привести в порядок рабочее место Эксперта и проверить рабочие места участников.

Сообщить Техническому эксперту о выявленных во время выполнения экзаменационных заданий неполадках и неисправностях оборудования, и других факторах, влияющих на безопасность труда.

Приложение К

**Инфраструктурный лист (Очная форма проведения демонстрационного экзамена) Форма 1 «Оборудование и инструменты»**

Эксперты и участники присутствуют в аудитории

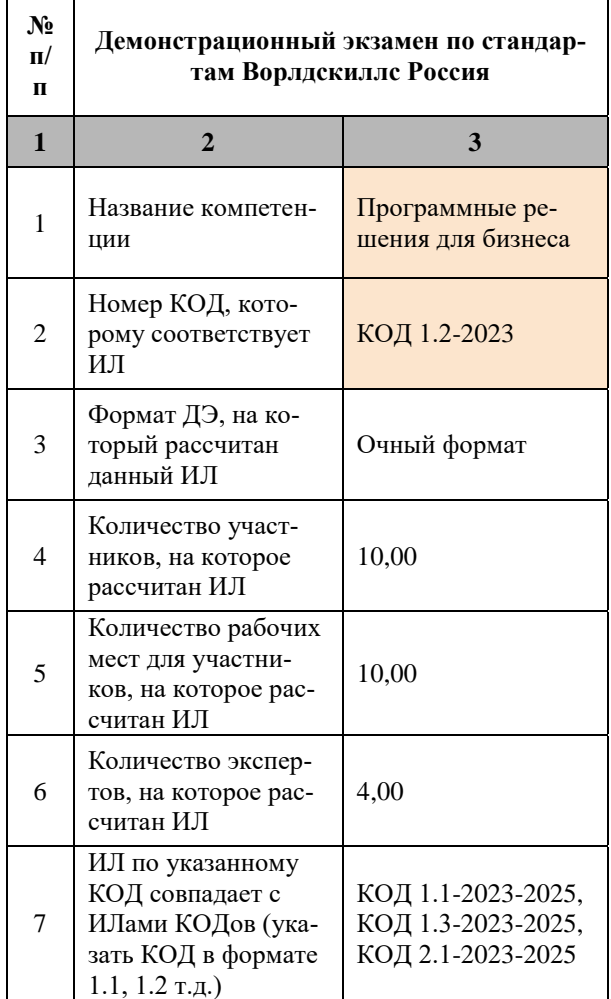

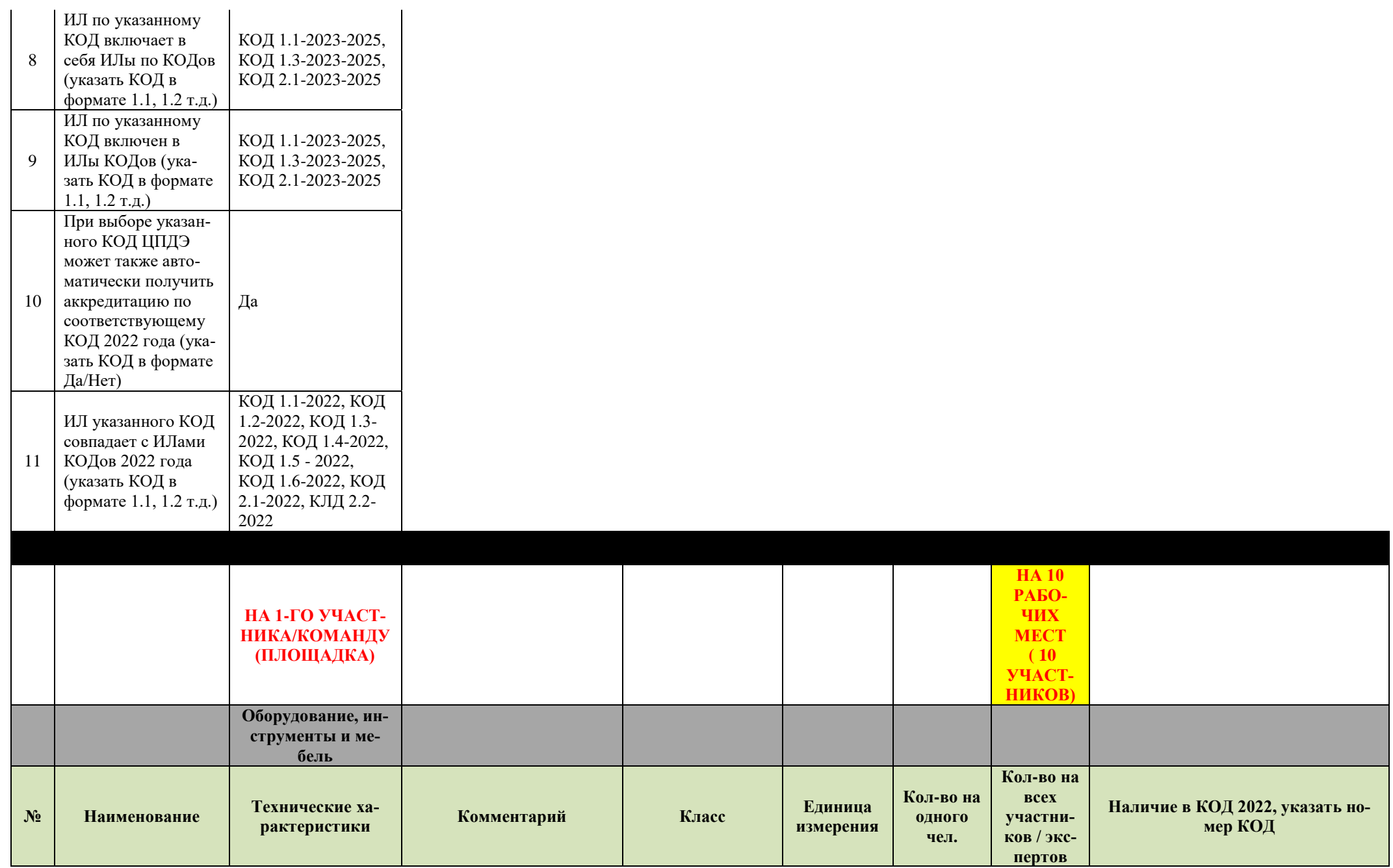

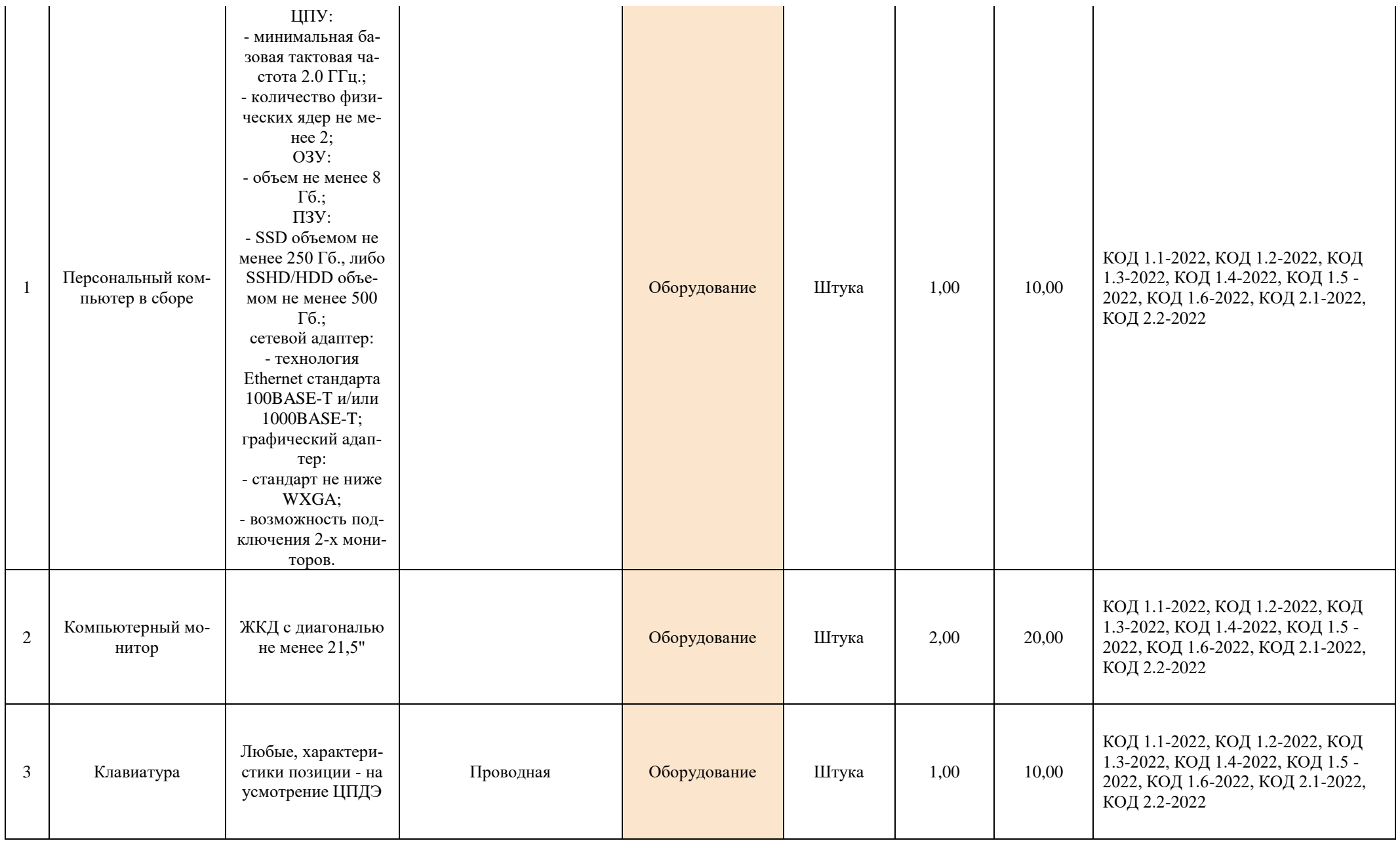

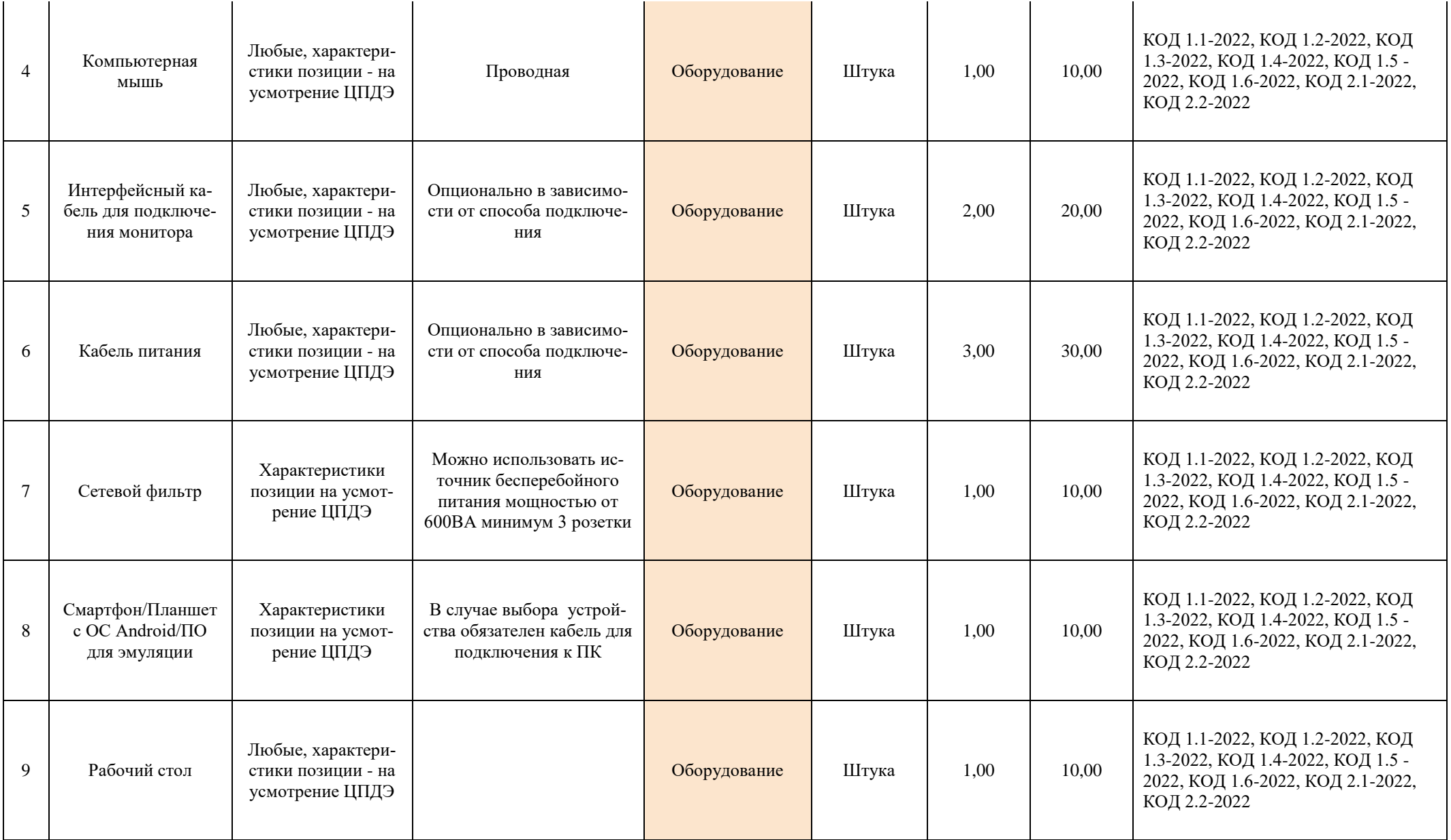
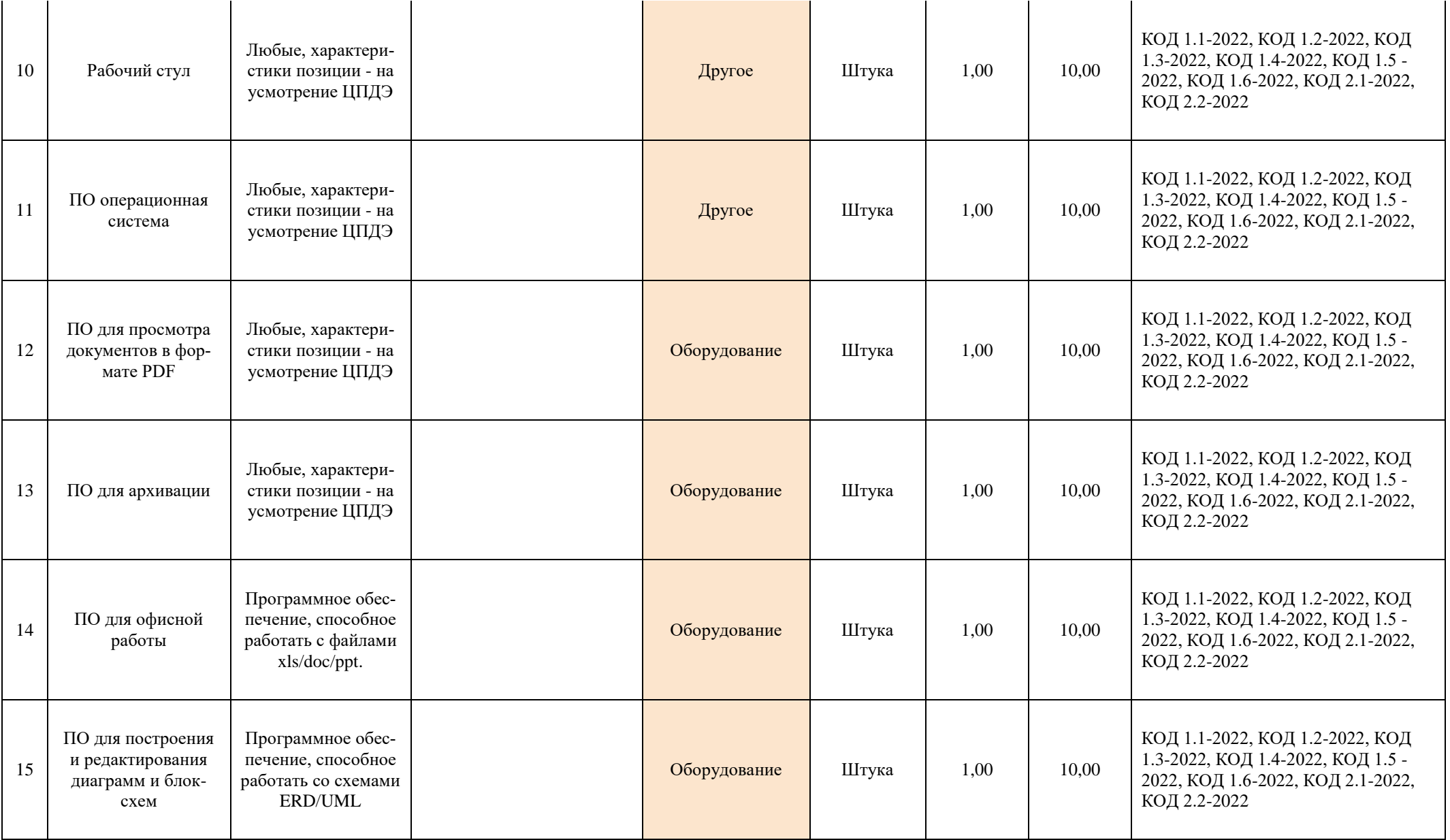

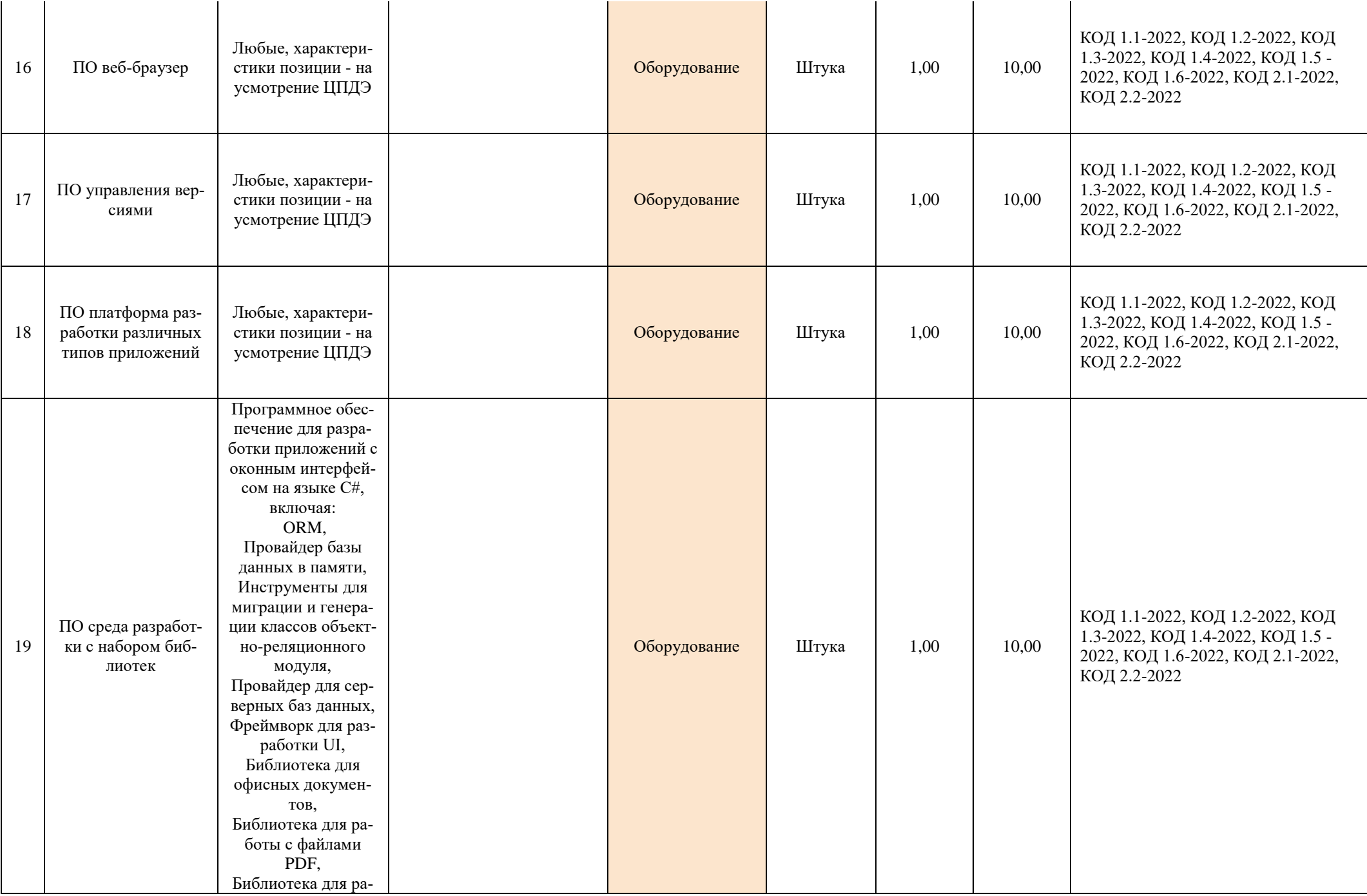

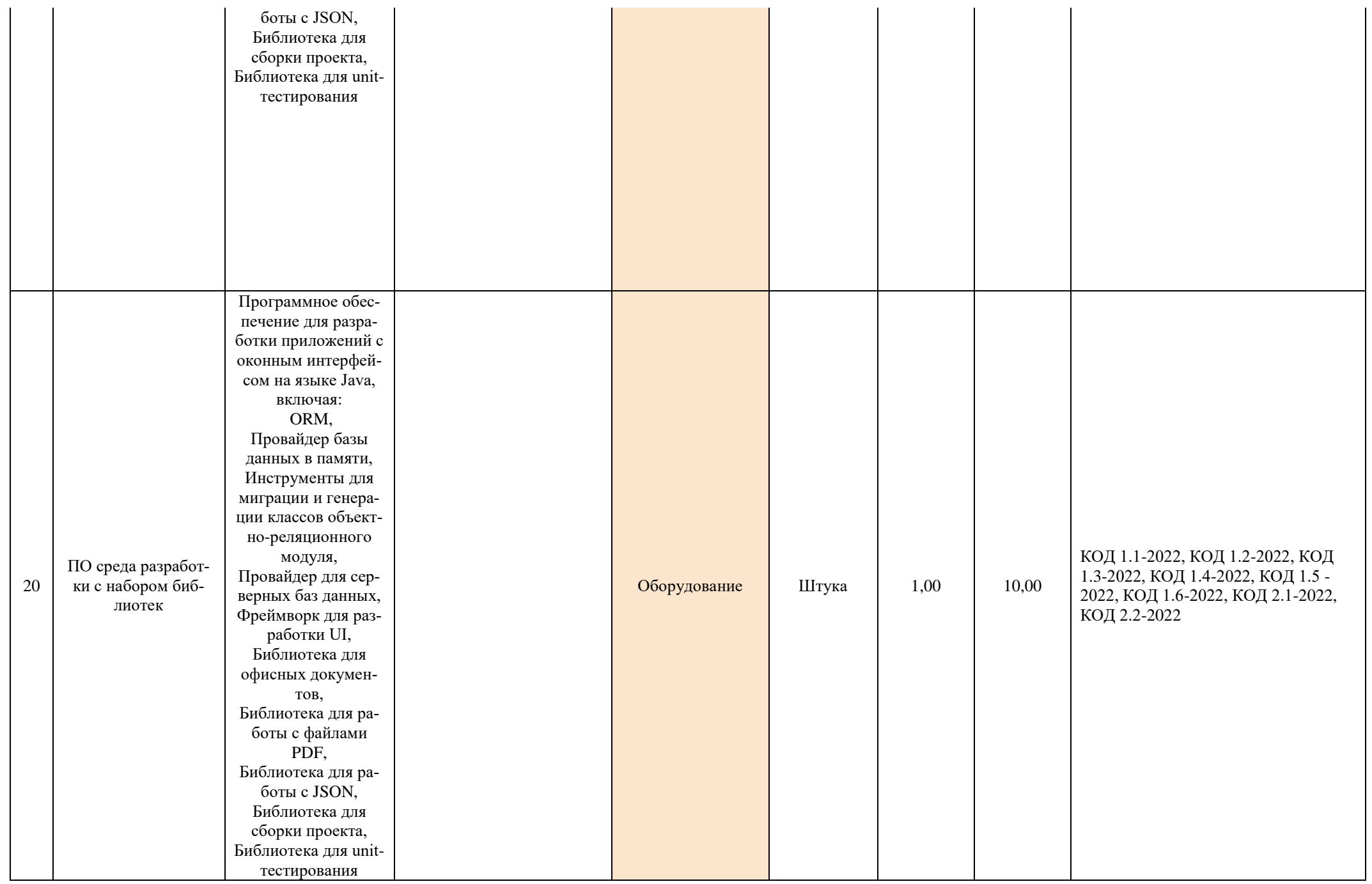

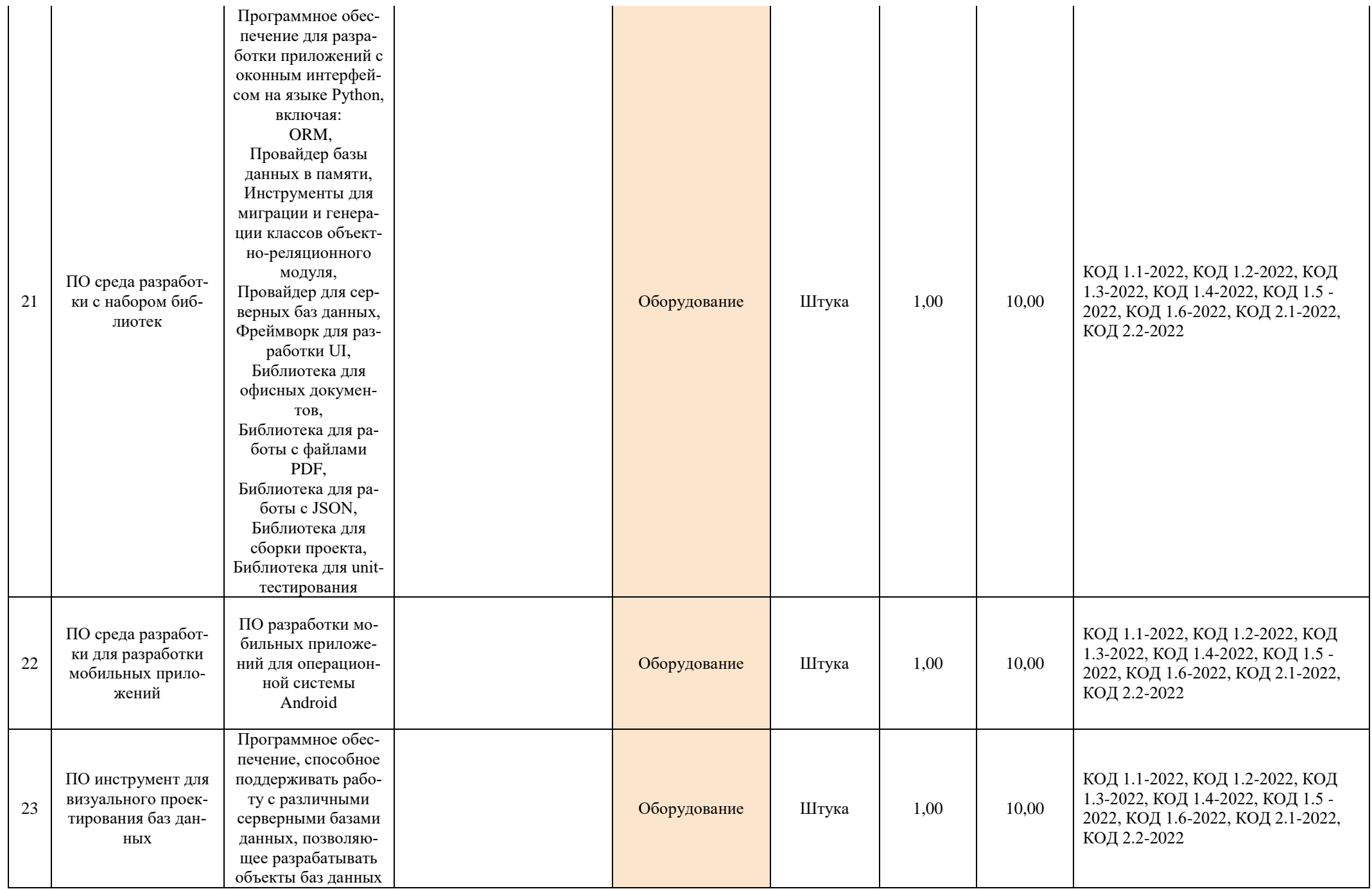

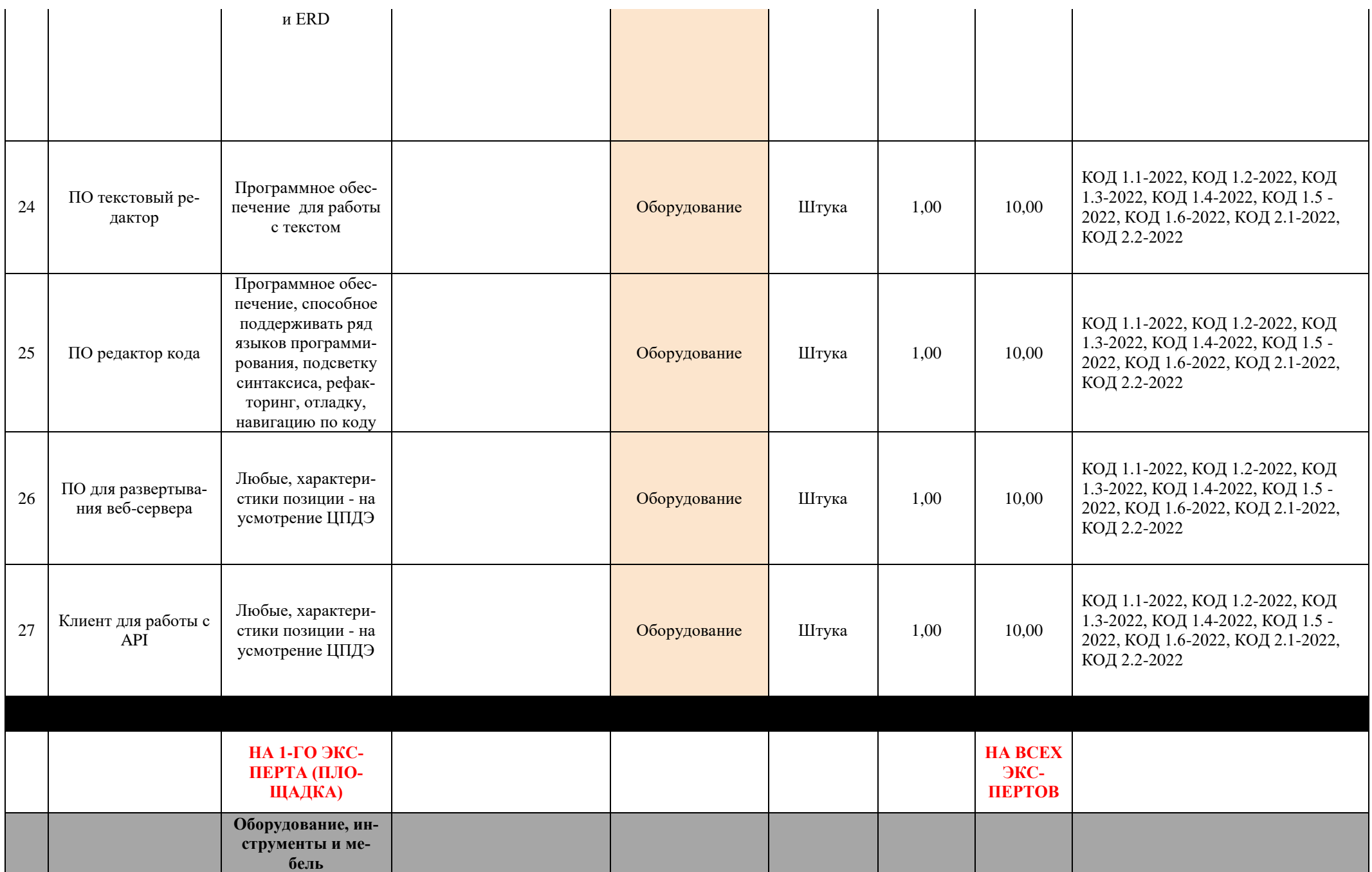

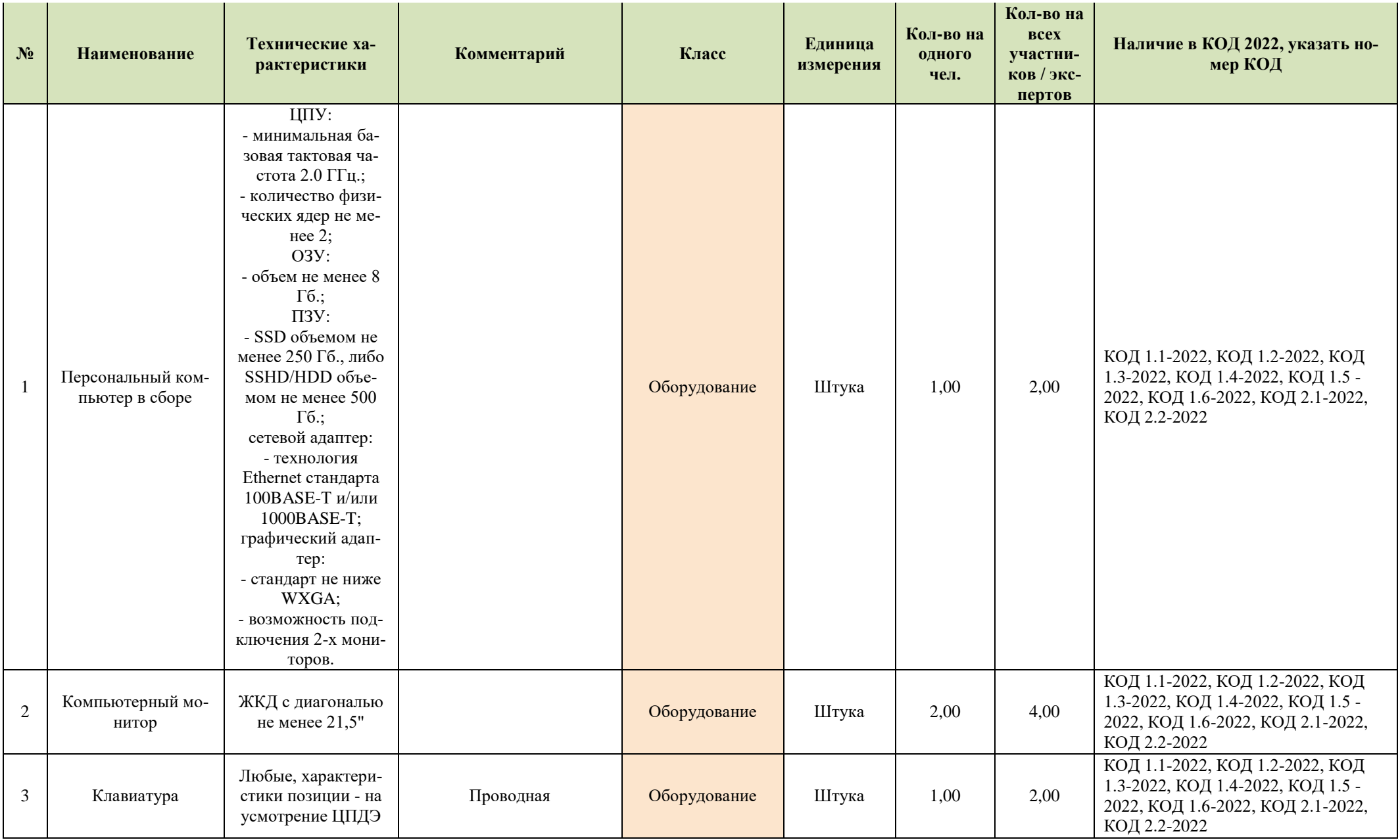

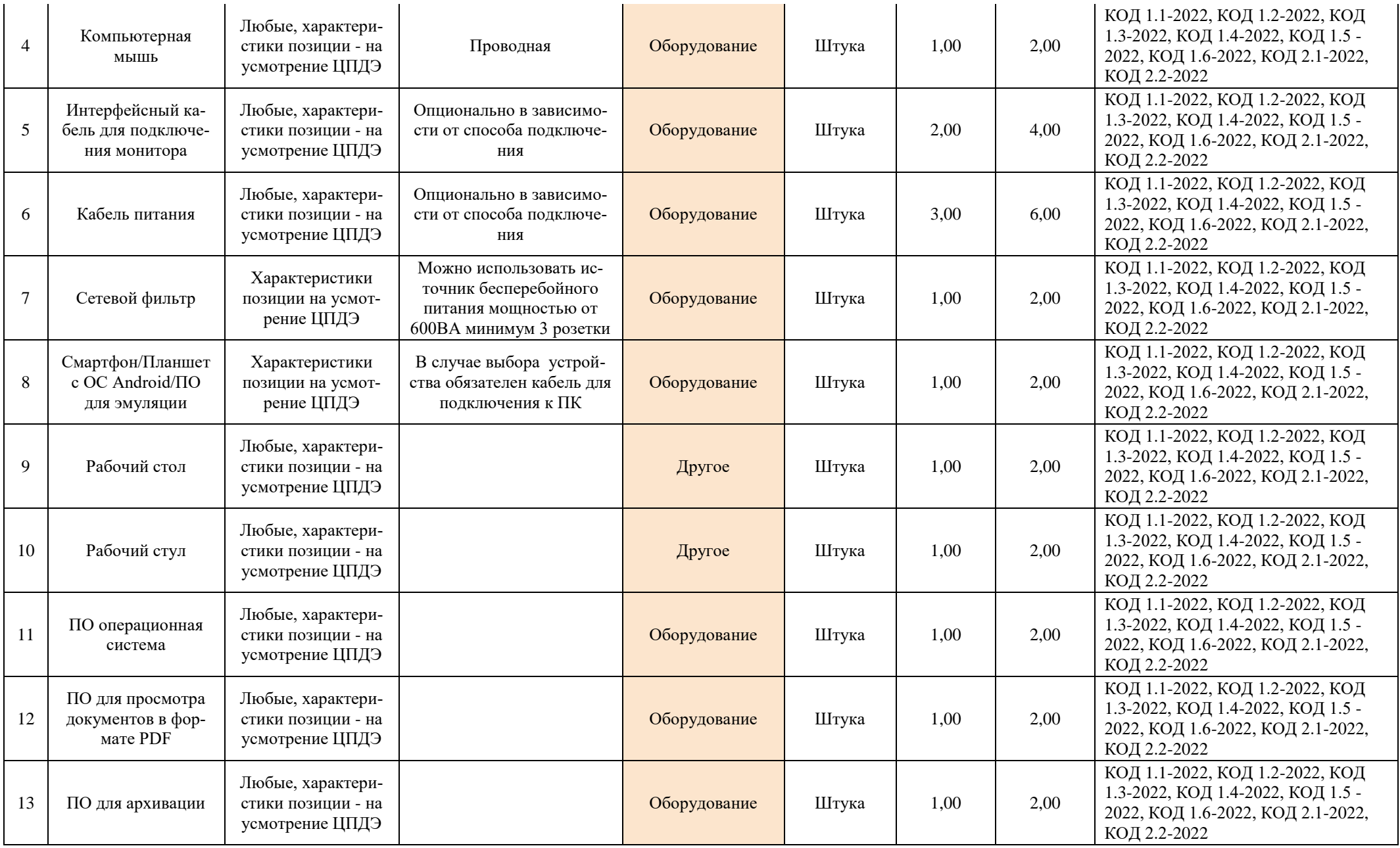

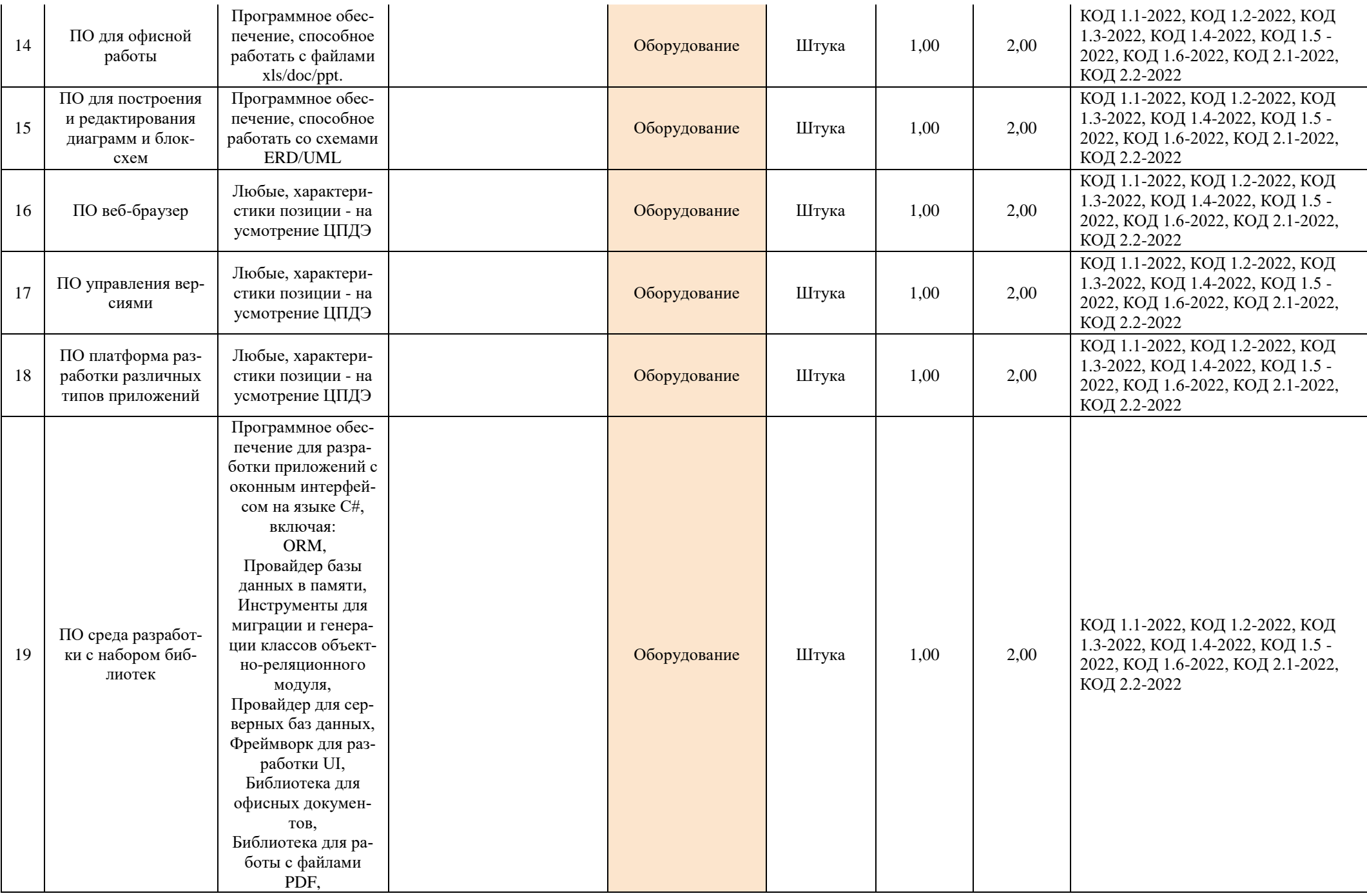

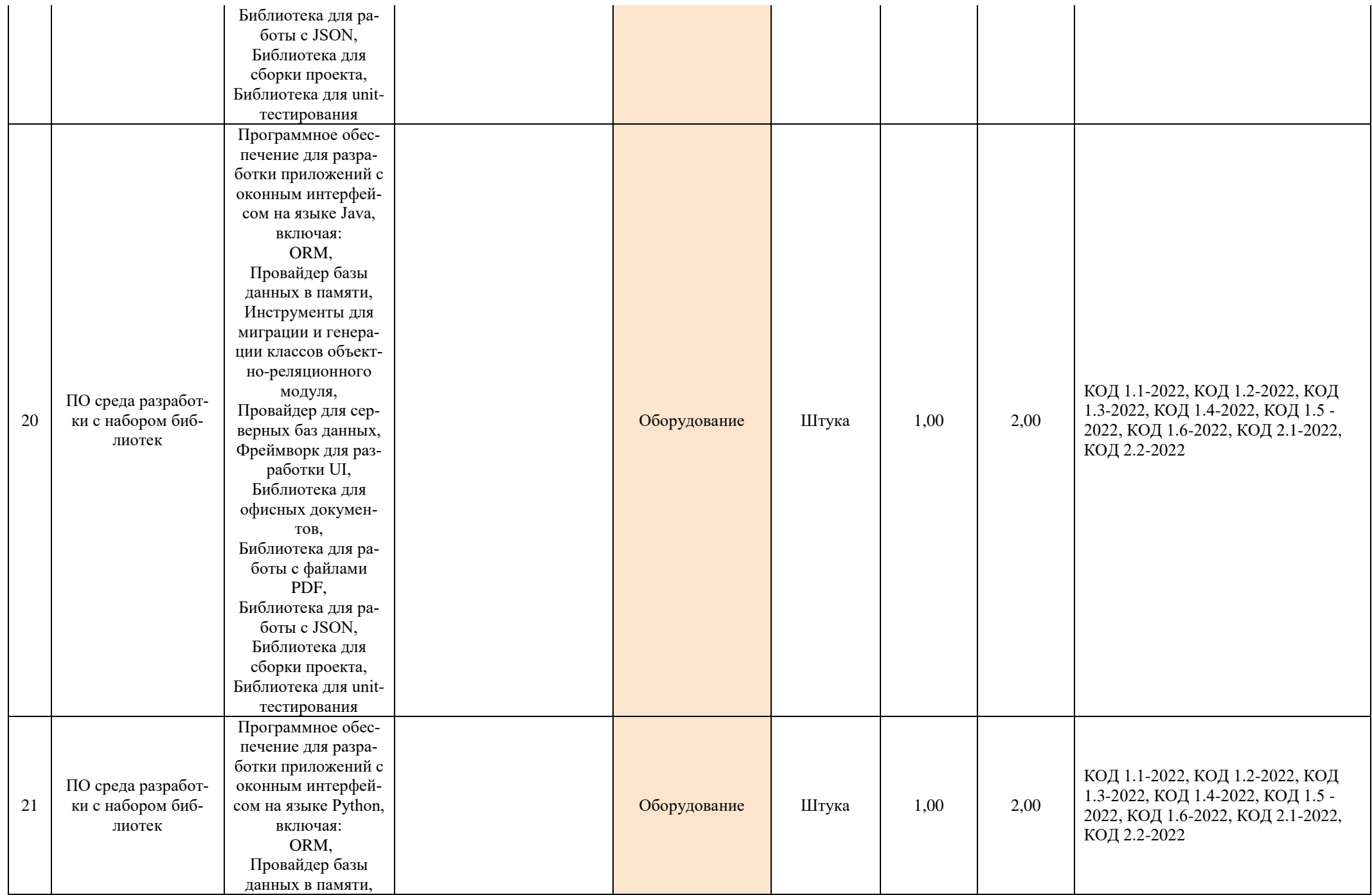

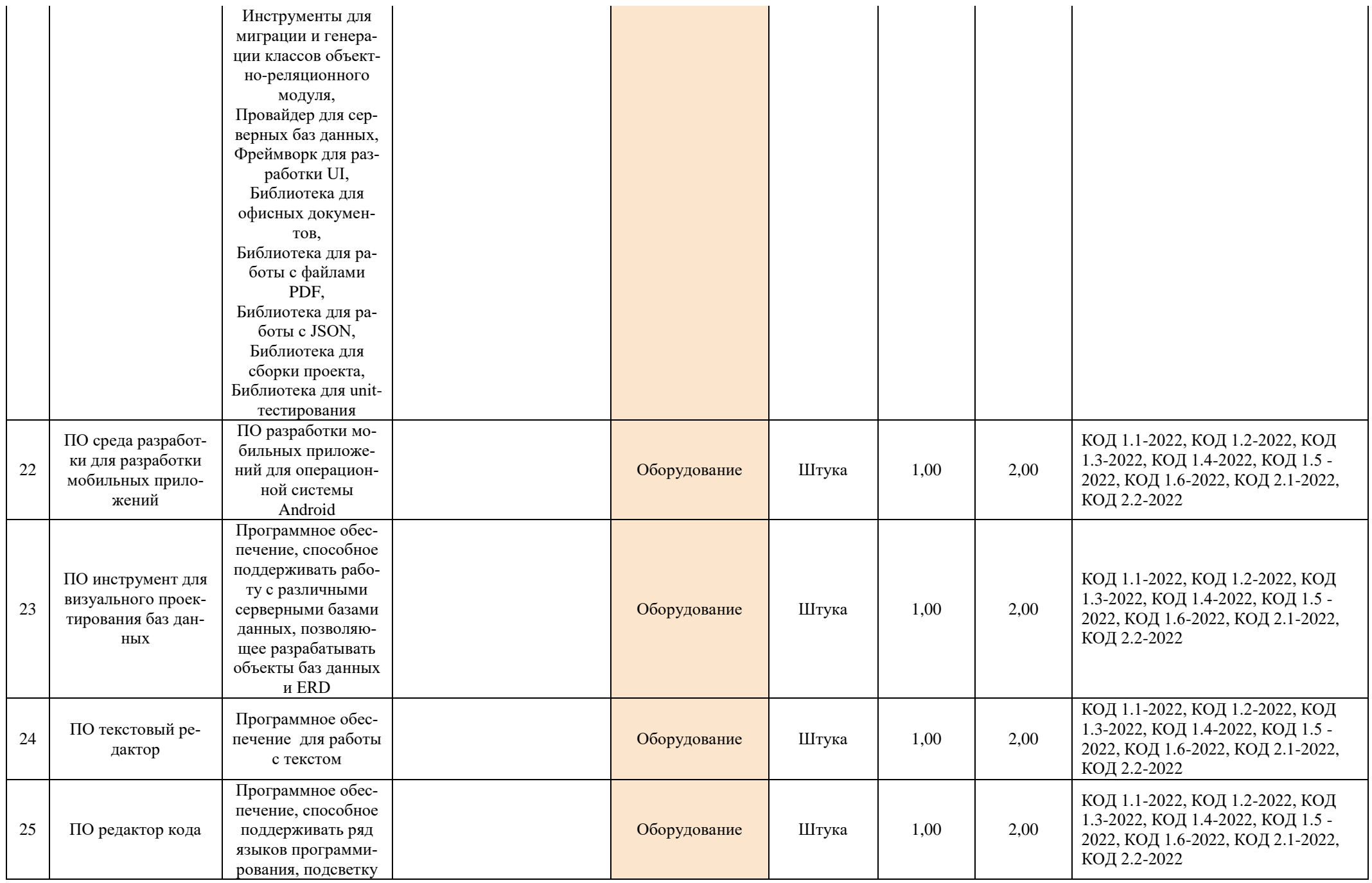

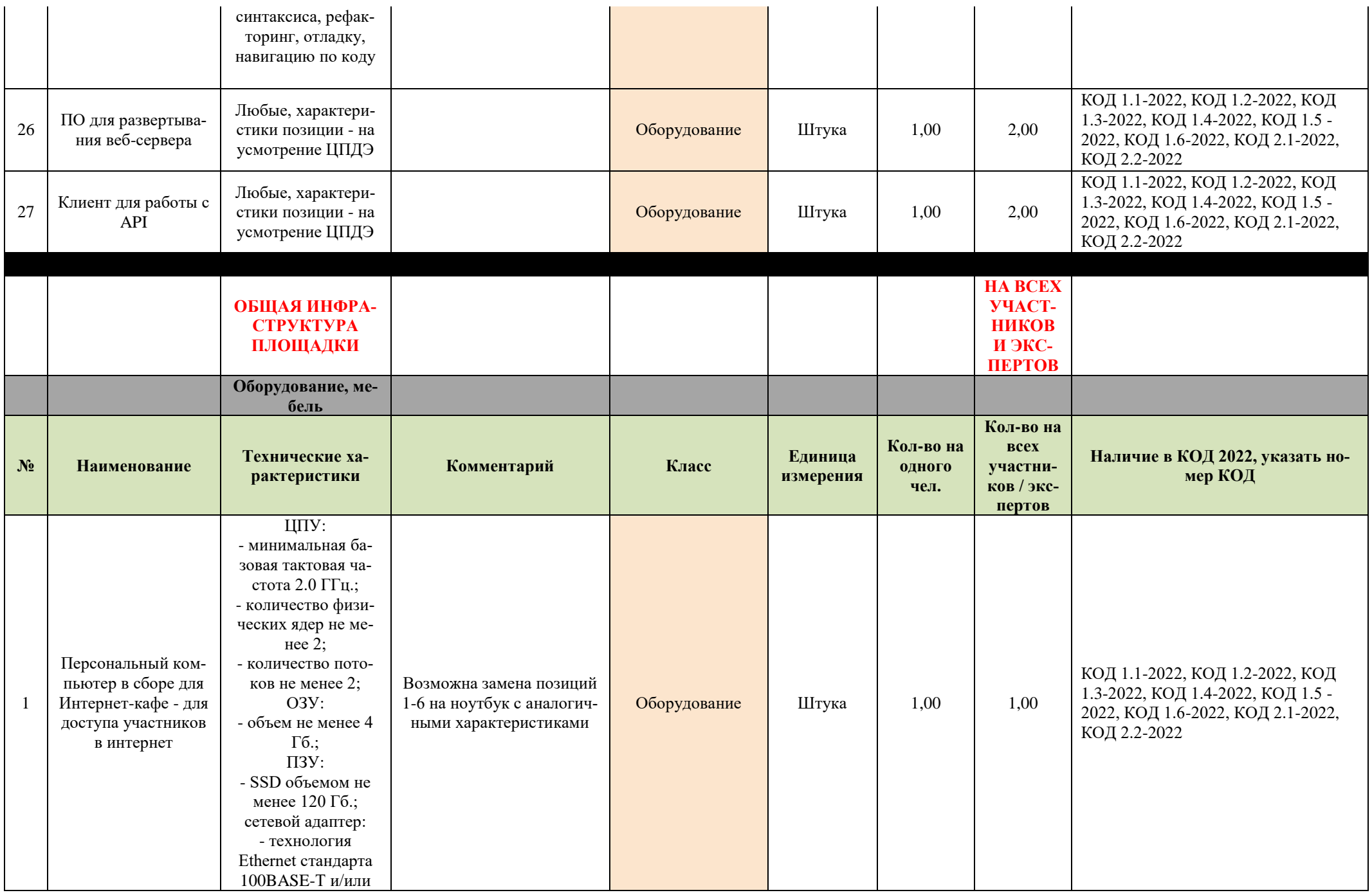

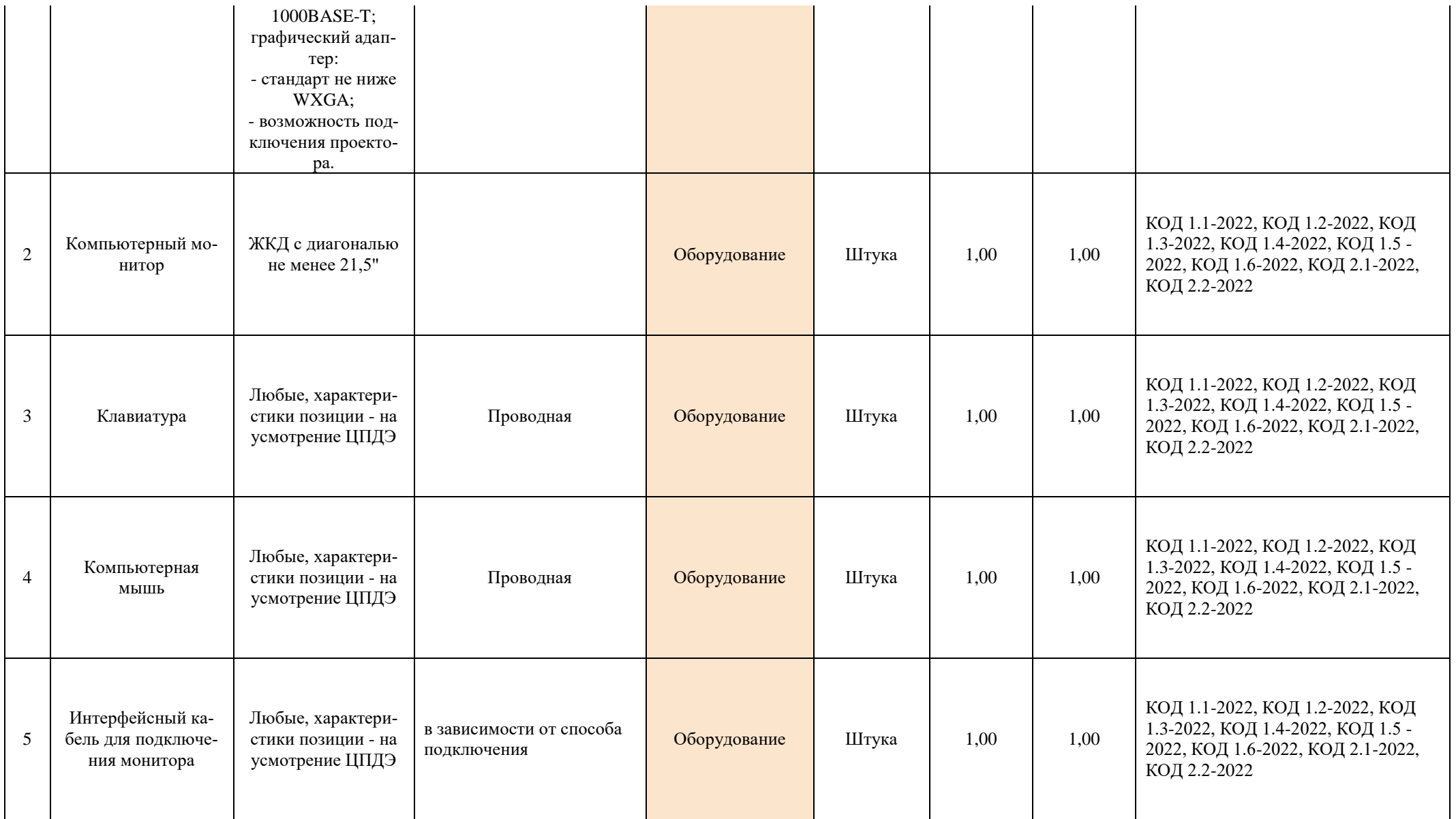

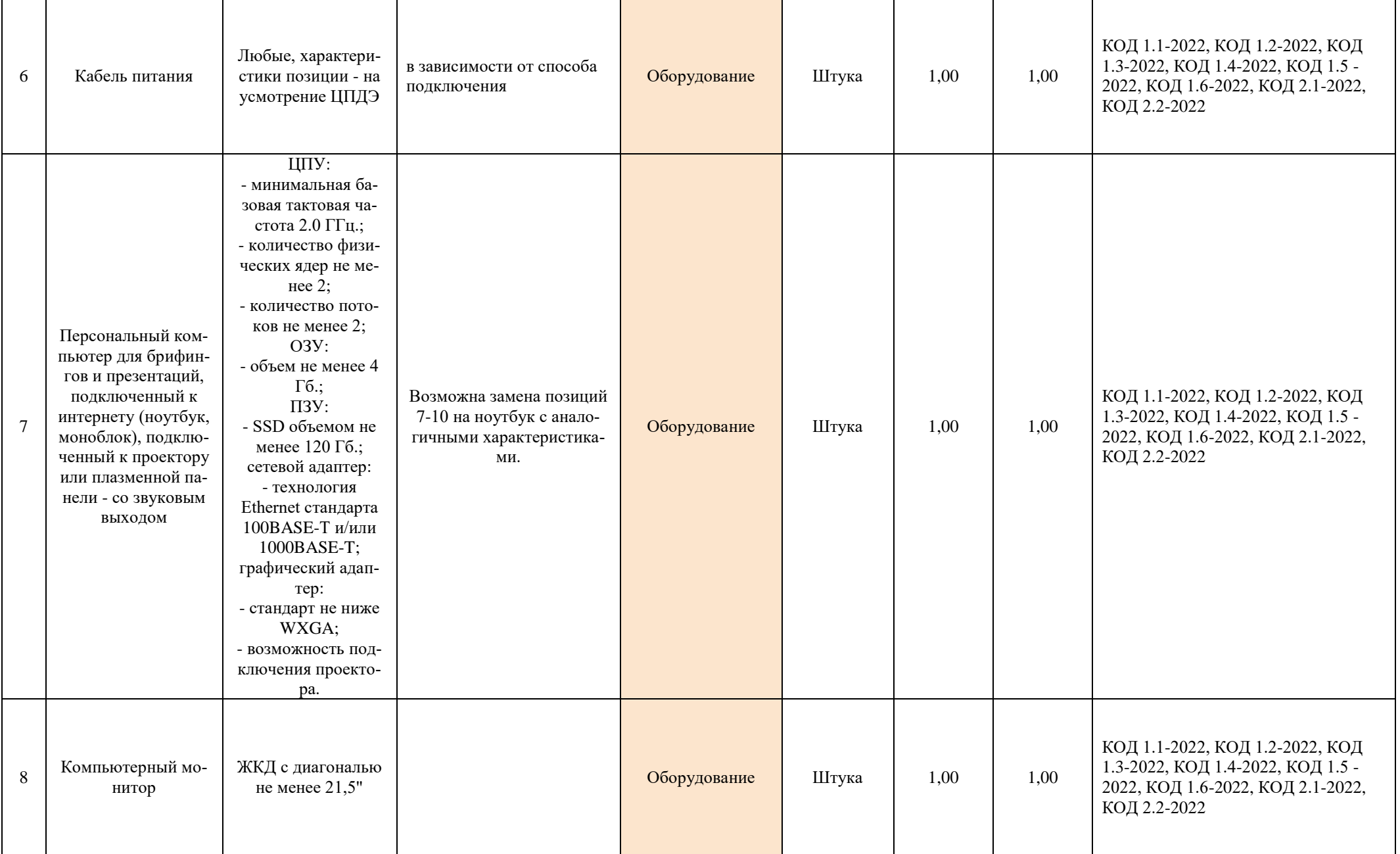

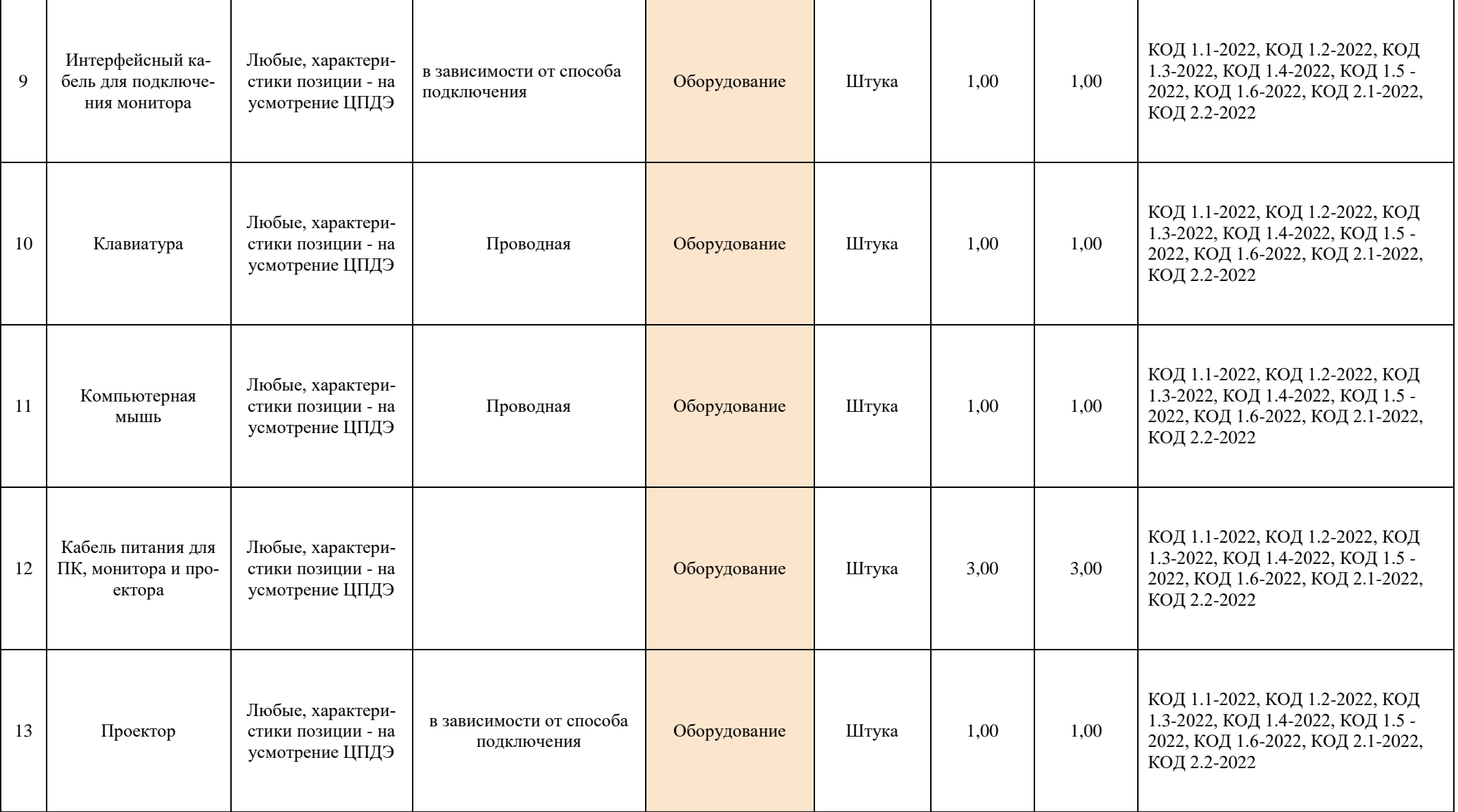

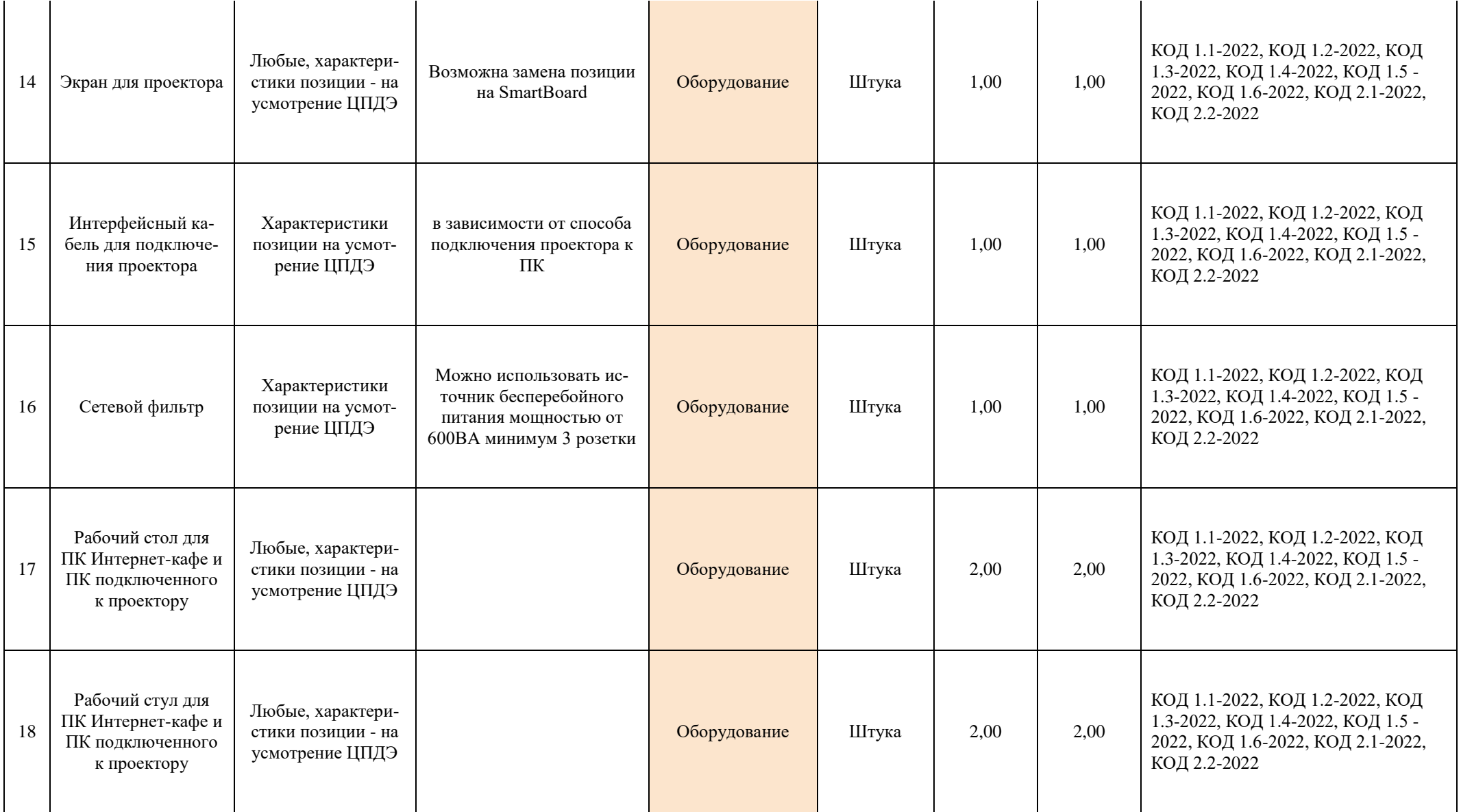

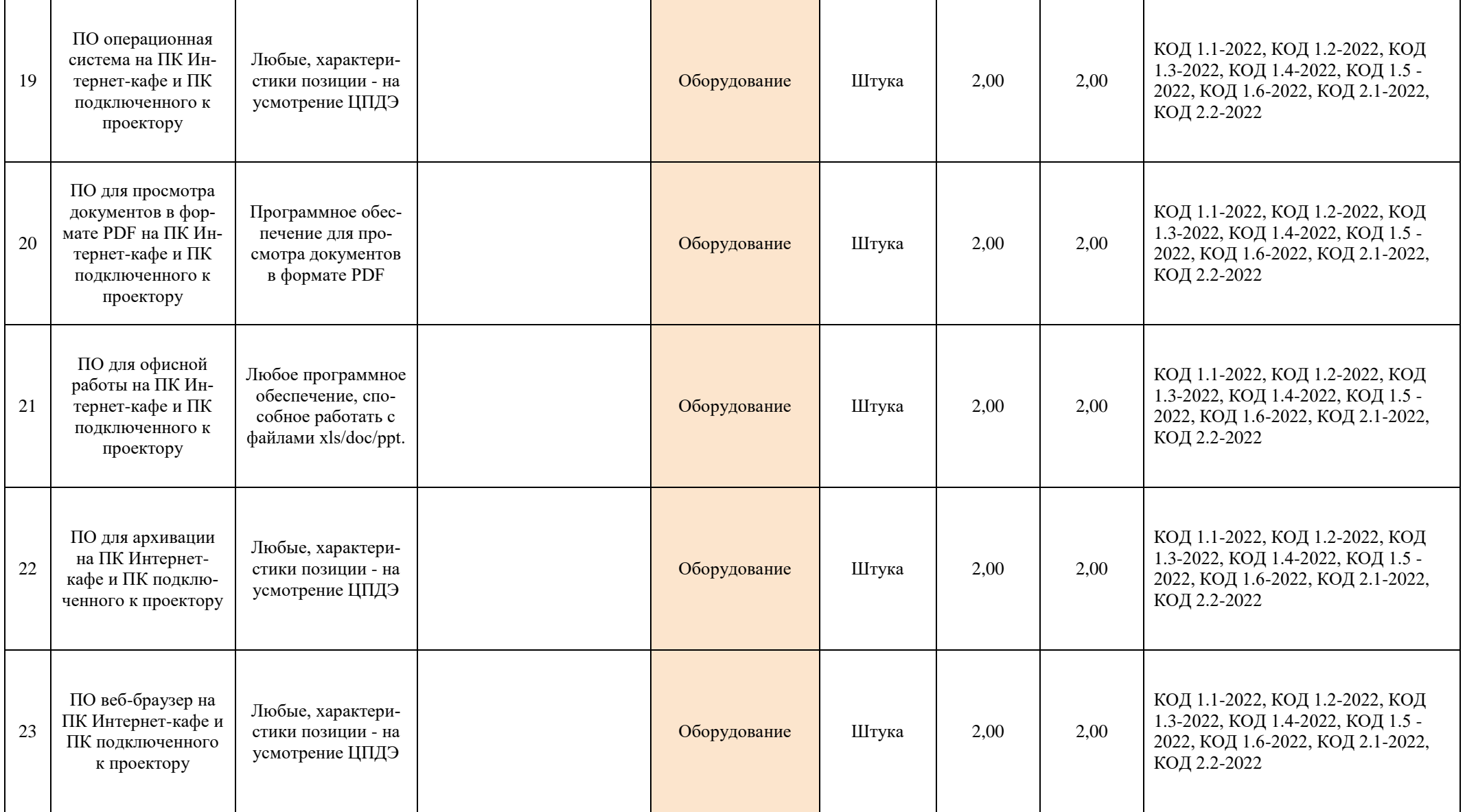

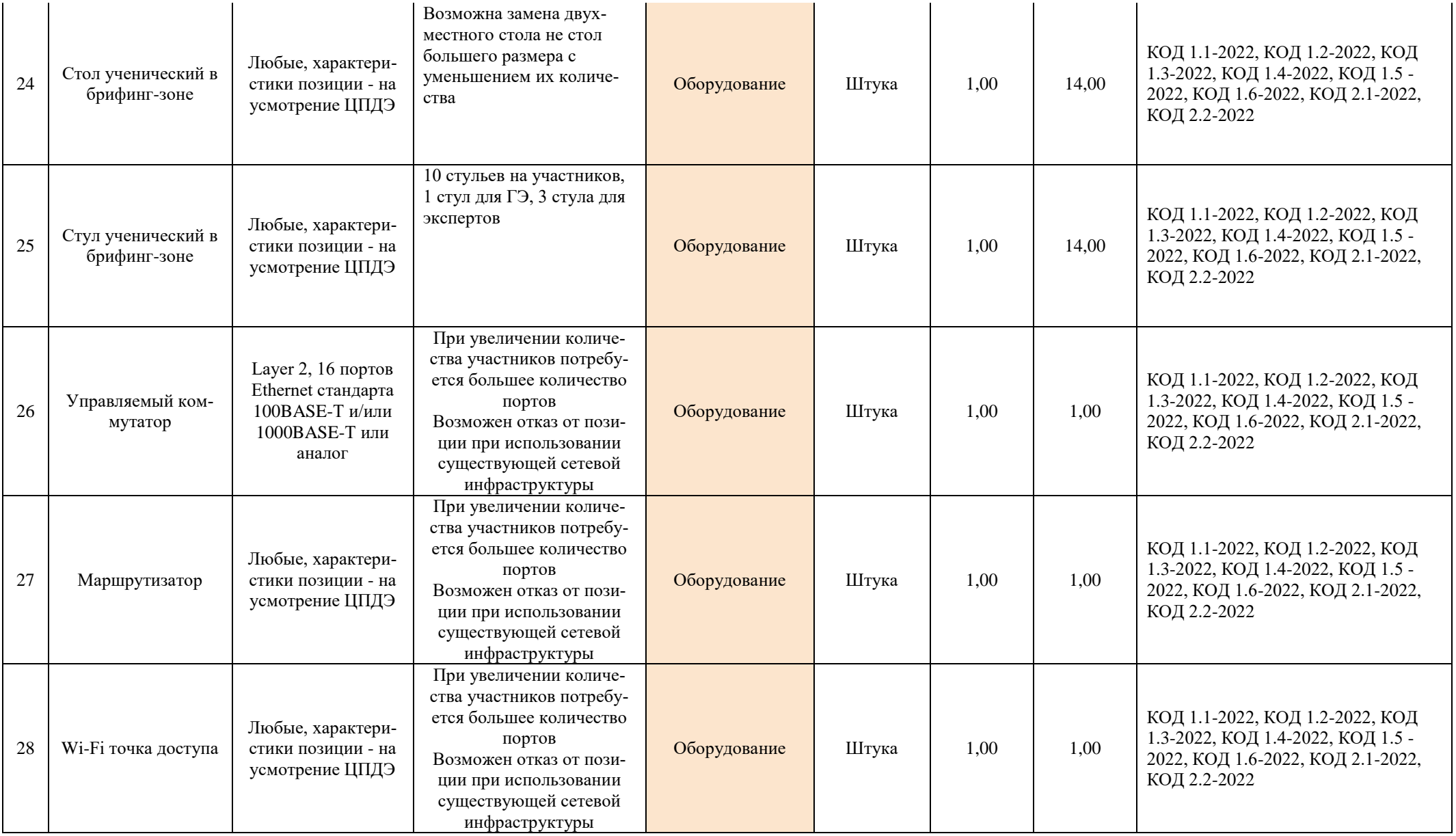

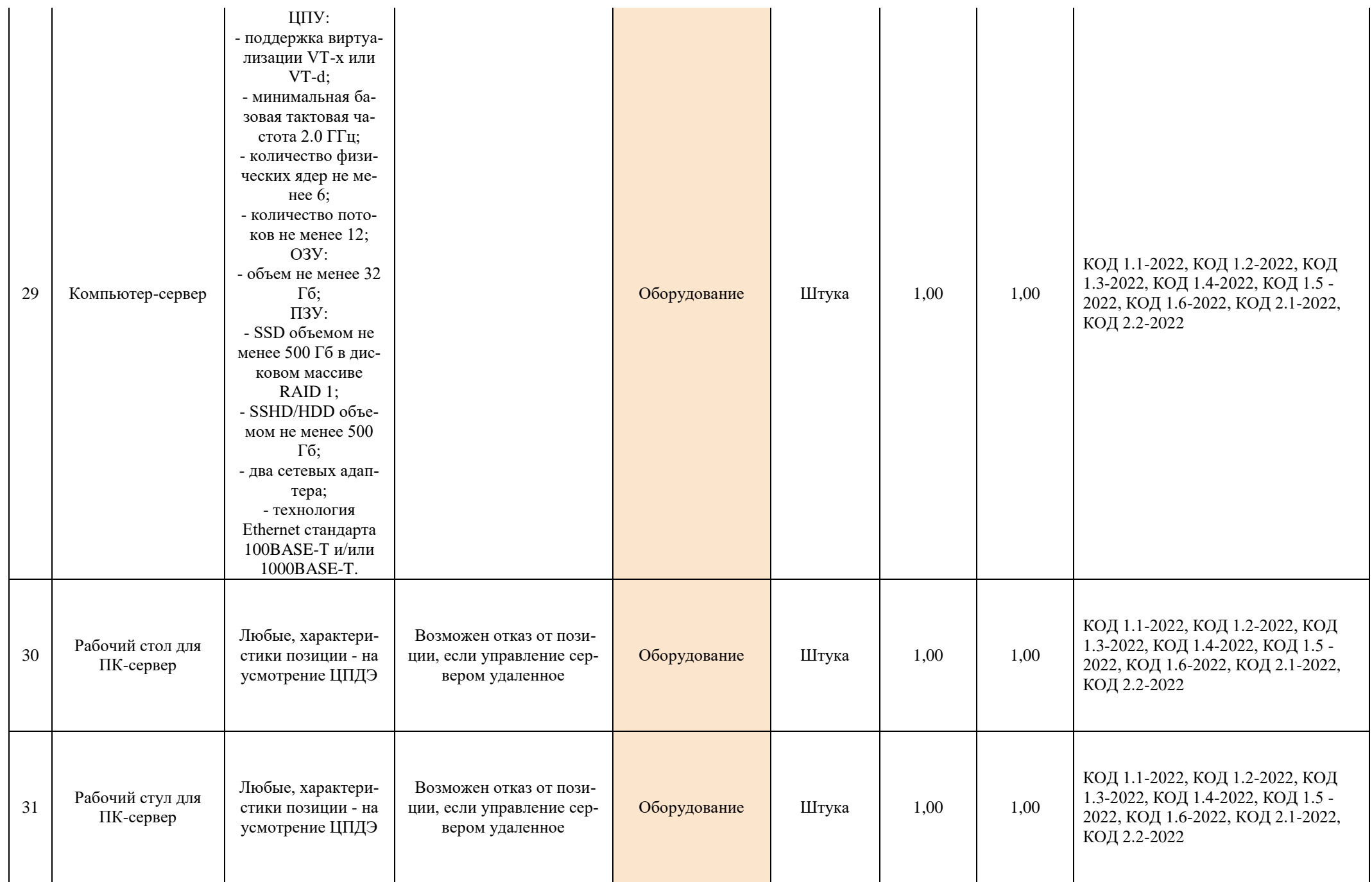

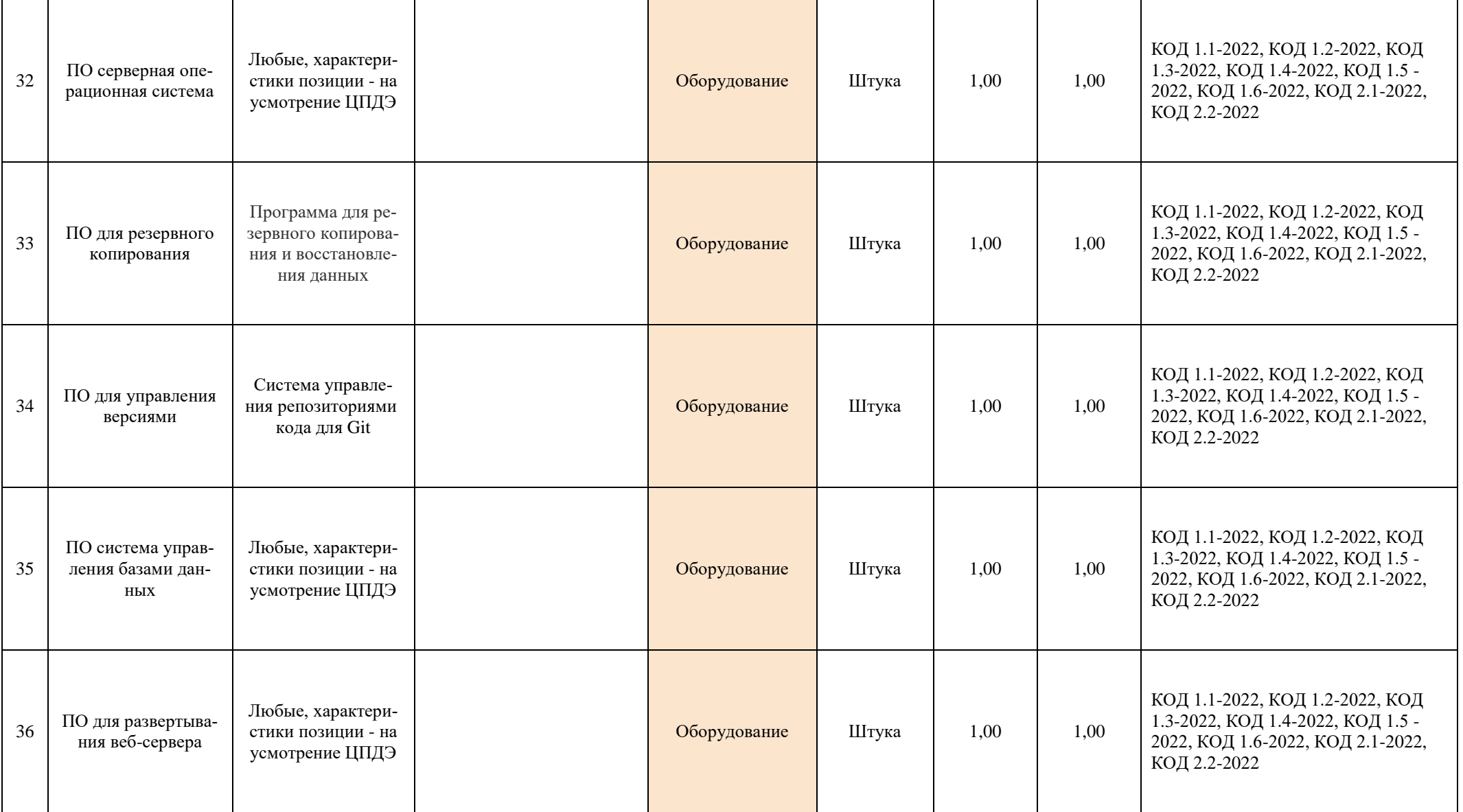

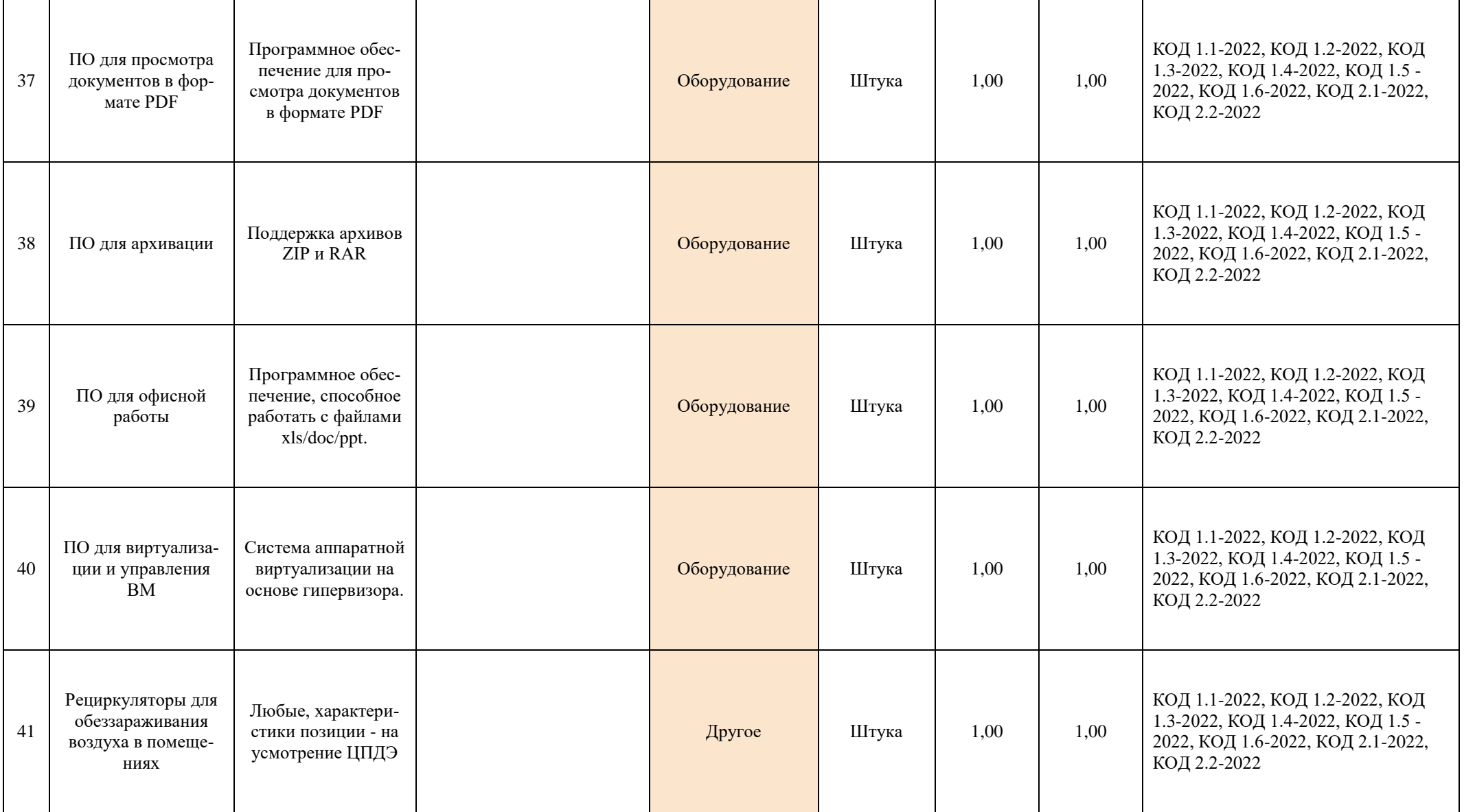

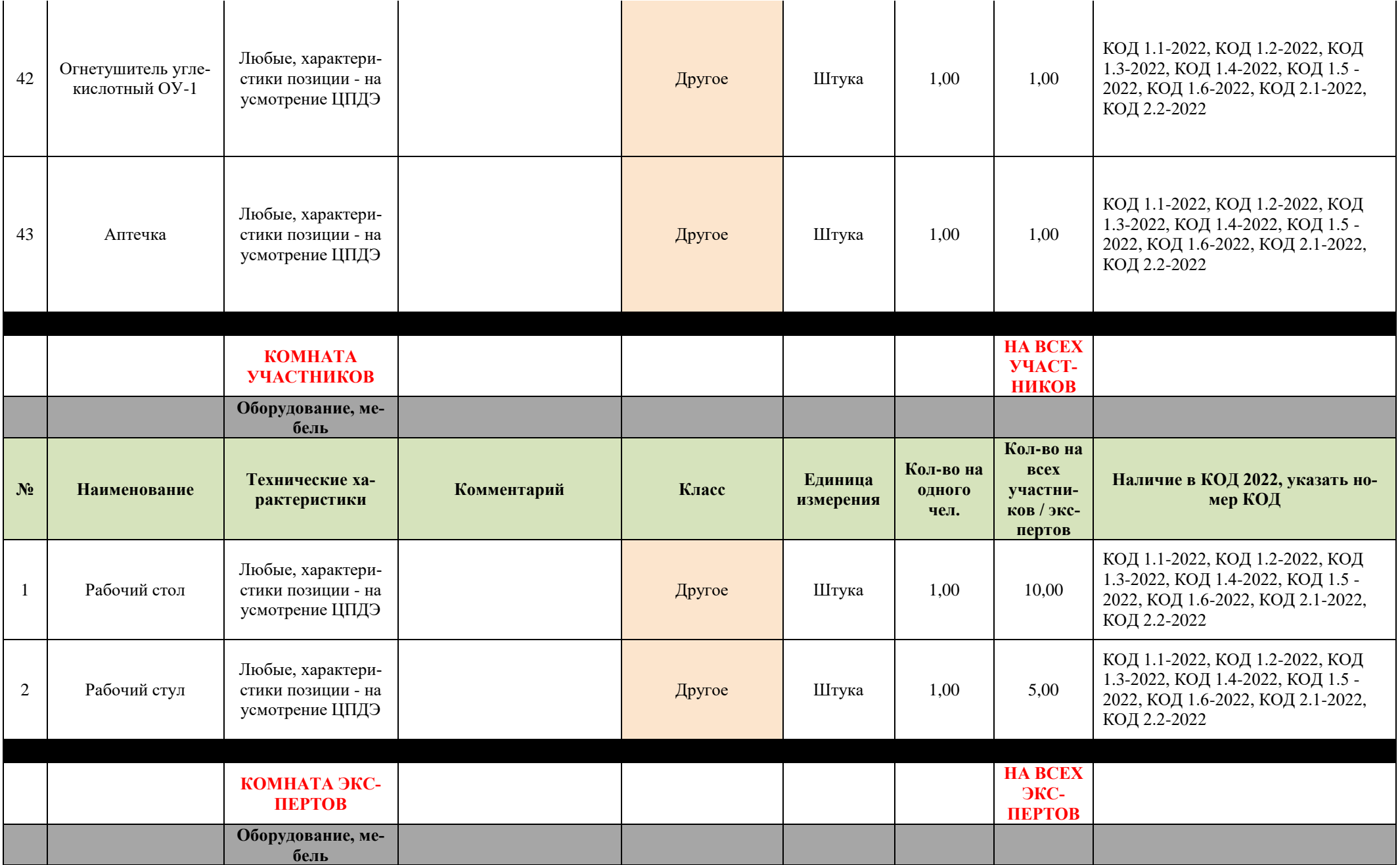

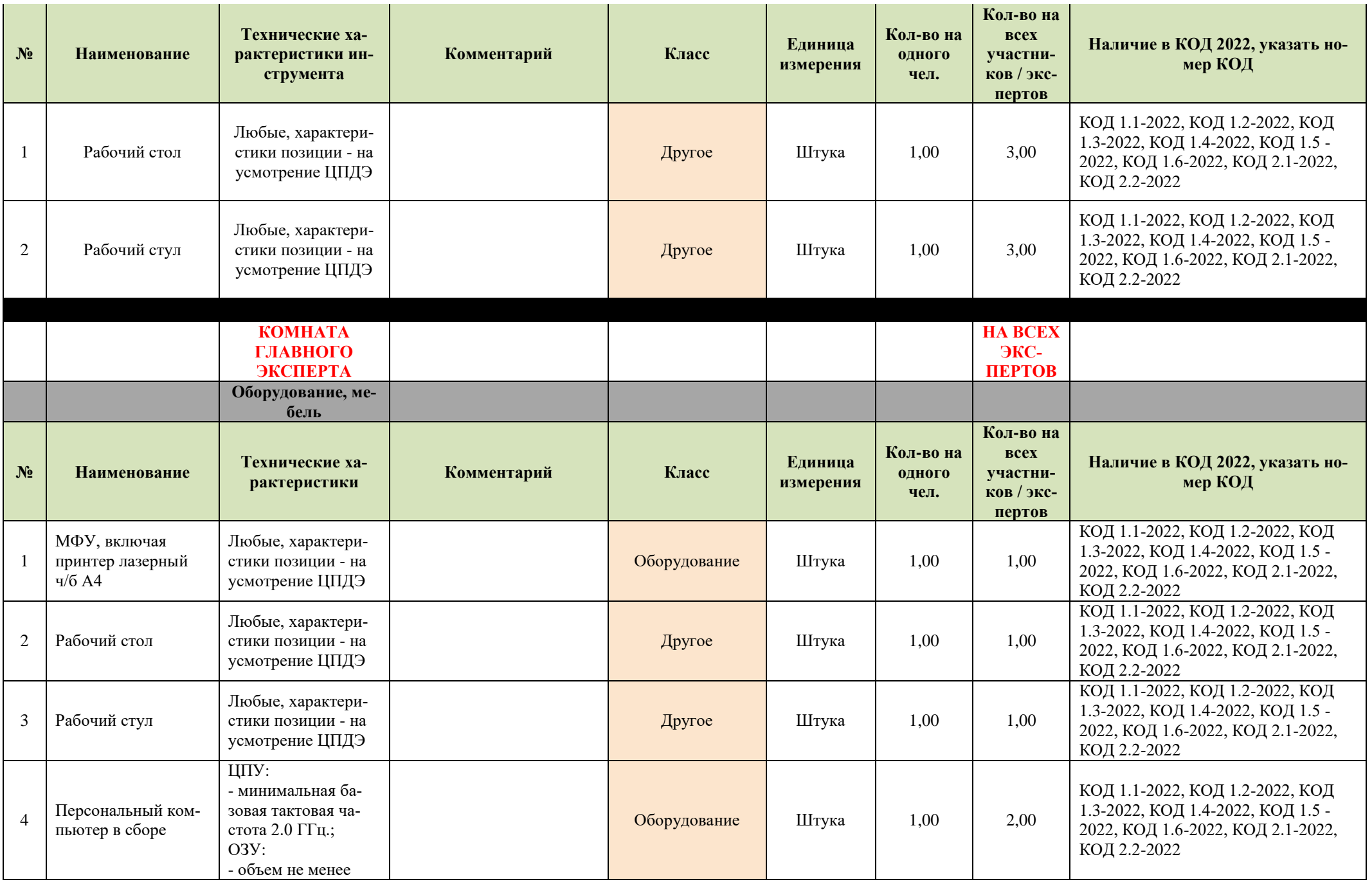

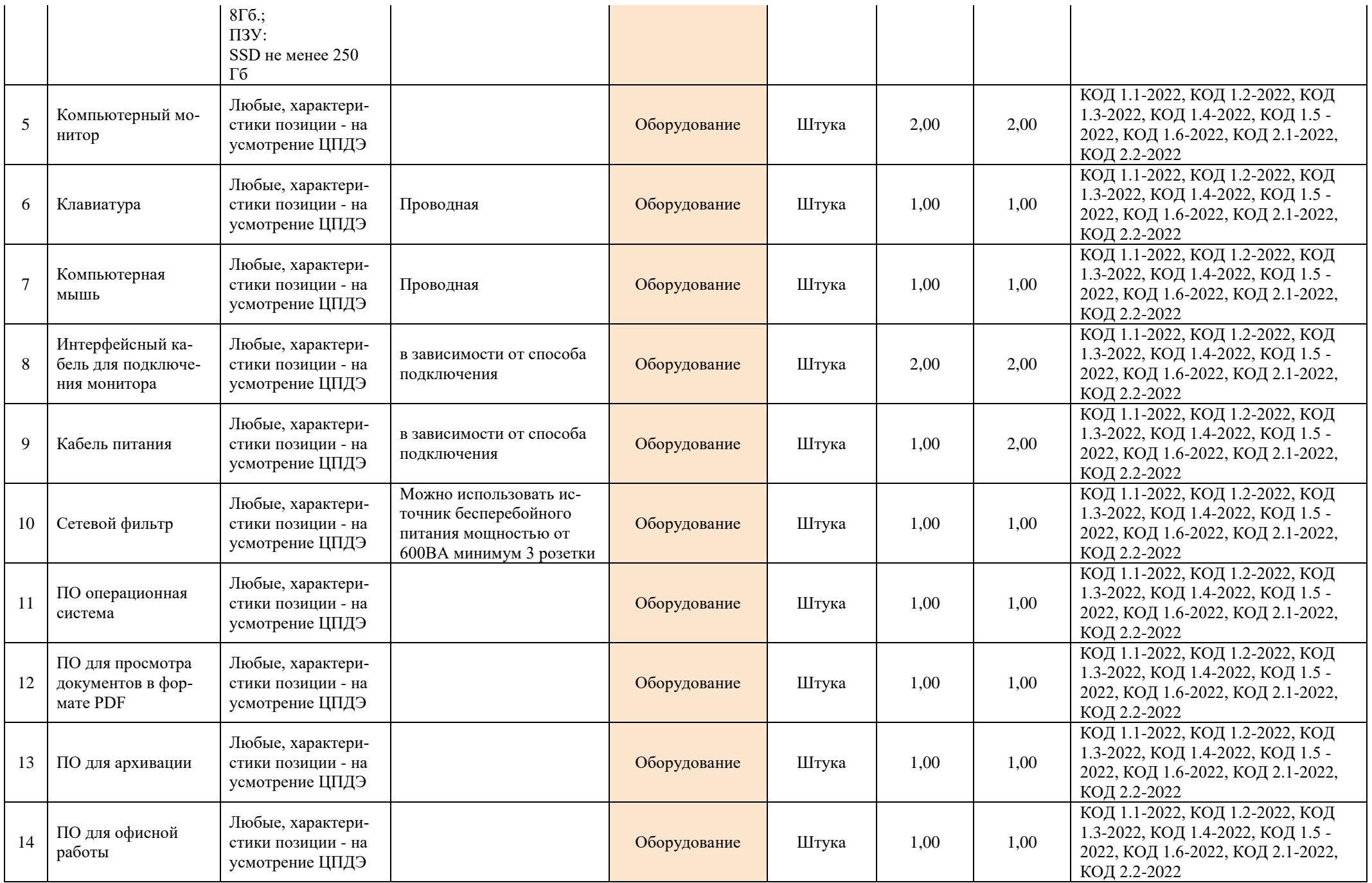

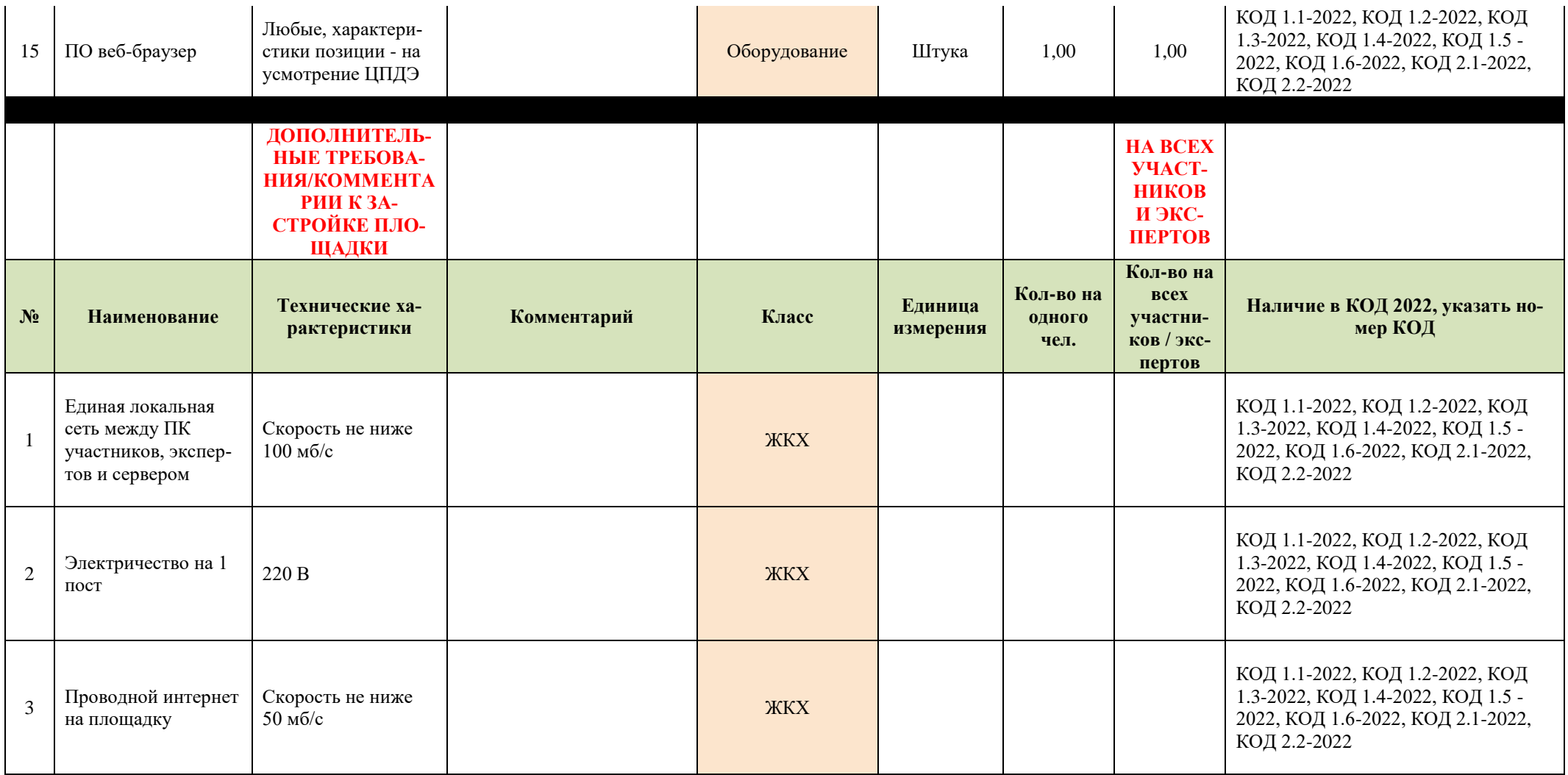

**Инфраструктурный лист (Очная форма проведения демонстрационного экзамена) Форма 2 «Расходные материалы»**

Эксперты и участники присутствуют в аудитории

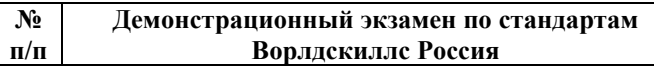

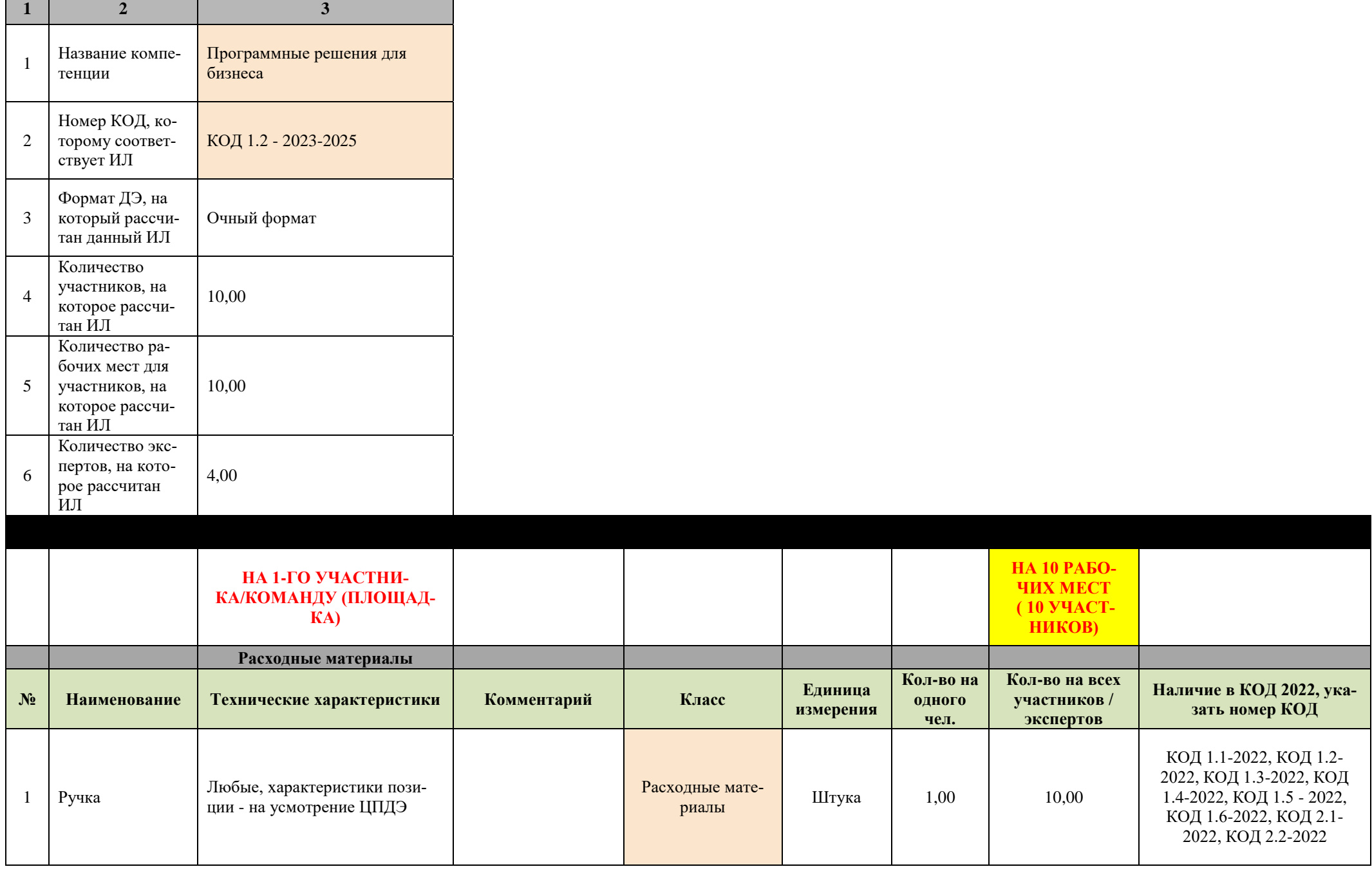

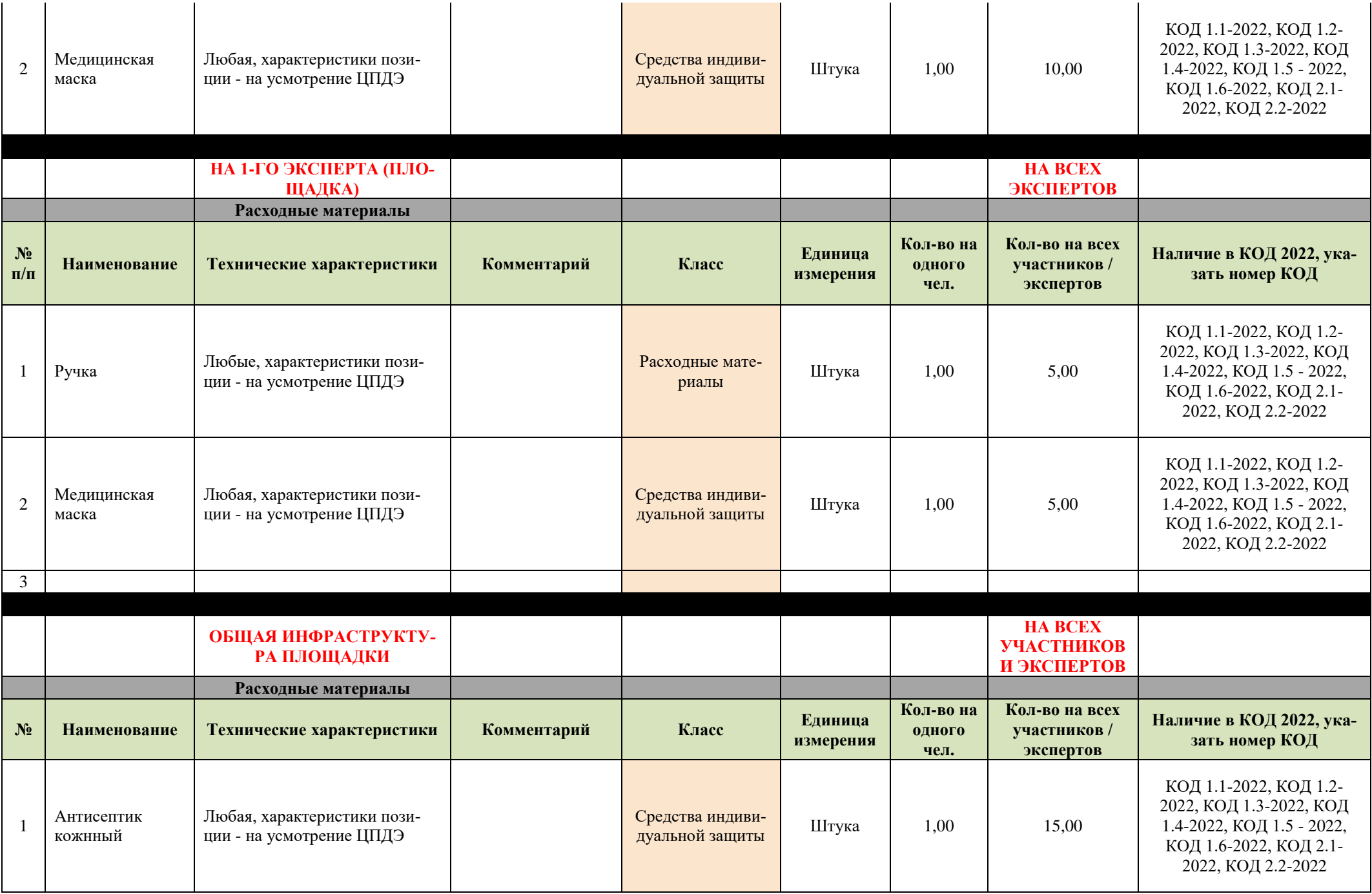

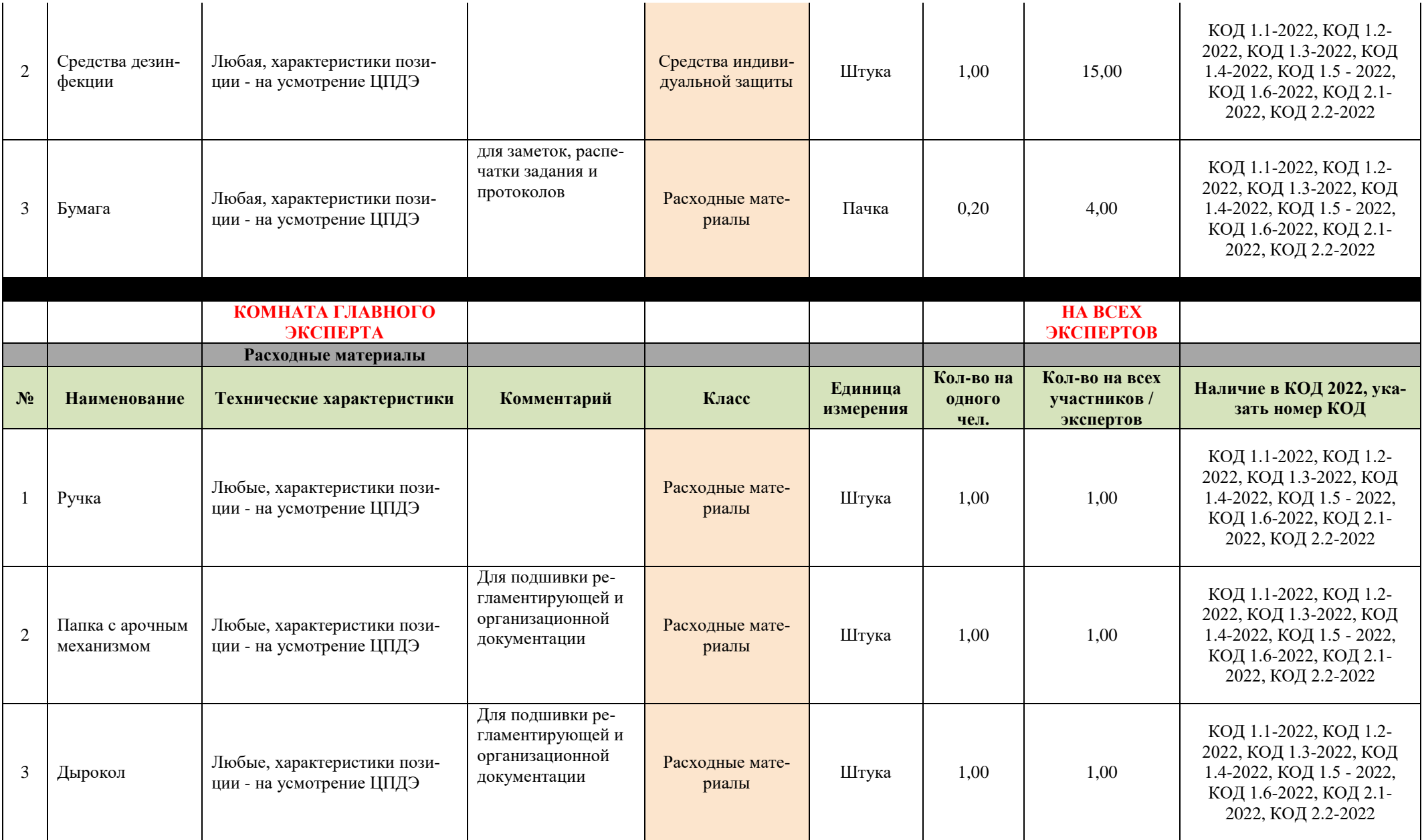

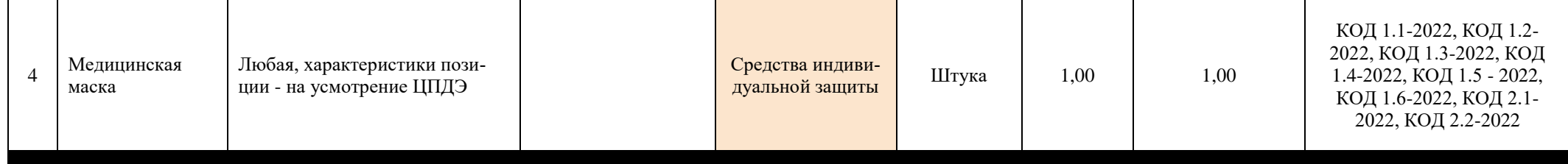